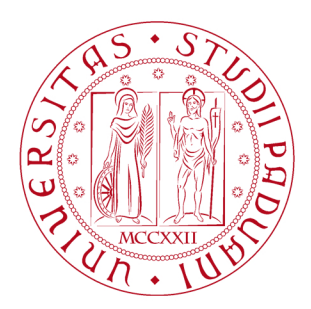

**UNIVERSITÀ DEGLI STUDI** DI PADOVA

Facoltà di Ingegneria **Corso di Laurea Magistrale in Ingegneria Civile** 

Tesi di Laurea Magistrale

# Sviluppo e applicazione di algoritmi per l'identificazione dinamica e il rilevamento del danno delle strutture civili

Laureando Alberto Bonetto Matricola\_**1020023** Relatore Prof. Claudio Modena Correlatore Ing. Kleidi Islami

Anno Accademico 2012\_2013

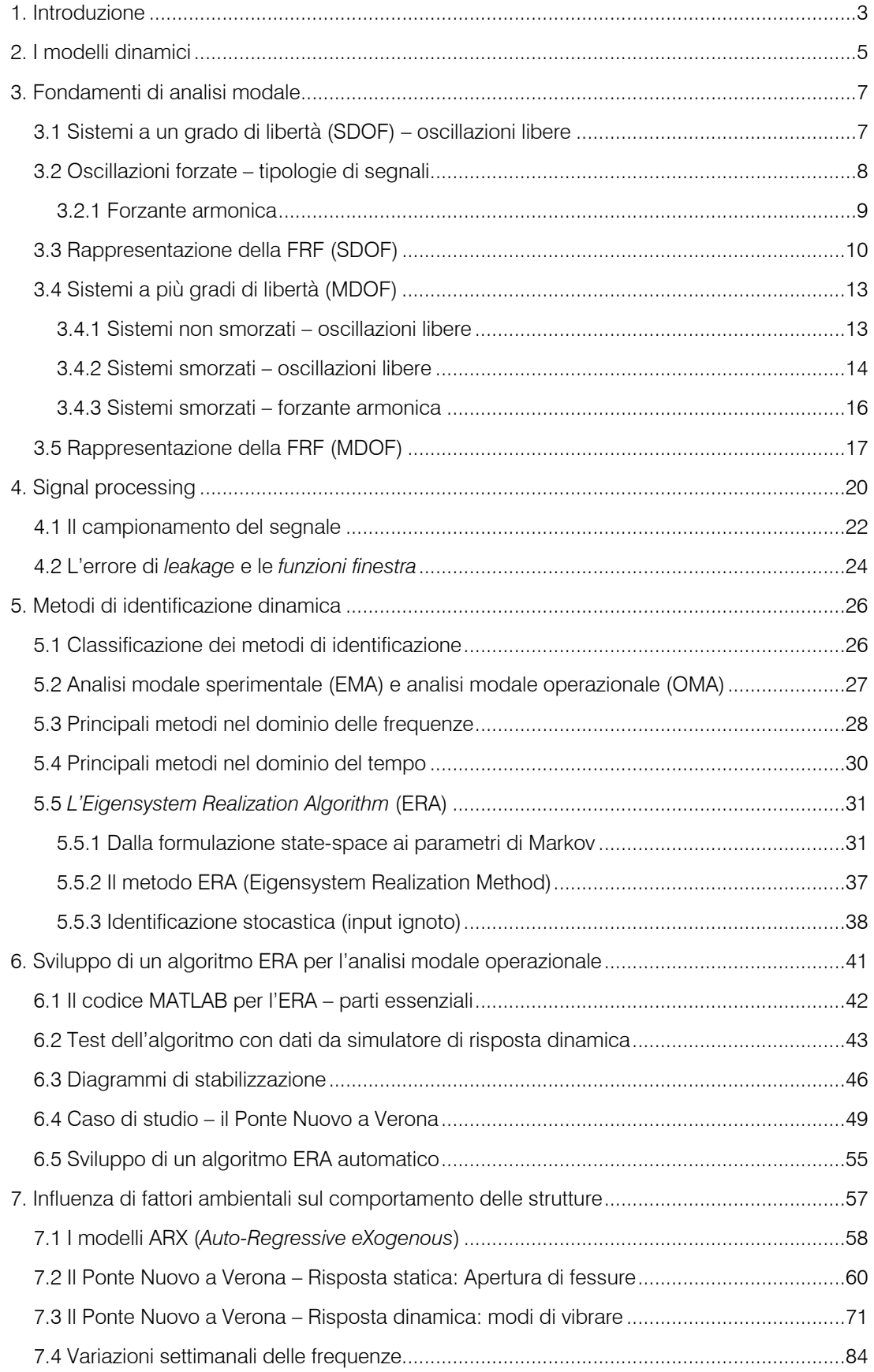

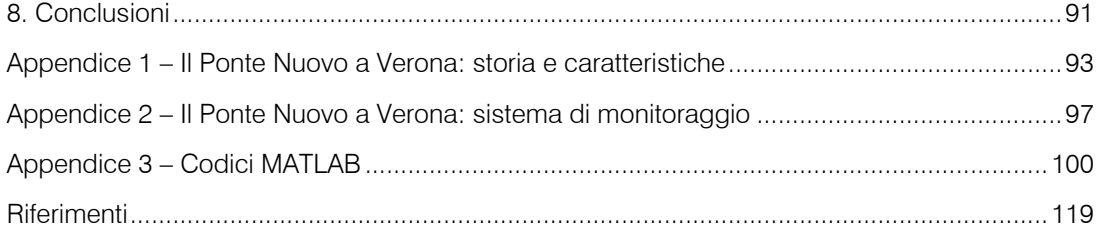

## 1. Introduzione

La presente tesi si propone, dopo aver richiamato i principi di dinamica strutturale, di esporre anzitutto la teoria basilare del processamento del segnale, per poi passare alla definizione di "identificazione dinamica" e alla catalogazione dei principali metodi per l'ottenimento della medesima. Successivamente si tratteranno lo sviluppo e l'esposizione di un codice in linguaggio MATLAB per l'identificazione dinamica nel dominio del tempo, di tipo ERA (Eigensystem Realization Algorithm). Tale algoritmo verrà dapprima testato tramite dati uscenti da un simulatore del comportamento di un sistema dinamico discreto, e successivamente impiegato per l'identificazione dinamica del Ponte Nuovo, sito nel centro storico della città di Verona. All'algoritmo essenziale dell'ERA verrà integrata una parte per lo sviluppo dei diagrammi di stabilizzazione, che permetteranno di determinare i parametri modali in maniera più precisa.

Con i risultati dell'identificazione dinamica del Ponte Nuovo, svolta a intervalli giornalieri regolari per un periodo complessivo pari a 9 mesi, attraverso un algoritmo automatico nel dominio delle frequenze di tipo FDD, si svolgerà l'analisi dell'influenza di fattori ambientali (temperatura, umidità, ecc) e operazionali (accelerazioni impresse) sul comportamento dinamico del ponte. In particolare si isolerà il fattore più influente sull'andamento stagionale delle frequenze proprie della struttura. Si implementerà quindi un codice MATLAB basato sui modelli ARX (Auto Regressive eXogenous) che, dopo un periodo di calibrazione, sarà in grado di simulare l'andamento delle frequenze al variare del fattore ambientale designato. Si sarà quindi in grado di isolare e rimuovere l'effetto di tale variabile esterna, allo scopo di verificare l'assenza di danneggiamento della struttura, che verrebbe evidenziato da un calo generalizzato delle frequenze di oscillazione del ponte.

Si svolgerà, inoltre, un'analisi sul breve periodo (settimanale) per riscontrare le differenze della risposta dinamica della struttura rispetto alle variazioni del lungo periodo (stagionali).

L'accoppiamento, dunque, di un algoritmo per l'identificazione dinamica e di uno per il rilevamento del danno, in grado di agire in maniera automatizzata e di effettuare il rilevamento del danno in tempi molto brevi, è il fine ultimo di un progetto di cui la presente tesi è solamente il seme. Questa prospettiva è volta al miglioramento della sicurezza, nel caso di strutture esistenti particolarmente sensibili, per le quali sia economicamente possibile l'installazione e il mantenimento di un sistema di monitoraggio permanente. E' chiaro che queste procedure appena esposte non potrebbero garantire la sicurezza in caso di eventi catastrofici, il cui rapido insorgere renderebbe impossibile il rilevamento del danno e la sua trasmissione in tempi ragionevoli per l'eventuale sgombero. Esse sono utili piuttosto per la diagnosi preventiva del degrado strutturale, volta alla realizzazione di interventi di manutenzione straordinaria, rifacimento e adeguamento antisismico, soprattutto di strutture e infrastrutture vetuste, ma indispensabili per la collettività.

## 2. I modelli dinamici

Nell'ambito dell'ingegneria strutturale si è abituati ad identificare una struttura esclusivamente dalla conoscenza delle sue caratteristiche spaziali, ossia dalla distribuzione delle masse, dai legami costitutivi dei materiali, dalla geometria e dalle condizioni di vincolo, che ne determinano in maniera univoca (nel caso dell'analisi elastica lineare) il comportamento statico o dinamico sotto determinate azioni esterne o spostamenti imposti. Questo, in generale, avviene attraverso l'integrazione di equazioni differenziali, che impongono le condizioni di equilibrio statico o dinamico e la congruenza degli spostamenti.

Questo punto di vista sui sistemi strutturali non è l'unica via che porta all'identificazione del comportamento dinamico delle strutture; ossia non costituisce l'unico punto di partenza per giungere alla cosiddetta identificazione dinamica di una struttura. Tale procedimento consueto è basato sul cosiddetto modello spaziale, e mira alla soluzione del problema strutturale, note le matrici che definiscono il comportamento del sistema strutturale discretizzato, rappresentato secondo il classico schema di sistema a N gradi di libertà. Esso implica la determinazione delle matrici di massa [M], rigidezza [K] e smorzamento [C], riunite nell'equazione di equilibrio dinamico:

$$
[M]\ddot{x} + [C]\dot{x} + Kx = f \tag{2.1}
$$

Dall'equazione omogenea associata è possibile, risolvendo un problema agli autovalori, individuare le N frequenze proprie, gli smorzamenti e le N forme modali (modi di vibrare) del sistema. Questo elenco costituisce ciò che si definisce come modello modale, che identifica una struttura dal punto di vista dinamico.

Un ulteriore passo che si può fare è derivare il cosiddetto modello di risposta, che individua il comportamento dinamico della struttura in termini di risposta dinamica (spostamenti) per unità di forza esterna, nel dominio delle frequenze. Si ottiene così una funzione detta di risposta in frequenza (FRF)  $h_{ii}(\omega)$ , ordinata in una matrice N x N, le cui entrate costituiscono la risposta dinamica nel grado di libertà i-esimo sotto una forzante unitaria nel grado di libertà j-esimo.

Questo processo, tipico della dinamica delle strutture, può tuttavia essere percorso a ritroso. E' infatti possibile, partendo dal modello di risposta, giungere al modello spaziale, passando per quello modale. In particolare il primo passaggio, cioè la derivazione del modello modale, a partire da quello di risposta, è definito *identificazione dinamica*, e costituirà l'oggetto essenziale della presente tesi. E' una procedura insolita nel campo dell'ingegneria strutturale, ma ha preso piede negli ultimi decenni grazie agli sviluppi nel campo dell'acquisizione e dell'elaborazione dei segnali digitali.

L'identificazione dinamica, o identificazione modale, consiste dunque nella determinazione di frequenze proprie, forme e smorzamenti modali di una struttura eccitata da una forzante, nota o meno, a partire dalla risposta dinamica, misurata attraverso opportuni dispositivi quali accelerometri,trasduttori di spostamento, ecc.

Il passaggio dal modello modale a quello spaziale, porta quindi alla determinazione delle matrici della 2.1 che governano il problema; questa pratica, affiancata all'analisi dinamica classica, operata attraverso modelli agli elementi finiti, può essere finalizzata anche alla calibrazione dei medesimi.

Si riporta di seguito il processo di correlazione che intercorre tra le tre tipologie di modelli dinamici appena esposte, nel caso semplificato di smorzamento nullo.

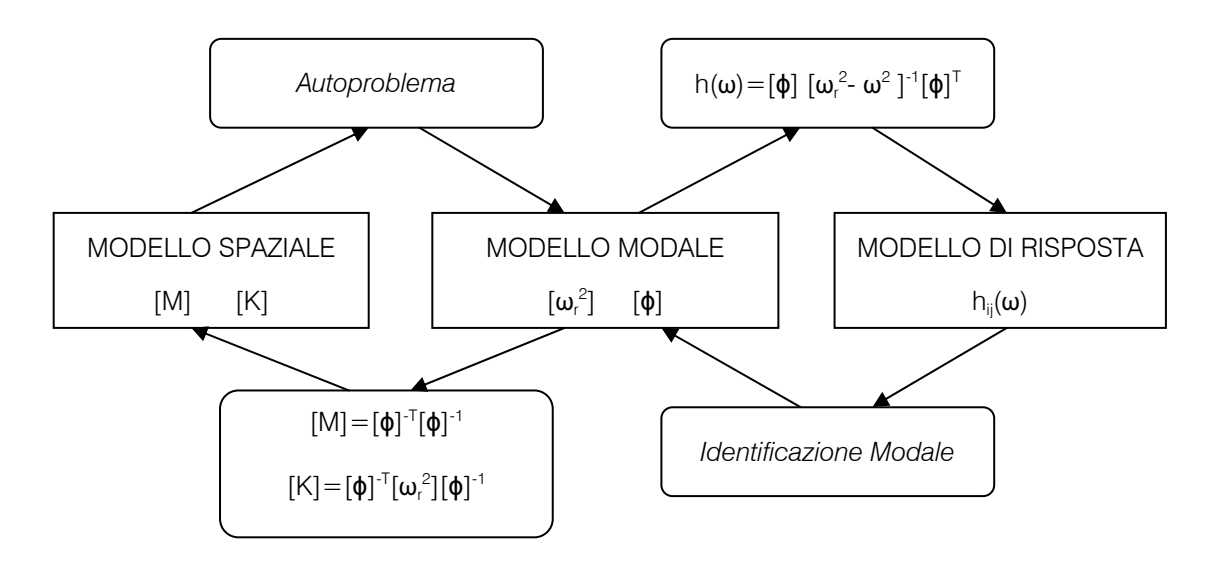

Fig. 1 – Modelli dinamici e loro correlazioni (smorzamento nullo).

## 3. Fondamenti di analisi modale

### 3.1 Sistemi a un grado di libertà (SDOF) – oscillazioni libere

Un sistema dinamico lineare a un grado di libertà è definito, come già asserito, da una massa  $m$ , una rigidezza costante K e uno smorzamento c. L'equazione della dinamica a esso associata, definita la coordinata x(t), nel caso di sistema non forzato, è:

$$
m\ddot{x} + c\dot{x} + Kx = 0 \tag{3.1}
$$

La soluzione generale dell'equazione differenziale è data da:

$$
x(t) = Xe^{st} \tag{3.2}
$$

Sostituendo nell'equazione precedente ed escludendo la soluzione banale, si ottiene la soluzione dell'equazione caratteristica:

$$
s_{1,2} = -\frac{c}{2m} \pm \sqrt{\left(\frac{c}{2m}\right)^2 - \frac{k}{m}}
$$
\n(3.3)

Dunque la soluzione generale dell'equazione omogenea è:

$$
x(t) = C_1 e^{s_1 t} + C_2 e^{s_2 t}
$$
 (3.4)

Si introduce ora il rapporto di smorzamento e la frequenza naturale di oscillazione:

$$
\xi = \frac{c}{2m\omega_n} , \quad \omega_n = \sqrt{\frac{k}{m}}
$$

Si distinguono ora tre casi:

- $\xi$  > 1, radici reali, sistema sovrasmorzato, non vi sono oscillazioni;
- $\epsilon = 1$ , radice unica, sistema critico, non vi sono oscillazioni;
- ξ < 1, radici complesse, sistema sottosmorzato, oscillazioni smorzate.

L'ultima casistica è quella di maggiore interesse, poiché è la più frequente nelle applicazioni delle strutture civili. La soluzione del sistema prende quindi la seguente forma:

$$
x(t) = e^{-\xi \omega_n t} \left[ x(0) \cos(\omega_d t) + \frac{\dot{x}(0) + \xi \omega_n x(0)}{\omega_n \sqrt{1 - \xi^2}} \sin(\omega_d t) \right]
$$
  

$$
\omega_d = \omega_n \sqrt{1 - \xi^2}
$$
 (3.6)

### 3.2 Oscillazioni forzate – tipologie di segnali

Si distinguono ora le tipologie di segnali che determinano la forzante. Si possono avere innanzitutto segnali di tipo deterministico e segnali di tipo random. I primi possono essere descritti da un'espressione analitica della loro ampiezza, come funzione del tempo, cosa che per i secondi non è possibile. I segnali random si caratterizzano dall'analisi delle loro proprietà statistiche, e possono essere classificati come stazionari, cioè che hanno proprietà statistiche costanti nel tempo, oppure non stazionari. I segnali deterministici, invece, possono essere di tipo periodico, o non periodico, i primi si ripetono dopo un intervallo T detto periodo. I segnali armonici sono particolari segnali periodici, caratterizzati da un'espressione analitica di tipo sinusoidale. I segnali non periodici (transient) sono segnali che durano per un breve periodo, e che, una volta smorzati, si trasformano in segnali periodici. Di seguito si riporta uno schema riassuntivo delle varie tipologie di segnali dinamici.

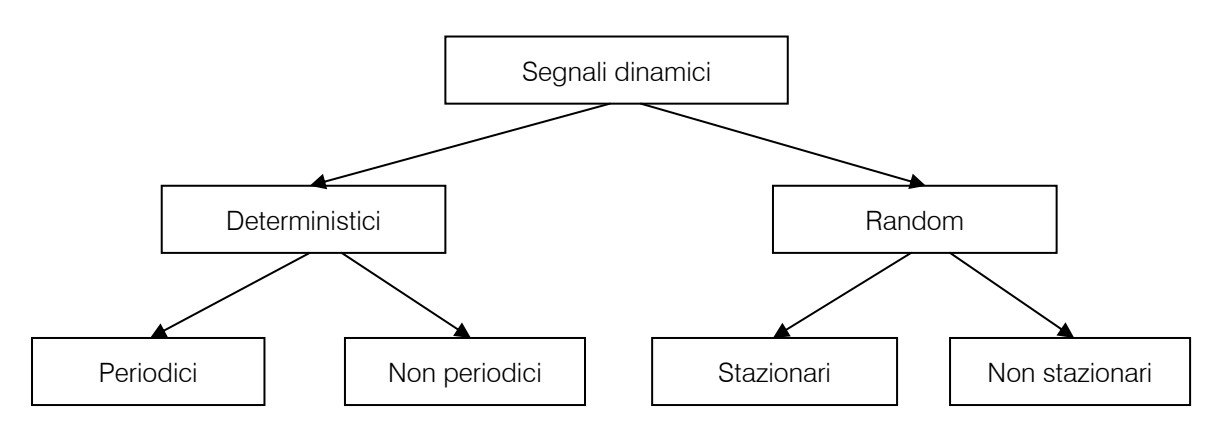

Fig. 2 - Tipologie di segnali.

### 3.2.1 Forzante armonica

Si propone anzitutto una soluzione nel caso di forzante armonica. L'equazione della dinamica è ora la seguente:

$$
m\ddot{x} + c\dot{x} + Kx = f(t)
$$
\n
$$
f(t) = Fe^{i\omega t}
$$
\n(3.7)

Si considera un integrale particolare del tipo:

$$
x(t) = \bar{X}e^{i\omega t} \quad , \quad \bar{X} = Xe^{i\Theta} \tag{3.8}
$$

Sostituendo nella 3.7 si perviene quindi alla soluzione particolare:

$$
x(t) = \frac{F}{\sqrt{(k - \omega^2 m)^2 + (\omega c)^2}} e^{i(\omega t + \Theta)} \quad \text{tan } \Theta = \frac{-\omega c}{k - \omega^2 m} \tag{3.9}
$$

Essa consta in una funzione armonica di ampiezza costante, così come la forzante, detta soluzione stazionaria. La soluzione completa si ottiene sovrapponendo gli effetti:

$$
x(t) = e^{-\xi \omega_n t} \left[ x(0) \cos(\omega_d t) + \frac{\dot{x}(0) + \xi \omega_n x(0)}{\omega_n \sqrt{1 - \xi^2}} \sin(\omega_d t) \right] + \frac{F}{K} \frac{1}{\sqrt{(1 - \beta^2)^2 + (2\xi \beta)^2}} e^{i(\omega t + \theta)}
$$
\n
$$
\beta = \frac{\omega}{\omega_n}
$$
\n(3.10)

Questa relazione lascia intuire che, dopo un breve transitorio in cui si esplica la parte relativa alle oscillazioni libere smorzate, a governare quasi integralmente il moto è la parte stazionaria (derivata dalla forzante) che descrive un'oscillazione armonica costante in ampiezza e sfasata di θ (phase) rispetto alla forzante. La parte non stazionaria verrà dunque trascurata nelle seguenti speculazioni. Nel caso in cui β sia uguale a 1 si ha la "risonanza". Lo sfasamento della risposta (delay) aumenta all'aumentare del rapporto β, tendendo al limite superiore di - 180°.

Si introduce una prima forma di funzione di risposta in frequenza (FRF), data dal rapporto tra la risposta stazionaria e la forzante:

$$
\frac{x(t)}{f(t)} = H(\omega) = \frac{\overline{X}}{F} = \frac{1}{(k - \omega^2 m) + i\omega c}
$$
\n(3.11)

#### 3.3 Rappresentazione della FRF (SDOF)

La FRF è una funzione complessa; per rappresentarla, quindi, si devono tenere in conto due quantità: parte reale e parte immaginaria. Si vuole ora rappresentare la FRF di un sistema smorzato SDOF, rappresentato in Fig. 3.

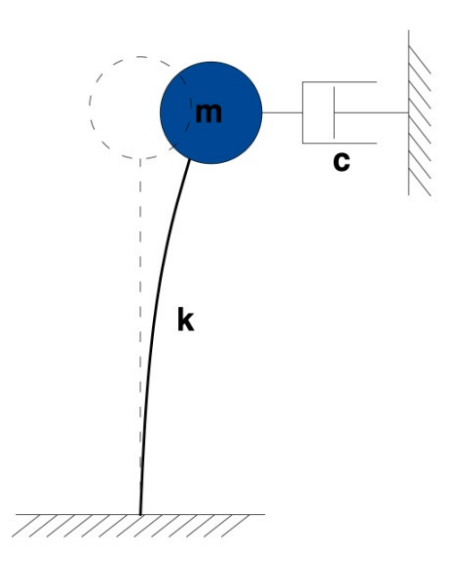

Fig. 3 - Sistema smorzato a 1 gdl.

Se si rappresenta la parte reale, si nota che essa incrocia l'asse delle frequenze in corrispondenza della risonanza, mentre la parte immaginaria ha un punto di minimo in essa. Il diagramma di Bode, infine, è il più comune per la rappresentazione della FRF; esso presenta

in ascissa la frequenza e in ordinata la magnitudine della FRF, o la fase. Si riportano di seguito i diagrammi ottenuti nel caso m=1 kg, k=100 N/m, c=0,6 Ns/m.

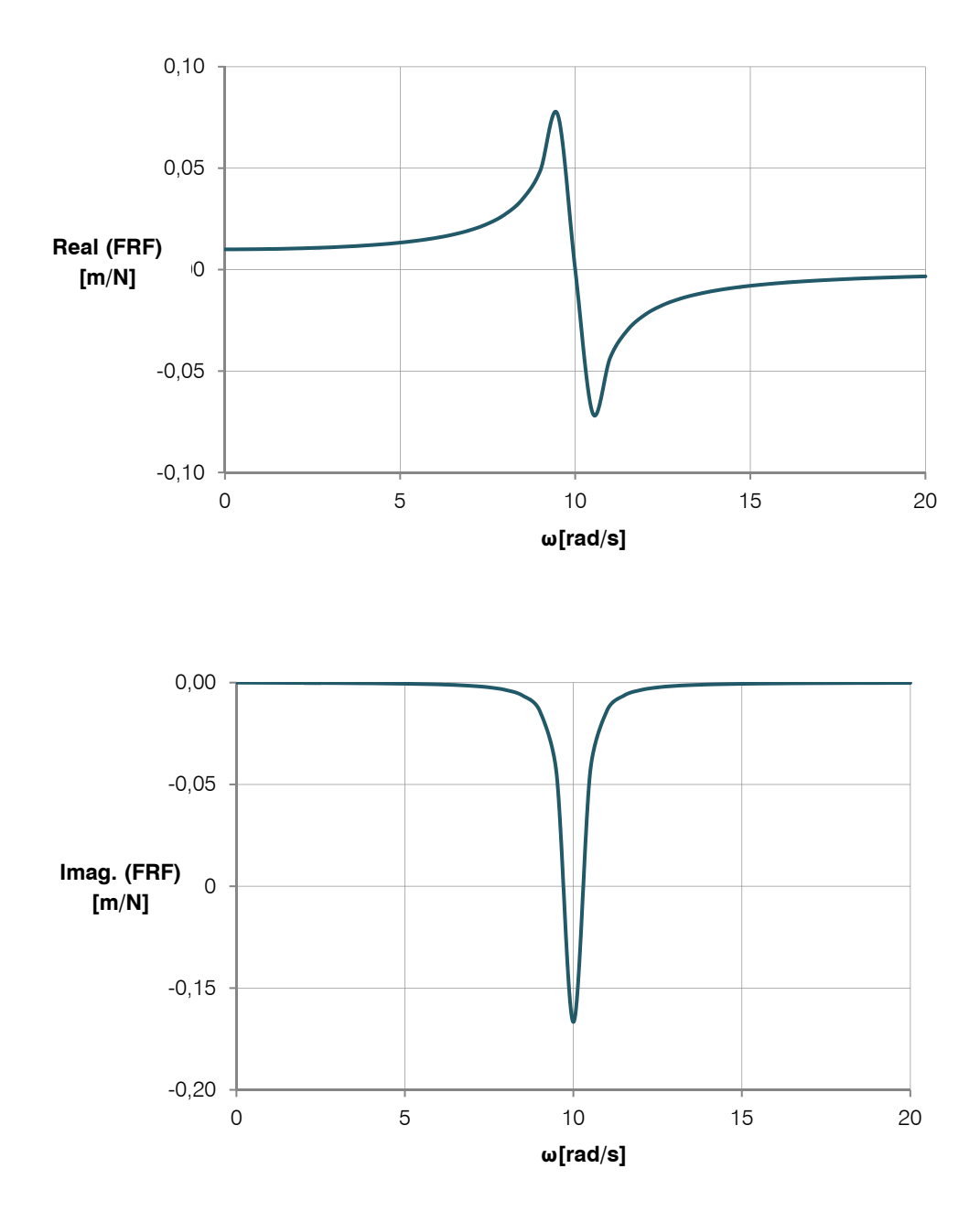

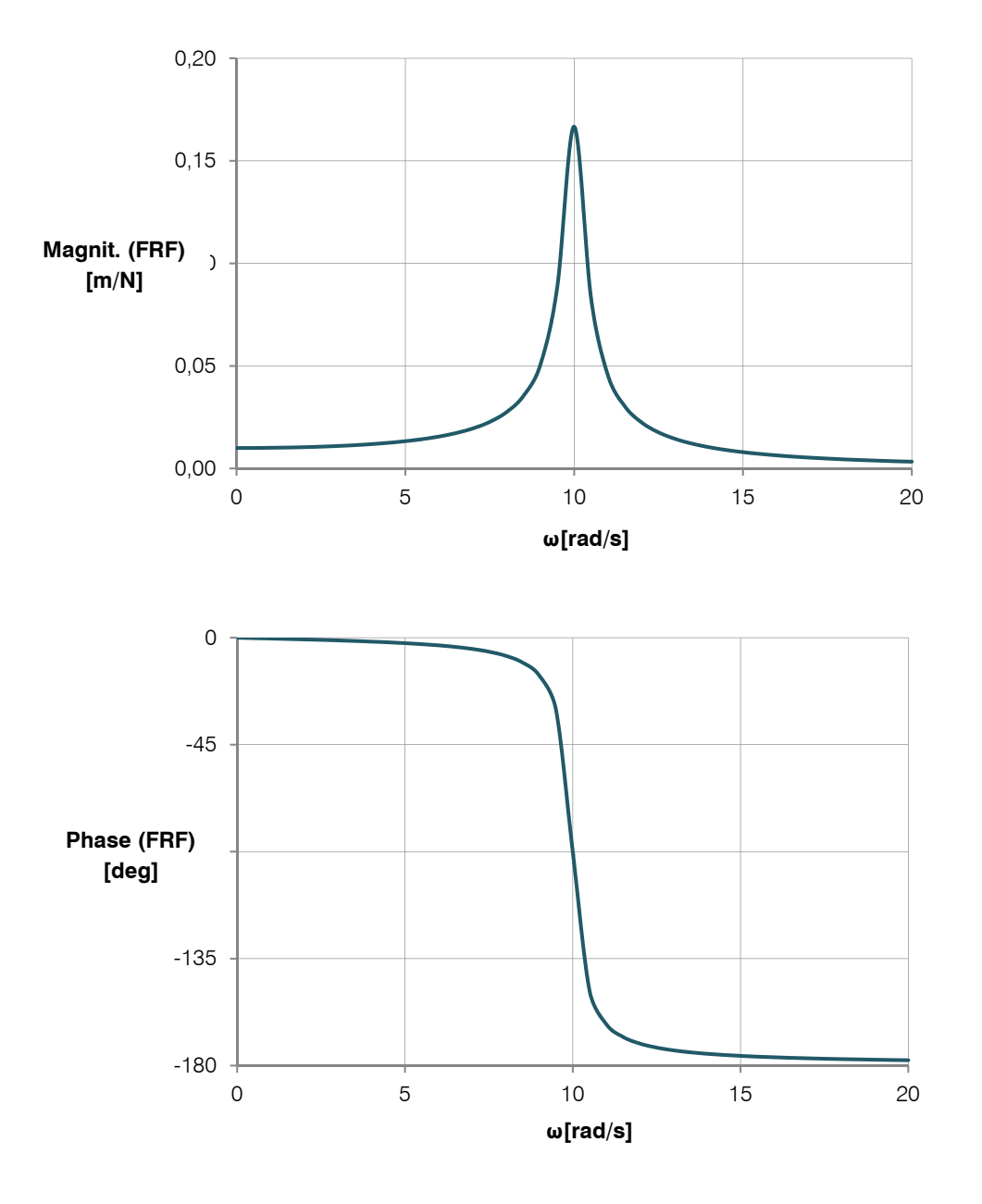

Figg. 4 - Rappresentazioni della FRF.

Rappresentando la FRF, invece, nel cosiddetto diagramma di Nyquist, che ne riporta l'andamento sul piano di Argand (piano complesso), la frequenza cresce, percorrendo il circolo ottenuto, in senso orario. In corrispondenza della risonanza i punti sono più radi.

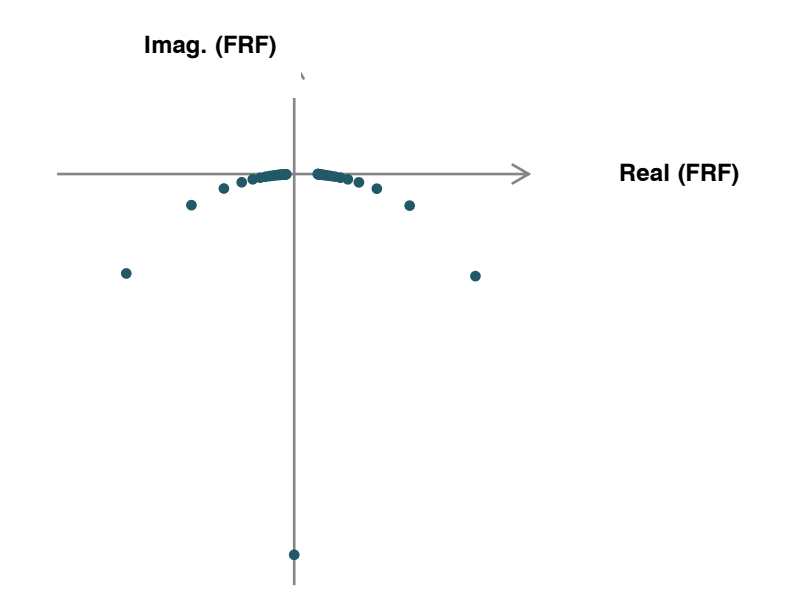

Fig. 5 - Diagramma di Nyquist della FRF.

### 3.4 Sistemi a più gradi di libertà (MDOF)

Le strutture reali sono sistemi continui e disomogenei, che hanno un infinito numero di gradi di libertà. Dunque le loro analisi comportano un'approssimazione che consiste nel descrivere il loro comportamento attraverso l'uso di un numero minimo di gdl, necessario per assicurare una sufficiente accuratezza.

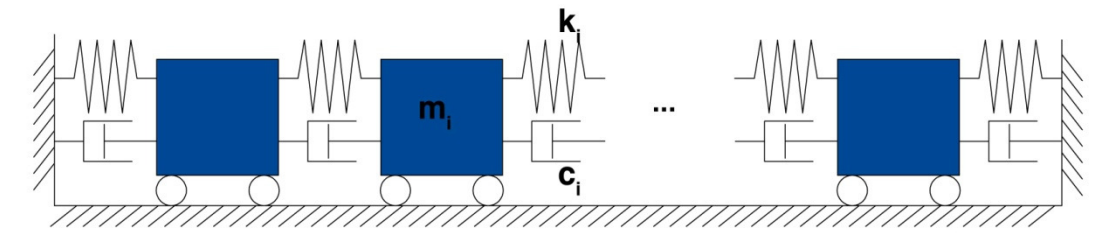

Fig. 6 - Sistema discreto a più gradi di libertà MDOF.

### 3.4.1 Sistemi non smorzati – oscillazioni libere

Consideriamo ora il sistema discreto in Fig. 6, di N masse collegare da N+1 molle elastiche ed altrettanti smorzatori viscosi. E' evidente che il numero esatto, in questo caso, di gradi di libertà del sistema sia N. Considerando le N coordinate  $x_i$ , scritte le N equazioni di equilibrio dinamico, si perviene al seguente sistema di ordine N, con forze esterne nulle:

(3.13)

$$
[M]\ddot{x} + [C]\dot{x} + [K]x = 0 \tag{3.12}
$$

Dove:

M è la matrice diagonale delle masse;

x è il vettore degli N gdl;

C è la matrice simmetrica di smorzamento viscoso;

K è la matrice simmetrica di rigidezza.

Consideriamo anzitutto il caso semplice in cui non si abbia smorzamento, ossia  $C=0$ . Si nota come l'equazione omogenea non abbia soluzione unica, ma definita ameno di un coefficiente moltiplicativo qualsiasi, quindi ciò che si troverà saranno le forme dei modi di vibrare del sistema, e non gli spostamenti effettivi del medesimo. L'equazione della dinamica si riduce a:

$$
[M]\ddot{x} + [K]x = 0 \tag{3.13}
$$

E' noto che la soluzione sarà del tipo:

$$
x(t) = \bar{X}e^{i\omega t} \tag{3.14}
$$

Sostituendo nell'equazione precedente, escludendo la soluzione banale di assenza di moto, si perviene alla soluzione dell'autoproblema:

$$
det\big[ [K] + \omega^2 [M] \big] = 0 \tag{3.15}
$$

Le cui soluzioni in  $\omega$  costituiscono gli N autovalori, le cui radici  $\omega_{\text{i}}$  sono le N frequenze naturali di oscillazione del sistema.

### 3.4.2 Sistemi smorzati – oscillazioni libere

Introducendo ora lo smorzamento viscoso, l'equazione del moto, applicando la trasformazione 3.36, diventa la seguente:

$$
\ddot{q}(t) + \left[\mathcal{C}\right]\dot{q}(t) + \left[\omega_r^2\right]q(t) = 0\tag{3.16}
$$

In generale matrice  $C$  è non simmetrica, dunque il problema non è disaccoppiabile. Se lo smorzamento è piccolo in molti casi è possibile trascurare i termini extradiagonali senza commettere un grosso errore numerico, tuttavia si riporta di seguito la trattazione completa del caso generale. Si considera la soluzione generica dell'equazione omogenea presentata nella 3.2:

$$
x(t) = \bar{X}e^{st} \tag{3.17}
$$

Sostituendo nella relazione di equilibrio dinamico si ottiene:

$$
[s^{2}[M] + s[C] + [K]]\overline{X} = 0
$$
\n(3.18)

Si definisce ora il vettore di stato di ordine 2N:

$$
u(t) = \begin{cases} x(t) \\ \dot{x}(t) \end{cases}
$$
 (3.19)

Si riscrive ora il sistema attraverso le matrici A e B di ordine 2N:

$$
[A]u(t) + [B]u(t) = 0
$$
\n
$$
[A] = \begin{bmatrix} [C] & [M] \\ [M] & [0] \end{bmatrix}, \qquad [B] = \begin{bmatrix} [K] & [0] \\ [0] & -[M] \end{bmatrix}
$$
\n(3.20)

Si giunge quindi facilmente all'autoproblema complesso che segue:

$$
[s[A] + [B]]\overline{U} = 0 \quad , \quad \overline{U} = \begin{Bmatrix} \overline{X} \\ s\overline{X} \end{Bmatrix}
$$
 (3.21)

i cui 2N autovalori e autovettori complessi coniugati sono rispettivamente:

$$
S_r, \qquad S_r^*, \qquad {\psi'}_r, \qquad {\psi'}_r^*
$$

Operando ora la seguente trasformazione di coordinate:

$$
u(t) = [\Phi]q(t) \tag{3.22}
$$

è possibile disaccoppiare il problema. Introducendo infine la soluzione generale:

$$
q_r(t) = \bar{Q}_r e^{s_r t} \tag{3.23}
$$

 $(2.23)$ 

si giunge alla determinazione di:

$$
u(t) = \sum_{r=1}^{2N} \psi'_{r} \bar{Q}_{r} e^{s_{r}t}
$$
 (3.24)

Gli autovalori, come detto, si presentano come complessi coniugati e assumono la forma:

$$
s_r = -\omega_r \xi_r + i\omega_r \sqrt{1 - {\xi_r}^2} \tag{3.25}
$$

E' possibile ricavare i valori dei parametri modali sostituendo gli autovettori nell'equazione omogenea e, dopo alcune semplici operazioni matematiche, ottenere:

$$
\frac{c_r}{m_r} = 2\xi_r \omega_r^2 = \frac{{\psi_r}^{*T} [C] \psi_r}{\psi_r^{*T} [M] \psi_r}
$$
\n
$$
\frac{k_r}{m_r} = \omega_r^2 = \frac{{\psi_r}^{*T} [K] \psi_r}{\psi_r^{*T} [M] \psi_r}
$$
\n(3.26)

Nel caso di sistemi smorzati si hanno dunque forme modali complesse, questo significa che le loro espressioni includono sia ampiezza, che fase. Gli autovettori non sono quindi definiti solo a meno di una costante moltiplicativa, ma anche di uno sfasamento temporale. Questo significa che, mentre nel caso non smorzato i massimi delle coordinate degli autovettori sono raggiunti nel medesimo istante, nel caso smorzato questo non è più vero, e la rappresentazione grafica dei modi deve essere fatta in diversi istanti temporali.

#### 3.4.3 Sistemi smorzati – forzante armonica

Si presenta ora la trattazione ridotta del caso in cui vi sia una forzante. Riprendendo la formulazione state-space, e introducendo f(t), si ha:

$$
[A] \dot{u}(t) + [B]u(t) = f'(t)
$$
  
\n
$$
f'(t) = \begin{Bmatrix} f(t) \\ 0 \end{Bmatrix}
$$
\n(3.27)

Introducendo la trasformazione di coordinate presentata nel caso di oscillazioni libere, si ottiene la scrittura:

 $(3.3)$ 

$$
\dot{q}_r(t) - s_r q_r(t) = \frac{1}{a_r} {\psi_r'}^T f'(t)
$$
\n
$$
a_r = diag([\Psi]^T[A][\Psi])
$$
\n(3.28)

Considerando il caso in cui la forzante abbia un andamento di tipo armonico, ossia:

$$
f(t) = \bar{F}e^{i\omega t} \tag{3.29}
$$

La risposta sarà della seguente forma:

$$
q(t) = \bar{Q}e^{i\omega t}
$$
\n(3.30)

Sostituendo, e richiamando l'espressione del vettore di stato nel caso di oscillazioni libere, si perviene a determinazione della FRF:

$$
h_{jk}(\omega) = \sum_{r=1}^{N} \left( \frac{A_{rjk}}{\omega_r \xi_r + i \left( \omega - \omega_r \sqrt{1 - {\xi_r}^2} \right)} + \frac{A^*_{rjk}}{\omega_r \xi_r + i \left( \omega + \omega_r \sqrt{1 - {\xi_r}^2} \right)} \right)
$$
(3.31)

Nella quale A, rappresenta i residui  $\pmb{\phi}_{j_r}\pmb{\phi}_{k r}$  del modo r-esimo. La FRF assume quindi la forma di una matrice simmetrica  $h_{jk}$  N x N, le cui entrate costituiscono la risposta in spostamento nel grado di libertà j-esimo, ad una forzante applicata solamente nel grado di libertà k-esimo.

### 3.5 Rappresentazione della FRF (MDOF)

Come nel caso SDOF, anche nel MDOF la FRF è composta di parte reale e immaginaria, e devono essere rappresentate, nel dominio delle frequenze, anche la fase e la magnitudine. Tuttavia ora la funzione non è unica, ma dipende dal numero di gradi di libertà del sistema, in particolare si hanno N(N+1)/2 FRF, in quanto la matrice è simmetrica.

Si considerano le componenti diagonali della FRF, ossia  $h_{ii}$ . Se si analizza la magnitudine di quest'ultima risulta evidente che si hanno tanti picchi quanti i modi di vibrare del sistema, dunque N, in corrispondenza delle frequenze naturali dei modi stessi, intervallati da punti di minimo detti di antirisonanza. C'è inoltre uno sfasamento di 180° in corrispondenza delle risonanze.

Considerando ora le componenti extradiagonali ( $h_{ii}$ , i≠j), nel grafico della magnitudine si hanno dei picchi in corrispondenza delle frequenze naturali, ma non sono presenti i punti di antirisonanza. Vi sono sempre sfasamenti in corrispondenza dei picchi.

E' possibile inoltre tracciare i diagrammi di Nyquist. In generale si nota che valgono le stesse proprietà del caso SDOF. Tuttavia si aggiunge che il numero di circoli sarà ora pari a quello dei picchi, cioè N, e che i loro raggi dipendono dall'altezza dei medesimi. Nel caso di smorzamento proporzionale si nota, inoltre, che per  $h_{ii}$  i cerchi si stabiliscono nel semipiano immaginario negativo, mentre per h<sub>ii</sub> ( i≠j) si dispongono su entrambi i semipiani. Nel caso di smorzamento non proporzionale, invece, le fasi delle costanti modali  $A_{ijk}$ , che diventano quantità complesse, producono rotazioni dei circoli, che non sono più tangenti nell'origine, come per lo smorzamento proporzionale.

Si riporta di seguito l'andamento della FRF nelle sue varie componenti, in un caso di 4 gdl.

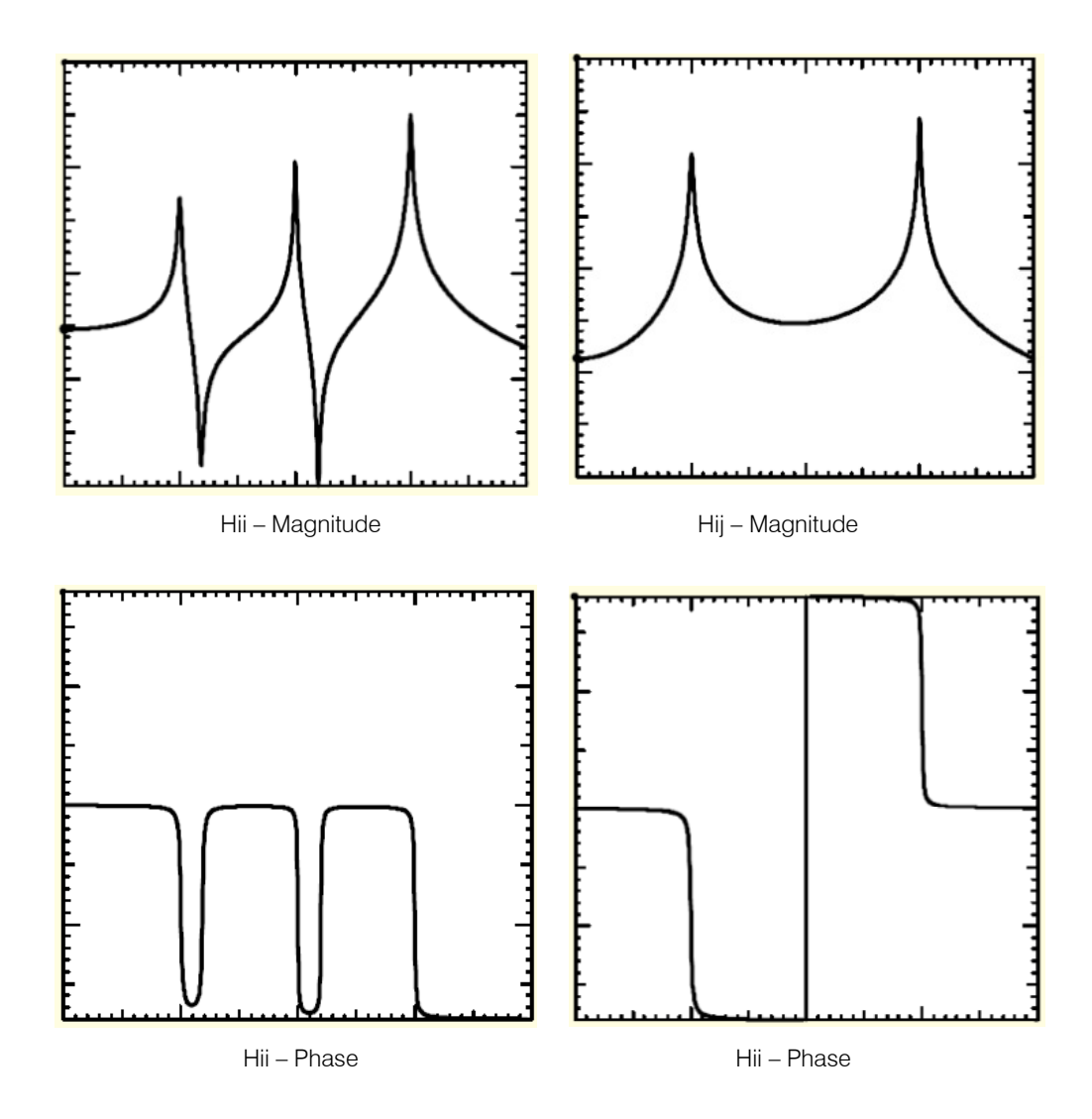

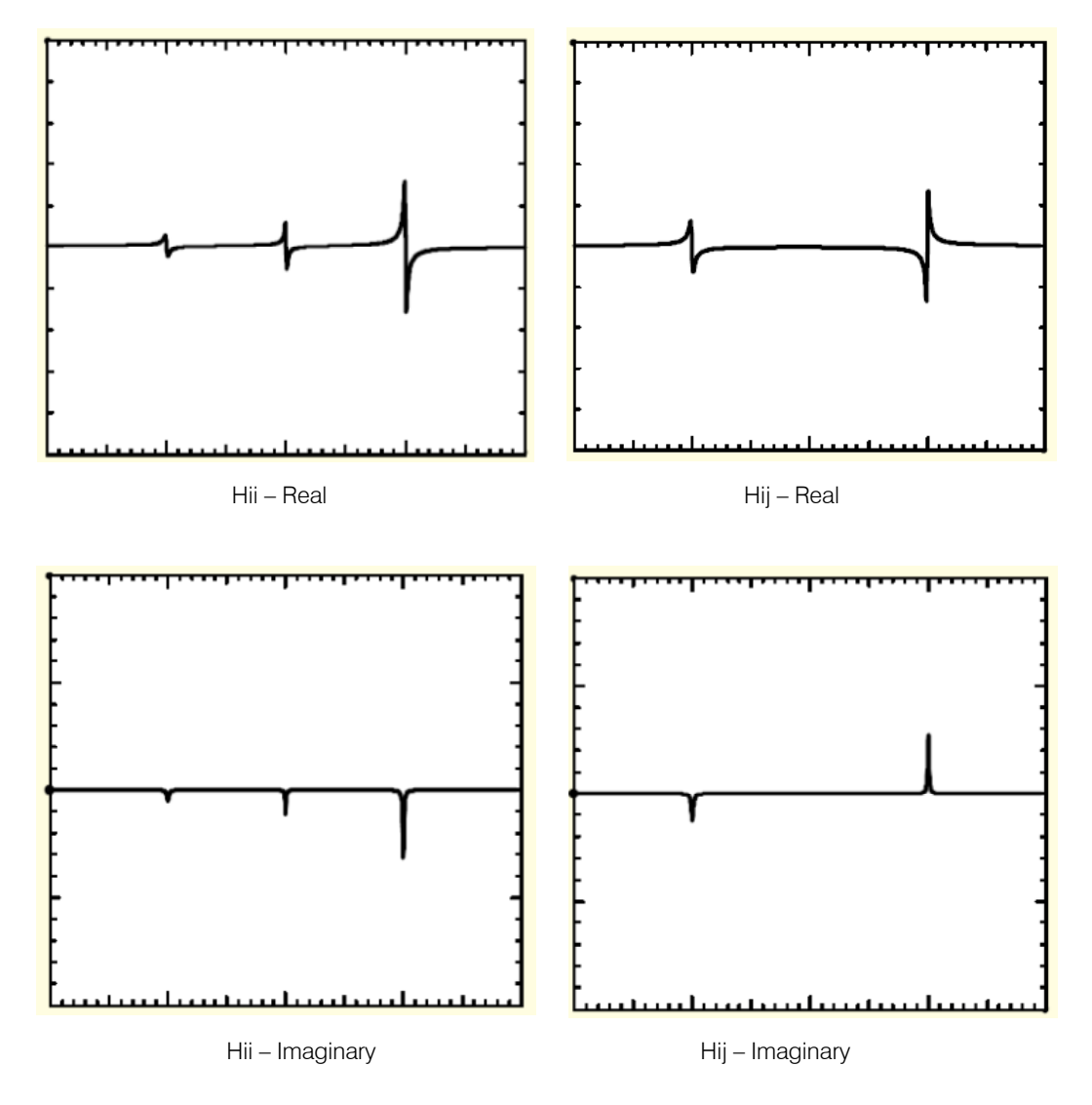

Fig. 7 - Esempio di FRF MDOF.

# 4. Signal processing

Con l'espressione generica di signal processing si intende tutta l'area di ingegneria dei sistemi, ingegneria elettrica e matematica applicata, che si occupa di operazioni sui segnali o analisi dei medesimi, oppure di misure di grandezze fisiche variabili nel tempo o nello spazio. Nella fattispecie in esame, si intendono tutte le operazioni matematico-numeriche e tecniche che intercorrono tra l'osservazione di un segnale analogico reale (risposta dinamica in spostamento, o eccitazione di una struttura) e la determinazione compiuta in termini di contenuto in frequenza, spettri e altre caratteristiche del medesimo, al fine di produrre i dati necessari per la fase successiva di identificazione dinamica vera e propria, che verrà proposta nei capitoli successivi.

Nell'ambito dell'analisi modale, l'analisi del segnale svolge quindi un ruolo importante, ed è bene che sia svolta in modo accurato, poiché un risultato poco accurato della stessa pregiudica a monte qualsiasi procedura di identificazione. Il signal processing, infatti, presenta molti ostacoli, soprattutto per quanto concerne gli errori dovuti alle inevitabili approssimazioni nel passaggio dalla teoria matematica all'implementazione numerica e alle situazioni reali, che spesso si discostano molto da quelle ideali, ipotizzate nella teoria. Questi inconvenienti vanno evitati tramite l'impiego di alcune accortezze. Nello specifico, il cardine di queste pratiche è l'algoritmo della FFT (Fast Fourier Trasform), che permette di passare da un segnale digitale a uno spettro in frequenza del medesimo, con bassi oneri computazionali. Tuttavia la sua validità è minata da alcuni errori, quali l'aliasing, il leakage e il quantisation error, che devono essere mitigati dall'impiego di artifici matematici e tecnologici, quale, tra gli ultimi, il filtraggio del segnale.

Alberto Bonetto Tesi di Laurea Magistrale

Il risultato a cui si mira, tramite l'analisi del segnale, per l'analisi modale, è la determinazione dell'andamento della funzione di risposta in frequenza FRF e la eventuale determinazione della funzione di risposta a un impulso IRF.

La procedura, in termini sommari, si presenta come segue: conversione in digitale di un segnale analogico, previo filtraggio; estrazione di spettri lineari tramite l'algoritmo della FFT, previa applicazione di particolari moltiplicatori del sistema detti window function, estrazione degli spettri di potenza e determinazione della FRF e della funzione di coerenza. Di seguito si riporta uno schema riassuntivo dell'intero processo, con i passaggi fondamentali, che saranno trattati in maniera esaustiva nei paragrafi a seguire.

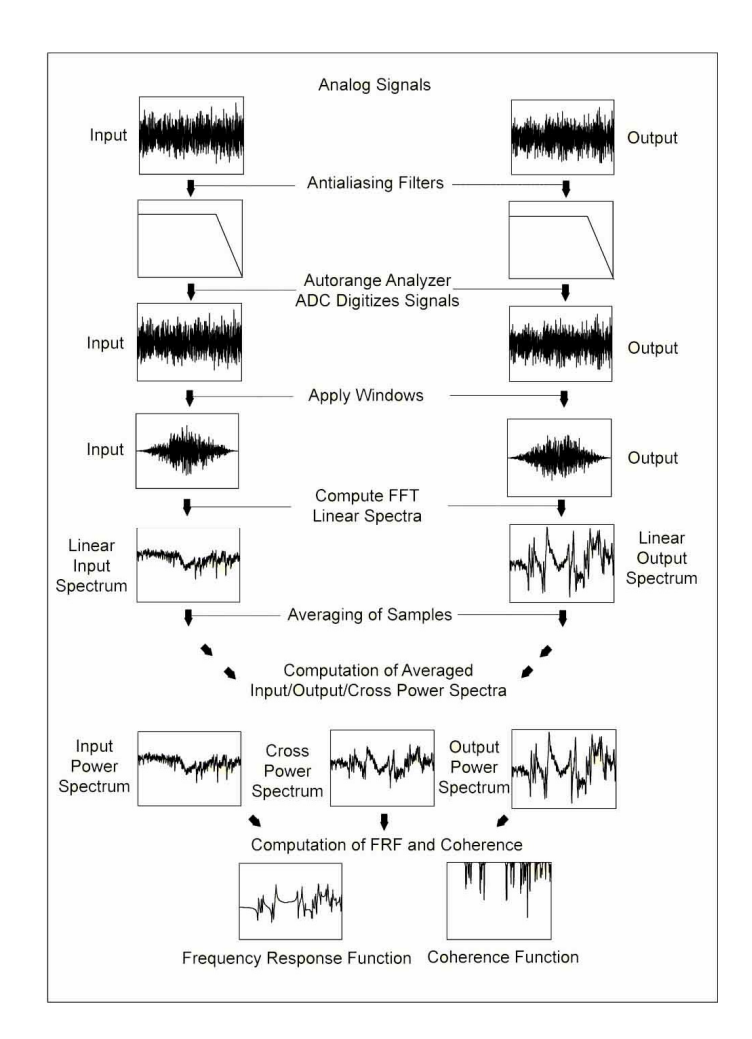

Fig.  $8$  – Signal processing.

#### 4.1 Il campionamento del segnale

L'analisi di Fourier è svolta tramite metodi numerici, su un segnale discreto, digitale. Poiché i segnali reali sono ovviamente continui, ossia analogici, è necessario predisporre un convertitore A/D che trasformi il segnale da analogico a digitale, attraverso il suo campionamento puntuale. In particolare i trasduttori trasformano solitamente i segnali in spostamento, in segnali di tensione elettrica, purché il legame tra queste grandezze sia lineare. Il convertitore A/D discretezza il segnale elettrico così ottenuto, registrando il valore istantaneo del medesimo negli istanti temporali 1/ $f_s$ , 2/ $f_s$ , 3/ $f_s$ , ..., N/  $f_s$ , che dipendono dalla frequenza di campionamento  $f_{\rm s}$ .

Poiché non si ha alcuna informazione nell'intervallo tra due campionamenti, tale intervallo deve essere scelto oculatamente, infatti una scelta sbagliata della frequenza di campionamento può produrre errori grossolani nell'elaborazione del segnale. Se, per esempio, la frequenza di campionamento è un sottomultiplo di quella da campionare  $(f_s/2, f_s/3,$  ecc) il segnale campionato sarà una sinusoide di una frequenza molto più bassa di quella del segnale reale. Questo tipo di errore è definito aliasing. Gli accorgimenti da adottare per prevenire l'aliasing sono i più svariati. A tale proposito si richiama il teorema di Nyquist-Shannon, che stabilisce che la minima frequenza di campionamento per evitare la costruzione di un segnale falsato è pari al doppio della frequenza massima che si intende campionare. Nel caso frequente di segnali random, che contengono un numero illimitato di frequenze, questo implica che la frequenza massima campionabile è pari a metà di quella di campionamento:

$$
f_0 > 2 f_{max} \tag{4.1}
$$

L'ingerenza di frequenze erronee (aliasing) può avvenire anche quando i segnali random, a banda molto larga, non sono correttamente filtrati, e l'influenza di frequenze molto alte compromette il campionamento. A tale proposito si predispone un filtro analogico anti-aliasing, che consiste in un low-pass, ossia un filtro che oscura le frequenze più alte così da non corrompere il campionamento. Di seguito un esempio di aliasing.

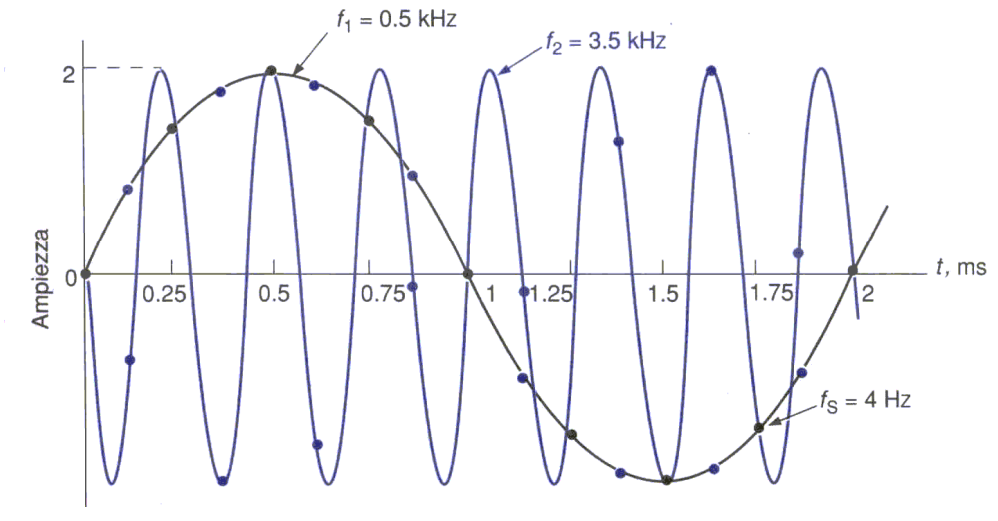

Fig. 9 - Esempio di aliasing.

Poiché il segnale analogico è convertito in un segnale discreto digitale, tale discretizzazione vale anche in ampiezza, non solo nell'asse temporale. Il convertitore A/D genera un numero fissato di livelli digitali discreti, o livelli di quantizzazione. Il valore del segnale all'istante di campionamento è arrotondato al livello digitale più vicino. Questo processo introduce l'errore di quantizzazione, ossia lo scarto tra il segnale analogico e quello digitale nel medesimo istante di campionamento. L'accuratezza del processo e l'entità dell'errore dipendono dal numero di livelli di quantizzazione disponibili nel convertitore, che a loro volta dipendono dal numero di bit (un convertitore a n bit, possiede 2<sup>n</sup> livelli di quantizzazione).

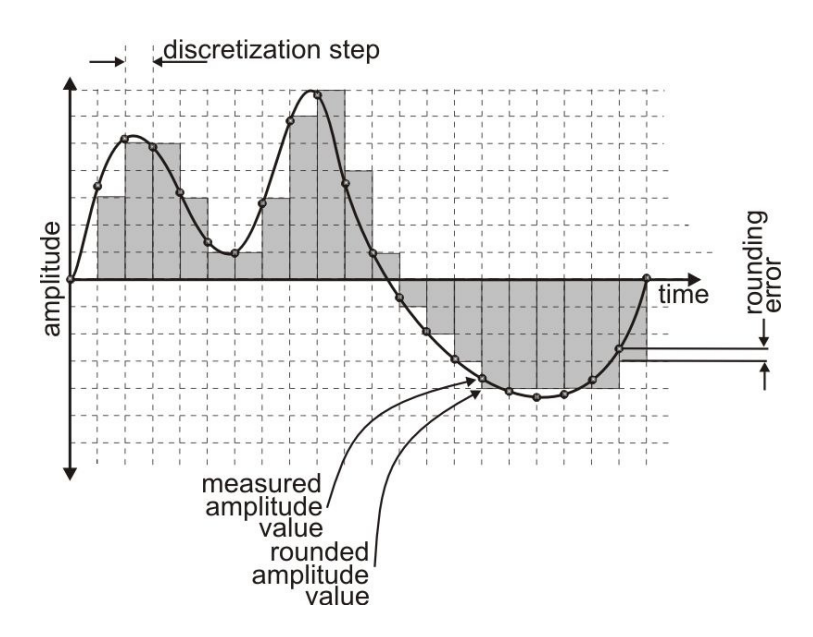

Fig. 10 - Errore di quantizzazione.

La maggior parte dei dispositivi impiega un convertitore a 12 bit, che producono 4095 livelli non nulli, e un range dinamico di 20Log4095=72,25 dB da picco a picco, e 69 dB di range dinamico RMS. Dunque è bene che il segnale occupi il massimo del range disponibile nel convertitore. Se, per esempio, il convertitore è bipolare, e possiede 4096 livelli tra +1V e -1V, e il segnale è compreso tra +0,01 V e -0,01 V, si perdono 40 dB nel range di misurazione. Quindi l'errore di quantizzazione va evitato incrementando i livelli, ma soprattutto eventualmente amplificando il segnale o cambiando il range del convertitore.

#### 4.2 L'errore di leakage e le funzioni finestra

La serie di Fourier possiede le armoniche di frequenze 1/T, 2/T, 3/T, ecc. La risoluzione nelle frequenze è dunque 1/T. Questo non dà problemi nel caso in cui il segnale sia di periodo esattamente pari a T. Tuttavia nella quasi totalità dei casi questo non è vero, poiché, per esempio, spesso ci si trova di fronte a segnali in cui il numero nel periodo di campionamento non è intero, o più comunemente a segnali random, dovuti a eccitazioni ambientali. Se, per esempio, si considera un segnale di un'unica sinusoide di frequenza  $f_o$ , e si registra il segnale in un tempo  $T = (2n+1)/t_0$ , si otterrebbe, dalla trasformata, uno spettro con più frequenze registrate, con il massimo dell'ampiezza in corrispondenza di  $f_0$ . Questo costituisce una distorsione del segnale reale, il cui spettro dovrebbe presentare un'unica frequenza.

Questo fenomeno di "migrazione" verso altre frequenze è detto leakage, ed è una delle problematiche più gravose nell'analisi del segnale. Si tratta del trasferimento di un'aliquota dell'energia associata alle frequenze vere, verso le frequenze limitrofe. Dunque l'analisi di una registrazione in tempo finito può provocare questo tipo di errore.

Per mitigare questa distorsione dello spettro di potenza il segnale in tempo è solitamente moltiplicato per una funzione, nota come funzione finestra. L'obiettivo di questa operazione è ottenere un decadimento graduale dell'ampiezza del segnale verso gli estremi dell'intervallo di campionamento, così da risultare più simile a un vero segnale periodico. Questo migliora la resa delle operazioni di trasformazione nel campo delle frequenze e trasferisce parte dell'energia migrata verso le frequenze proprie del sistema. Si riduce inoltre la possibilità di mascheramento di importanti componenti del segnale.

L'espressione di queste finestre assume le forme più svariate e la letteratura scientifica ne produce di sempre più efficienti col passare degli anni. Tuttavia la funzione più diffusa e di comprovata efficacia è la finestra di Hanning, di forma sinusoidale. Di seguito si riportano alcuni esempi di funzioni finestra, con le loro espressioni e gli andamenti.

|                            | Window Function: w(t)                                                                             |                                                  | Shape             |
|----------------------------|---------------------------------------------------------------------------------------------------|--------------------------------------------------|-------------------|
| Rectangular<br>(no window) | $w(t) = 1$ ,                                                                                      | $ t  \leq \frac{T}{2}$                           |                   |
|                            | $=0.$                                                                                             | $ t  > \frac{T}{2}$                              | $-T/2$ 0<br>T/2   |
| <b>Barlett</b>             | $w(t) = 1 - \frac{2 t }{T}$ ,                                                                     | $ t  \leq \frac{T}{2}$                           |                   |
|                            | $=0,$                                                                                             | $ t  > \frac{T}{2}$                              | $-T/2$<br>T/2     |
| Hanning                    | $w(t) = \frac{1}{2} \left[ 1 + \cos\left(\frac{2\pi t}{T}\right) \right],$                        | $ t  \leq \frac{T}{2}$                           |                   |
|                            | $=0$ ,                                                                                            | $\frac{ t  > \frac{T}{2}}{ t  \leq \frac{T}{2}}$ | $-T/2$ 0 T/2      |
| Hamming                    | $w(t) = 0.54 + 0.46 \cos \frac{2 \pi t}{T}$ ,                                                     |                                                  |                   |
|                            | $=0.$                                                                                             | $ t  > \frac{T}{2}$                              | $-T/2$ 0 T/2      |
| Blackman                   | $w(t) = 0.42 + 0.5 \cos \frac{2 \pi t}{T} + 0.08 \cos \frac{4 \pi t}{T}$ , $ t  \leq \frac{T}{2}$ |                                                  |                   |
|                            | $= 0$ ,                                                                                           | $ t  > \frac{T}{2}$                              | $-T/2$<br>$0$ T/2 |
| Kaiser-<br><b>Bessel</b>   | $w(t) = \frac{I_0 \left[ \pi \beta \sqrt{1 - (2t/T)^2} \right]}{I_0 \left[ \pi \beta \right]},$   | $ t  \leq \frac{T}{2}$                           |                   |
|                            | $= 0$ ,                                                                                           | $ t  > \frac{T}{2}$                              | $-T/2$ 0 T/2      |
|                            | $I_0$ = modified Bessel function                                                                  |                                                  |                   |

Fig. 11 – Window function nel continuo temporale.

L'importanza delle funzioni finestra è ulteriormente suffragata dal fatto che la derivazione dei parametri di smorzamento, quando l'analisi è afflitta da un importante errore di leakage, presenta una marcata sovrastima dei medesimi. In figura si riportano gli spettri ottenuti con applicazione della finestra di Hanning, nei casi rispettivamente in cui la frequenza di campionamento sia o non sia un multiplo intero della frequenza del segnale. Ciò che si denota è una mitigazione del fenomeno di leakage nel secondo caso e una sostanziale invarianza di risultato nel primo.

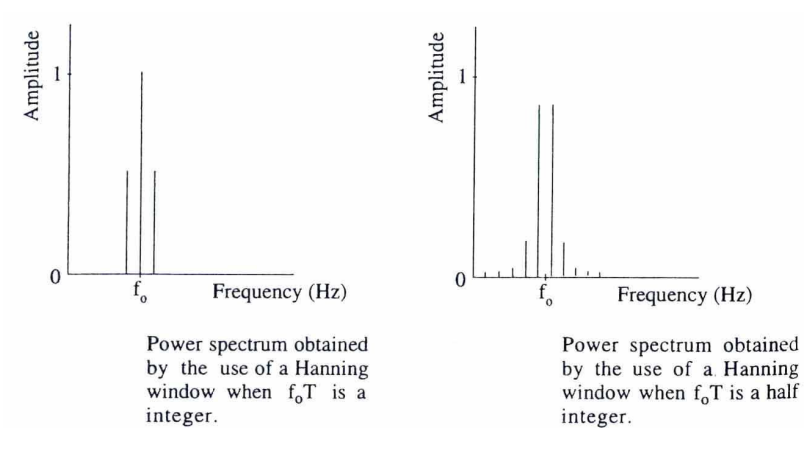

Fig. 12 - Leakage nel caso con e senza window function.

## 5. Metodi di identificazione dinamica

L'identificazione dinamica delle strutture mira, come già asserito, alla determinazione del modello modale della struttura, ossia dei parametri modali (frequenze proprie, modi di vibrazione e smorzamenti modali) a partire da risultati sperimentali ottenuti sulla struttura. Con l'introduzione, alcuni decenni orsono, dell'algoritmo della FFT, i metodi per l'identificazione si sono moltiplicati e affinati col passare degli anni e il progredire delle tecnologie informatiche e meccaniche.

## 5.1 Classificazione dei metodi di identificazione

I metodi di identificazione dinamica sono oramai una moltitudine. Essi possono essere classificati e suddivisi secondo alcuni canoni precisi e universalmente riconosciuti.

La prima grande suddivisione sta tra i metodi che operano nel dominio delle frequenze e quelli che operano nel dominio del tempo. I primi metodi che furono sviluppati riguardavao il dominio delle frequenze. Tuttavia, a causa di problemi legati alla risoluzione in frequenza, al leakage e all'alta densità modale cominciarono a prendere piede i metodi nel dominio del tempo. In generale, i metodi nel dominio delle frequenze tendono a fornire i migliori risultati quando nei dati campionati è presente una vasta banda di frequenze o un ampio numero di modi oscillatori, mentre i metodi che operano numericamente nel dominio temporale portano a risultati più accurati quando il range di frequenze di interesse è limitato e il numero di modi da identificare è modesto. Ciononostante i metodi nel dominio del tempo hanno il grande svantaggio di essere in grado di individuare solamente i modi che insistono all'interno del Alberto Bonetto Tesi di Laurea Magistrale

range di frequenze fissato a priori, e non tengono minimamente in conto gli effetti dovuti ai modi esterni a tale range.

I metodi nel dominio del tempo e delle frequenze possono essere ulteriormente suddivisi in metodi diretti e metodi indiretti. I primi sono basati sulla determinazione del sistema spaziale, cioè della matrice di equilibrio dinamico, dalla quale discende tutta la trattazione; da questa, risolvendo un autoproblema, è possibile risalire ai parametri modali. I secondi, invece, si basano sul modello modale, cioè sulla determinazione diretta dei parametri modali.

Un'altra classificazione possibile dei metodi di identificazione riguarda la quantità di modi che possono essere determinati. Nel caso in cui i modi siano molteplici, si ha una trattazione a più gradi di libertà (MDOF), mentre nel caso in cui si identifichi un unico modo, si ha una trattazione di un singolo grado di libertà (SDOF). Negli algoritmi nel dominio del tempo si hanno unicamente metodi MDOF, mentre nel dominio delle frequenze sono possibili entrambe le procedure.

E' possibile svolgere un'analisi sulla base di un'unica FRF alla volta, cioè eccitando la struttura e misurandone la risposta su un unico punto della medesima; questa procedura è detta di tipo single-input-single-output (SISO). Esistono procedure per analizzare contemporaneamente più FRF, sotto l'eccitazione di un singolo punto della struttura, in questo caso si parla di metodi single-input-multi-output (SIMO). Ciononostante i metodi più diffusi sono quelli che prevedono l'impiego di più punti di eccitazione del sistema e più punti di rilevazione della risposta simultaneamente, essi sono definiti come metodi multi-input-multi-output (MIMO). Infine è possibile imbattersi, più raramente, in metodi che prevedono l'impiego di più sollecitazioni contemporanee, ma di un solo punto di rilevazione della risposta, e sono detti multi-inputsingle-output (MISO).

#### 5.2 Analisi modale sperimentale (EMA) e analisi modale operazionale (OMA)

L'analisi modale sperimentale tradizionale (EMA) fa uso di misurazioni di input (eccitazione) e di output (risposta) per stimare i parametri modali, cioè frequenze modali, rapporti di smorzamento, forme modali e fattori di partecipazione modale. L'analisi EMA ha ottenuto notevoli progressi negli ultimi tre decenni, tuttavia essa possiede alcune limitazioni.

La tradizionale EMA è normalmente condotta in ambiente di laboratorio. Tuttavia in molte applicazioni industriali la condizione di funzionamento reale può differire significativamente da quella applicata nei test di laboratorio. Sorge quindi una problematica legata alle corrette condizioni al contorno da applicare al modello in scala.

L'analisi modale operazionale (OMA) è una tecnica complementare ai tradizionali metodi di analisi modale e si basa sulla misurazione della sola risposta della struttura di test. La tecnica consente il monitoraggio delle strutture, quali quelle civili, che sono difficili o sconvenienti da eccitare tramite forzanti esterne controllate, a causa delle loro condizioni al contorno, o delle loro dimensioni notevoli. La qualità dei dati è migliorata, anche perché essi rappresentano le reali condizioni d'uso del sistema dinamico. Le misurazioni sono inoltre effettuate con condizioni al contorno reali garantite. Le strutture civili possono quindi essere testate in situ, senza comprometterne la destinazione d'uso (es. traffico per i ponti), evitando interferenze o interruzioni del loro uso quotidiano. Infine, per tutte le motivazioni addotte, il costo dell'analisi OMA risulta notevolmente inferiore dell'analisi di tipo EMA.

Tuttavia esistono alcune problematiche legate a questo tipo di analisi, come il fatto che sia necessario l'impiego di attrezzature molto sensibili per poter apprezzare la risposta, vista l'entità ridotta delle sollecitazioni, e la necessità di prestare particolare attenzione all'elaborazione dei dati, in quanto si è in possesso dei soli dati di output.

In generale la forza che eccita la struttura è costituita da un rumore bianco o una forza ignota alla quale si somma un rumore bianco. In ogni caso l'input è ignoto dal punto di vista analitico e va trattato esclusivamente in termini probabilistici. Si formulano quindi ipotesi di distribuzione statistica delle forze, e se ne deriva la teoria di identificazione dinamica.

### 5.3 Principali metodi nel dominio delle frequenze

Le classiche procedure EMA, che prevedono l'impiego di dati sia di input che di output, vedono lo sviluppo di svariati metodi nel dominio delle frequenze. I metodi indiretti sono i più diffusi, e si basano fondamentalmente sulla determinazione dei parametri modali da procedure di curve fitting della FRF.

A tale proposito si richiama il metodo di Circle Fitting, che si fonda sull'assunzione che il contributo dei modi fuori dal range di analisi, nell'espressione della FRF, sia una costante complessa. Come si è visto in precedenza, la forma della FRF nel piano di Argand è circolare (diagramma di Nyquist). L'introduzione della costante si traduce in una traslazione della circonferenza rispetto all'origine della medesima quantità complessa. Quindi i modi diversi da quelli considerati sono sintetizzati in tale costante. I parametri modali sono dunque derivati, per ogni modo r, interpolando una circonferenza in corrispondenza della frequenze naturale del modo in esame  $\omega_{r}$ , attraverso una procedura ai minimi quadrati.

Questo metodo può dunque essere definito come un metodo parametrico. E' possibile, infatti, distinguere, soprattutto nell'ambito dell'analisi OMA nel dominio delle frequenze, procedure di

Alberto Bonetto Tesi di Laurea Magistrale

tipo parametrico e procedure di tipo non-parametrico. Le prime stimano i parametri modali da un modello parametrico, estrapolato a sua volta dai risultati del segnale processato attraverso un procedimento di fitting. I secondi invece derivano i parametri modali direttamente dai dati processati.

Il metodo non parametrico più semplice e immediato è il cosiddetto Peak Picking (PP). Esso consiste nel valutare le frequenze naturali dalla semplice osservazione dei picchi nel grafico della magnitude della FRF, i modi vibrazionali dal rapporto tra picchi in vari punti della struttura e gli smorzamenti dalla "larghezza" dei picchi. Questo metodo, benché rudimentale, consente una valida stima dei parametri modali qualora i modi siano nettamente separati e lo smorzamanto sia modesto.

Uno dei metodi di identificazione dinamica più avanzati, di tipo non parametrico, è quello della Frequency Domain Decomposition (FDD). Questo metodo si fonda sull'asserzione, già vista, che gli autovettori, che rappresentano i modi di vibrare, costituiscono una base, essendo linearmente indipendenti, e quindi qualsiasi spostamento del sistema può essere rappresentato da una loro combinazione lineare. E' possibile dunque disaccoppiare le componenti dei vari modi. In analogia questa proprietà può essere applicata, oltre che direttamente alla risposta x(t), anche alla densità spettrale (PSD), tramite una scomposizione ai valori singolari (SVD) della matrice che la rappresenta ad ogni valore di frequenza. Il vantaggio di questo metodo risiede nel fatto che si riescono a distinguere modi a frequenze vicine, che con il metodo PP sarebbero certamente confusi. Nel dettaglio, per il calcolo della matrice PSD, si applica il periodogramma modificato di Welch, con sovrapposizione delle sequenze e finestratura. Il primo valore singolare di ogni frequenza rappresenta l'intensità del modo dominante, mentre l'andamento dei valori singolari successivi rappresenta l'intensità del rumore o dei modi vicini a quello dominante. I corrispondenti vettori delle matrici unitarie della scomposizione contengono le informazioni delle relative forme modali.

Il metodo appena esposto è stato potenziato, trasformandolo nel metodo parametrico Enhanced Frequency Domain Decomposition (EFDD). Questo metodo ricostruisce sostanzialmente il segnale nel dominio del tempo, scomposto nelle sue frequenze principali, attraverso una trasformazione inversa (IDFT), dopo lo svolgimento delll'analisi FDD. L'impiego di un'interpolazione lineare permette di eliminare componenti armoniche dovute a forzanti indesiderate, che possono compromettere la bontà dei risultati. In questo modo si riescono a stimare anche i rapporti di smorzamento.

#### 5.4 Principali metodi nel dominio del tempo

Anche tra i metodi nel dominio del tempo si possono distinguere metodi diretti e indiretti, con l'accezione esposta in precedenza.

I primi in questo caso si fondano sull'impiego della IRF. Il più semplice di essi, di tipo SISO, è detto metodo Complex Exponential (CE). Esso, tramite la tecnica dei coefficienti di autoregressione, riesce a determinare i residui della FRF, e da questi i modi di vibrare della struttura. Gli sviluppi di questo metodo portano al Least-square Complex Exponential (LSCE), metodo SIMO che tiene conto di più IRF, e al Polyreference Complex Exponential Method (PRCE).

I metodi diretti, invece, sono più complessi ed evoluti rispetto a quelli appena esposti. Tra questi spicca l'Auoregressive Moving-Average Method (ARMA). Questo metodo si fonda sulla determinazione del comportamento del sistema tramite un'equazione differenziale lineare, che viene discretizzata in tempo, e i cui parametri diventano le incognite da determinare. In particolare quelli legati all'eccitazione sono detti parametri di media mobile (moving average), e quelli legati alla risposta misurata sono detti parametri di autoregressione. In realtà solo questi ultimi sono necessari per la definizione del problema, in quanto la parte di movingaverage è sostituita da un errore di previsione, che diventa la variabile da minimizzare per calcolare i parametri di auto regressione, e quindi le frequenze naturali, i residui e i modi di vibrare. Questa procedura è particolarmente indicata per l'analisi modale operazionale, in quanto l'espressione deterministica dell'eccitazione è inessenziale ai fini dell'analisi, e si può considerare l'input dinamico come un rumore bianco.

Un metodo parametrico più avanzato è quello denominato Sthocastic Subspace Identification (SSI). Esso, tramite la soluzione del problema in termini di matrici di stato, porta a una stima diretta delle medesime, per poi risalire ai modi di vibrare in maniera analitica.

Uno dei metodi più innovativi, nel dominio del tempo, è quello basato sull'Eigensystem Realization Method (ERA), un algoritmo che porta alla stima delle matrici del sistema dinamico (realizzazione), nella formulazione di stato, e quindi dei parametri modali dalla soluzione dell'autoproblema correlato. Questo metodo verrà esposto in maniera esaustiva nel § 5.5, e costituirà la procedura implementata nella presente tesi.

 $(E<sub>1</sub>)$ 

#### 5.5 L'Eigensystem Realization Algorithm (ERA)

Si propone di seguito la trattazione teorica del metodo di identificazione dinamica denominato ERA, dovuto a Juang e Pappa. Si tratta di un metodo che opera nel dominio del tempo, di tipo MIMO. Tale procedura si basa sulla formulazione di tipo state-space, che sarà presentata inizialmente. Si espone quindi un metodo che prevede dati sia di input dinamici noti sulla struttura, sia di misurazioni della risposta. In seguito si presenterà una procedura che può essere applicata nel caso frequente in cui sia nota solo la risposta dinamica misurata, con debite ipotesi statistiche sull'input dinamico.

#### 5.5.1 Dalla formulazione state-space ai parametri di Markov

Un sistema dotato di N gradi di libertà  $q_i$  e di smorzamento di tipo viscoso, presenta le seguenti equazioni di equilibrio dinamico:

$$
M\ddot{q} + C\dot{q} + Kq = b_2 u(t) \tag{3.1}
$$

Dove:

M è la matrice diagonale delle masse;

K è la matrice simmetrica di rigidezza;

q è il vettore degli N gdl;

C è la matrice di smorzamento viscoso;

 $b_{2}$  è una matrice di coefficienti di input, che determina i gdl interessati dalle forze esterne;  $u(t)$  è il vettore delle forze esterne di input nei gdl interessati.

Il sistema può essere rappresentato nella cosiddetta formulazione state-space, che prevede l'introduzione del vettore di stato x(t) di dimensione 2N:

$$
x(t) = \begin{Bmatrix} q \\ \dot{q} \end{Bmatrix} \tag{5.2}
$$

Essa consiste nelle seguenti equazioni state-space:

$$
\begin{Bmatrix} \dot{q} \\ \ddot{q} \end{Bmatrix} = \begin{bmatrix} 0 & I \\ -M^{-1}K & M^{-1}C \end{bmatrix} \begin{Bmatrix} q \\ \dot{q} \end{Bmatrix} + \begin{bmatrix} 0 \\ M^{-1}b_2 \end{bmatrix} u(t) \tag{5.3}
$$

Ossia:

$$
\dot{x} = A_c x + B_c u \tag{5.4}
$$

x è il vettore di stato (2N);

 $A_c$  è detta matrice continuous time transmission (2Nx2N).

Si introduce ora una relazione valida per le misurazioni della risposta:

$$
y = C_c x + D_c u \tag{5.5}
$$

 $y(t)$  è il vettore delle misurazioni (output) (q);

 $C_c$  è detta matrice state to output (qx2N);

 $D_c$  è detta matrice direct transmission.

La matrice  $A_c$  può essere diagonalizzata, ottenendo quanto segue:

$$
x = \Phi Y, \ \Lambda = \Phi^{-1} A_c \Phi
$$
  
\n
$$
\dot{Y} = \Lambda Y + \Gamma_c u
$$
  
\n
$$
y = \Psi Y + D_c u
$$
\n(5.6)

Le ultime due equazioni sono dette forma canonica di Jordan. Λ è la matrice diagonale degli N autovalori  $\lambda_i$ complessi di  $A_c$ . La risposta non forzata ( $u=0$ ) consiste in oscillazioni smorzate; la pulsazione naturale è data dalla parte immaginaria degli autovalori.

L'equazione state-space può essere integrata nel tempo e discretizzata. Facendo alcune semplici assunzioni sul comportamento della parte di input  $B_c$  nell'intervallo  $\Delta t$ , si giunge alla formulazione nel discreto:

$$
x(k + 1) = A_d x(k) + B_d u(k), \ A_d = e^{A_c \Delta t}
$$
 (3.7)

 $(E,7)$ 

Dove per k si intende l'istante t, e per k+1 l'istante t+Δt.Dopo semplici passaggi si giunge alla formulazione standard discrete time-space:

$$
x(k+1) = Adx(k) + Bdu(k)
$$
\n(5.8)

$$
y(k) = C_d x(k) + D_d u(k)
$$

Per passare dalla formulazione discreta, che sarà quella evinta dalla metodologia di identificazione, a quella nel continuo temporale, si impiegano le seguenti relazioni:

$$
A_c = \frac{\log A_d}{\Delta t} , \quad B_c = \frac{A_d^{-1} B_d}{\Delta t} , \quad C_c = C_d , \quad D_c = D_d - C_c B_1
$$
 (5.9)

La prima relazione porta ad una restrizione sul massimo passo temporale Δt impiegabile per riuscire a derivare le frequenze più basse del sistema, ossia:

$$
\omega_{max} \le \frac{\pi}{\Delta t} \tag{5.10}
$$

Si introducono ora i concetti di raggiungibilità e controllabilità. Uno stato si dice raggiungibile se c'è un modo per portare il sistema dall'origine ad esso in un tempo finito, data la dislocazione degli input dinamici. A sua volta uno stato si definisce controllabile se c'è un modo per portare il sistema dallo stato stesso all'origine in un tempo finito, data la dislocazione degli input dinamici. Se, come nel nostro caso, le matrici del sistema non sono singolari, raggiungibilità e controllabilità coincidono.

Dall'equazione ricorrente input state nel discreto, si giunge facilmente alla relazione generale:

$$
x(k) = A_d^k x(0) + \sum_{j=0}^{k-1} A_d^{k-j-1} B_d u(j), \quad k \ge 0
$$
\n
$$
x(k) - A_d^k x(0) = C_k U_k
$$
\n(5.11)

 $C_k = [B_d \quad A_d B_d \quad ... \quad A_d^{k-1} B_d]$ ,  $U_k = \begin{cases} u(k-1) \\ u(k-2) \\ ... \end{cases}$  $\begin{bmatrix} 1 & 1 \\ 0 & 1 \end{bmatrix}$ (5.12)

Dunque il sistema è controllabile se la matrice  $C_k$  ha rango massimo. Dal Teorema di Cayley-Hamilton, che implica che ogni potenza maggiore o uguale a N di una matrice può essere espressa come somma di potenze minori o uguali a N della stessa, si evince che la matrice che deve avere rango massimo è  $C_N$ , per  $k = N$ , poiché la potenza massima, che non è una combinazione lineare delle precedenti, è N-1, essendo N l'ordine del sistema.

I modi non controllabili non possono essere eccitati, e dunque identificati. Si pone dunque il problema di come posizionare gli eccitatori del sistema sulla struttura, per massimizzarne la controllabilità. Il gramiano di controllabilità può essere utile a questo scopo:

$$
W_c = C_k C_k^T \tag{5.13}
$$

Una procedura di ottimizzazione della distribuzione degli eccitatori può essere implementata perseguendo il minimo dell'energia massima, attraverso la relazione:

$$
|U(k)|^2 = x(k)^T W_c^{-1} x(k)
$$
\n(5.14)

Uno stato si dice osservabile se può essere ottenuto dall'osservazione di input e output dinamici. A sua volta uno stato si definisce costruibile se può essere ottenuto dai valori degli input e output dinamici correnti e precedenti. Se, come nel nostro caso, le matrici del sistema non sono singolari, costruibilità e osservabilità coincidono. Sostituendo nella 5.8 la 5.11, si ottiene:

$$
C_d A_d^k x(0) = y(k) - \sum_{j=0}^{k-1} C_d A_d^{k-j-1} B_d u(j) + D_d u(k), \quad k \ge 0
$$
\n
$$
(5.15)
$$

x(0) può essere calcolato se la matrice  $C_{d}$   $A_{d}$  k ha rango massimo. Se si dà al sistema una condizione iniziale negli spazi non osservabili, e nessun carico, le misurazioni rimangono nulle. Per l'osservabilità, per il teorema di Cayley-Hamilton, è sufficiente che il rango massimo sia assicurato per  $k=N-1$ . La matrice di osservabilità è:

$$
O_b = \begin{bmatrix} C_d \\ C_d A_d \\ \vdots \\ C_d A_d \end{bmatrix}
$$
 (5.16)

Si definisce il gramiano di osservabilità:

$$
W_o = O_b^T O_b \tag{5.17}
$$

Poiché gli stati non osservabili non possono essere rilevati dai sensori, solo gli stati osservabili sono identificabili. La disposizione dei rilevatori può essere suggerita tramite l'utilizzo del gramiano di osservabilità, massimizzando la minima norma del vettore:

$$
z = 0bx
$$
  

$$
|z|^2 = x^T W_0 x
$$
 (5.18)

I parametri di Markov sono stati introdotti nella 5.15, e sono dati dalla relazione:

$$
Y_l = C_d A_d^{l-1} B_d , l = k - j \ge 1 , \qquad Y_0 = D_d
$$
 (5.19)

Se si impone  $k > p$ , si può eliminare la condizione iniziale, ottenendo la relazione per la determinazione dei parametri di Markov (de-convoluzione).

$$
y_{hz} = Y_{p+1} U_{hzp} \tag{5.20}
$$

$$
y(k) = \sum_{l=0}^{p+1} Y_l u(k-l) \quad , \quad A^{p+1} \approx 0
$$

Se il numero degli eccitatori è m, e quello dei sensori è r, la dimensione del sistema è:

$$
y_{hz}: m x (z - h + 1), Y_{p+1}: m x (p + 2)r, U_{hzp}: (p + 2)r x (z - h + 1), h \ge p + 1
$$

Dove  $h$  è il primo passo dopo il  $(p+1)$ -esimo, e z è l'ultimo passo temporale. La soluzione del sistema potrebbbe essere poco agevole, poiché p può essere grande nel caso in cui lo smorzamento sia modesto per alcuni modi; dunque l'ordine del sistema diventerebbe inotevole. A tale scopo si introduce la observer structure. Tramite alcuni semplici passaggi matematici, introducendo una matrice G qualsiasi, si perviene alla seguente scrittura, contenente sia input che output:

$$
x(k+1) = \bar{A}x(k) + \bar{B}v(k)
$$
\n<sup>(5.21)</sup>

$$
\bar{A} = (A_d - GC_d) \quad , \quad \bar{B} = (B_d - GD_d) \quad , \quad v(k) = \begin{cases} u(k) \\ y(k) \end{cases}
$$

Si giunge quindi facilmente, in analogia con quanto detto in precedenza, alla relazione:

$$
y(k) = \sum_{l=0}^{p+1} \overline{Y}_l v(k-l) + Y_0 u(k) , \quad \overline{Y}_l = C_d \overline{A}^{l-1} \overline{B} , \quad k \ge p+1
$$
\n(5.22)
$$
y_{hz} = \overline{Y}_{p+1} V_{hzp}
$$

In questo caso si parla di parametri di Markov observer. Il vantaggio nell'impiego di questi parametri è che la matrice G (gain) può essere scelta in maniera tale che gli autovalori di  $\overline{A}$ siano piccoli, cosicché le potenze della matrice decadano rapidamente, rendendo pressoché nulli i parametri, e si possa scegliere un valore di p ridotto. Il problema ora si sposta su come derivare i parametri di Markov da quelli di tipo observer. A tale scopo si riportano le relazioni valide per questi ultimi:

$$
\bar{Y}_j = C_d \bar{A}^{j-1} \bar{B} = C_d (A_d - GC_d)^{j-1} [(B_d - GD_d)G]
$$
\n(5.23)

Si introducono ora, in virtù dell'arbitrarietà della matrice G, le relazioni per gli OMP di I e II tentativo.

$$
\overline{Y}_j^{(1)} = C_d (A_d - GC_d)^{j-1} (B_d - GD_d)
$$
\n
$$
\overline{Y}_j^{(2)} = C_d (A_d - GC_d)^{j-1} G
$$
\n(5.24)

Si nota che, per  $j=1$ , è possibile realizzare la seguente ricorrenza:

$$
\bar{Y}_1^{(1)} = C_d B_d - C_d G D_d , \qquad \bar{Y}_1^{(2)} = C_d G , \qquad Y_1 = C_d B_d
$$
\n
$$
Y_1 = \bar{Y}_1^{(1)} + \bar{Y}_1^{(2)} Y_0
$$
\n(5.25)

Per j=2, con semplici passaggi, si perviene a:

$$
Y_2 = \overline{Y}_2^{(1)} + \overline{Y}_1^{(2)}Y_1 + \overline{Y}_2^{(2)}Y_0
$$
\n(5.20)

Si può dunque concludere quanto segue:

$$
(5.27)
$$

 $(5.26)$ 

$$
Y_k = \bar{Y}_k^{(1)} + \sum_{j=1}^k \bar{Y}_j^{(2)} Y_{k-j}
$$

Si sono quindi ottenuti i parametri di Markov, a partire dagli OMP. I MP saranno alla base del metodo di identificazione riportato di seguito.

## 5.5.2 Il metodo ERA (Eigensystem Realization Method)

Derivati i MP, a partire dai dati registrati, essi possono essere organizzati in una matrice di Hankel.

$$
H_{k} = \begin{bmatrix} Y_{k+1} & Y_{k+2} & \dots & Y_{k+\beta} \\ Y_{k+2} & Y_{k+3} & \dots & Y_{k+\beta+1} \\ \vdots & \vdots & \ddots & \vdots \\ Y_{k+\alpha} & \dots & \dots & Y_{k+\beta+\alpha-1} \end{bmatrix}
$$
 (5.28)

Richiamando le definizioni delle matrici di osservabilità e di controllabilità, si giunge alla seguente asserzione: (5.29)

$$
H_k = P_\alpha A_d{}^k Q_\beta \tag{6.26}
$$

Si consideri ora la matrice di Hankel per  $k=0$ , essa può essere scomposta ai valori singolari, cioè fattorizzata in due matrici unitarie e una diagonale, ottenendo:

$$
H_0 = P_\alpha Q_\beta = R\Sigma S^T \tag{5.30}
$$

Poiché il rango delle matrici P e di Q è minore o uguale all'ordine N del sistema, si conclude che anche il rango di  $H_o$  deve essere inferiore o uguale a N; la dimensione di  $H_o$  è dunque  $\bm{a}m$  $x$  βr. Scegliendo quindi a e β secondo il criterio che segue, si ottiene che la matrice Σ ha N valori singolari non nulli, ed è dunque in grado di fornire l'ordine del sistema. Ricordando che  $m$  è il numero degli output e  $r$  quello degli input.

$$
\alpha \geq \frac{N}{m} \ , \ \beta \geq \frac{N}{r}
$$

Considerando la parte non nulla della matrice dei valori singolari, si può operare l'ulteriore scomposizione:

$$
H_0 = [R_s \quad R_n] \begin{bmatrix} \Sigma_s & 0 \\ 0 & 0 \end{bmatrix} [V_s \quad V_n]^T
$$
  

$$
H_0 = R_s \Sigma_s V_s^T
$$
 (5.31)

La matrice  $\Sigma_s$  si scompone in due matrici diagonali, solitamente uguali, ottenendo quindi:

$$
\Sigma_{\rm s}=E_1E_2
$$

$$
H_0 = (R_s E_1)(E_2 V_s^{T})
$$
\n
$$
P_{\alpha} = R_s E_1 , \quad Q_{\beta} = E_2 V_s^{T}
$$
\n(5.32)

Dalla definizione di matrice di osservabilità di ordine α e da quella di controllabilità di ordine β si evince che le prime m righe della prima forniscono una realizzazione di  $C_{d}$ , e dalle prime  $\iota$ colonne della seconda una realizzazione di  $B_{d^\prime}$ 

$$
P_{\alpha} = \begin{bmatrix} C_d \\ C_d A_d \\ \vdots \\ C_d A_d \end{bmatrix} , \quad Q_{\beta} = \begin{bmatrix} B_d & A_d B_d & \dots & A_d \end{bmatrix}^{(\text{5.33})}
$$

Per completare la realizzazione del sistema sono da individuare le matrici  $A_d$  e  $D_d$ . La seconda è per definizione pari al primo valore dei parametri di Markov, la prima si può evincere a partire da  $H_{\scriptscriptstyle 1}$ , come segue:

$$
H_1 = P_\alpha A_d Q_\beta = (R_s E_1) A_d (E_2 V_s^T)
$$
\n(5.34)

Quindi, data l'ortogonalità delle matrici  $R_{\rm s}$  ed S<sub>s</sub>, la realizzazione nel discreto temporale è ultimata tramite:

$$
A_d = E_1^{-1} R_n^T H_1 S_n E_2^{-1}
$$
  

$$
D_d = Y_0
$$
 (5.35)

In particolare, nota la matrice del sistema  $A_{d}$ , si può passare alla corrispondente matrice nel continuo  $A_c$ , per poi individuarne gli N autovalori e dunque le frequenze e gli smorzamenti dei rispettivi modi, completando l'identificazione dinamica del sistema.

#### 5.5.3 Identificazione stocastica (input ignoto)

Nella maggior parte delle applicazioni moderne non si possiedono dati sull'input dinamico, in quanto è spesso di difficile e laboriosa applicazione dal punto di vista pratico. Si preferisce la misurazione unicamente dell'output, come risposta dinamica sotto azioni di ignota timehistory, ma sulle quali è possibile formulare alcuna asserzioni ragionevoli di tipo statistico. Per

Alberto Bonetto Tesi di Laurea Magistrale

esempio, introducendo una componente di tipo rumore bianco, a media nulla, di co-varianza ignota, si può scrivere:

$$
x(k + 1) = Ax(k) + \omega(k)
$$
\n
$$
y(k) = Cx(k) + v(k)
$$
\n(5.36)

Se si introduce l'ulteriore assunzione che il processo stocastico sia stazionario, e che lo stato del sistema non sia correlato con le due componenti del rumore bianco, si ha:

$$
E(x_k v_k^T) = 0
$$
,  $E(x_k \omega_k^T) = 0$ ,  $E(x_k x_k^T) = \Sigma$  (5.37)

Nella quale Σ è indipendente da k, e la funzione  $E(x)$  indica il valore atteso della variabile (media). Per linearità dell'operatore, e sulla base di quanto asserito, si giunge alla relazione:

$$
\Sigma = A \Sigma A^T + Q \qquad , \qquad Q = (\omega_k \omega_k^T) \tag{5.38}
$$

Si definisce ora la matrice di covarianza, per un salto temporale i:

$$
\Lambda_i = E(y_{k+i} y_k^T) \tag{5.39}
$$

Sostituendo l'equazione di output, sotto l'ipotesi di rumore bianco, si perviene a:

$$
\Lambda_i = CE(x_{k+i}x_k^T)C^T
$$
\n
$$
rumore bianco: E(v_{k+i}v_k^T) = 0 \quad, \qquad i \neq 0
$$
\n
$$
(5.40)
$$

Dall'equazione di stato si evince la seguente ricorrenza:

$$
x_{k+i} = A^i x_k + A^{i-1} \omega_k + A^{i-2} \omega_{k+1} + \dots + \omega_{k+i-1}
$$
 (5.41)

Post-moltiplicando per  $x_k^{\tau}$ , estraendo il valore atteso, ed adducendo quanto ottenuto per la covarianza, si ha:

$$
\Lambda_i = CA^i \Sigma C^T \tag{5.42}
$$

Dunque si ottiene:

$$
\Lambda_0 = C \Sigma C^T + R \ , \quad i = 0
$$

$$
\Lambda_i = CA^i \Sigma C^T, \quad i \neq 0
$$
  
\n
$$
R = E(v_k v_k^T)
$$
\n(5.43)

Introducendo la matrice G, e sostituendo nella sua espressione le equazioni di stato e di output, per quanto affermato in precedenza, si ottiene:

$$
G = E(x_{k+1}y_k^T)
$$
  
\n
$$
G = A\Sigma C^T
$$
\n(5.44)

Unendo le ultime relazioni ottenute si perviene a:

$$
\Lambda_i = C A^{i-1} G \tag{5.45}
$$

Confrontando quest'ultima equazione con quella relativa ai parametri di Markov, nel caso di input noto, si conclude che la matrice di covarianza può essere interpretata come gli stessi MP di un sistema descritto dalle matrici A, G e C. Una volta calcolata la covarianza si può quindi procedere all'identificazione tramite il metodo ERA, esposto in precedenza, ottenendo così una realizzazione delle tre matrici.

# 6. Sviluppo di un algoritmo ERA per l'analisi modale operazionale

Sulla base della teoria appena esposta, si è sviluppato un codice nel linguaggio MATLAB per l'identificazione dinamica delle strutture, basato sulla procedura ERA, per l'analisi modale operazionale. Si tratta dunque di un algoritmo multi-output, che opera nel dominio temporale. Lo scopo di tale azione è di ottenere un algoritmo in grado di svolgere l'identificazione dinamica di una struttura qualsiasi, a partire dalle misurazioni della sola risposta della struttura, sotto l'azione di forze ignote. I segnali di output da impiegare nell'analisi sono preferibilmente quelli relativi allo spostamento di punti definiti della struttura in esame, ma si impiegano anche rilevazioni di accelerazioni e velocità senza particolari problematiche nella successiva identificazione di frequenze e forme modali.

Si presenterà anzitutto la parte essenziale dell'algoritmo, ossia quella che svolge l'identificazione vera e propria. Quindi tale algoritmo verrà testato tramite l'analisi di dati prodotti da un simulatore dinamico di sistemi ideali, confrontandone i parametri modali con quelli reali . Si procederà quindi all'impiego del codice succitato per l'identificazione dinamica del Ponte Nuovo a Verona (Appendice 1), a partire dai dati di accelerazione misurati in sito.

Lo scopo ultimo del presente capitolo sarà di ottenere uno strumento affidabile e automatizzato per l'identificazione dinamica, in grado di svolgere analisi ripetute nel tempo a intervalli prefissati, da poter accostare ad altri risultati ottenuti con procedure più comuni, operanti nel dominio delle frequenze.

## 6.1 Il codice MATLAB per l'ERA – parti essenziali

Si richiamano ora le fasi essenziali della procedura di identificazione dinamica ERA:

- 1) determinazione dei parametri di Markov dai dati di input-output, o dai soli dati di output, nel caso non sia nota la time-history della forza eccitatrice;
- 2) organizzazione dei MP nelle matrici di Hankel H $_{0}$  e H $_{1}$ ;
- 3) determinazione delle realizzazioni delle matrici del sistema state-space A, B, C, D nel discreto e quindi nel continuo temporale, previa scomposizione ai valori singolari;
- 4) determinazione dei parametri modali (frequenze, smorzamenti e forme) a partire dagli autovalori complessi della matrice A.

La prima fase sarà sviluppata in via semplificata. Essendo i parametri di Markov nient'altro che funzioni di risposta impulsiva (IRF) nel discreto temporale, si sceglie di sostituirli direttamente con le misurazioni della risposta dinamica, qualsiasi essa sia. Nel codice qui presentato i dati di risposta sono organizzati in matrici  $N \times m$ , dove  $N$  è il numero di time-steps, ed m il numero di rilevatori della risposta.

La seconda fase, invece, presuppone la determinazione dell'ordine α delle matrici di Hankel, che per ora sarà stabilito arbitrariamente. Ricordando che si è di fronte a un'analisi nel dominio temporale, tale ordine dovrà essere sufficientemente grande da non tralasciare parti del segnale essenziali nel contenuto in frequenza. La matrice di Hankel è organizzata in blocchi, il cui numero di righe è pari a α. Anche la dimensione del sistema è, per ora, da stabilirsi preventivamente in maniera arbitraria.

Si riporta di seguito la parte del codice semplificato che esegue le fasi 1 e 2.

```
load y.txt
br = 100:
dt = 0.01;N=1000;
n=10;[1,m]=size(y);ytr=y';
j=l-br-1;Y=zeros(m*br, j);
for k=1:br;
    Y((k-1)*m+1:k*m,:) = ytr(:,k:k+j-1);end;
for k=1:br;
    Y1((k-1)*m+1:k*m;)=ytr(:,k+1:k+j;
end;
HO = \text{triu}(Y)';
H1 = \text{triu}(Y1)';
```
La terza fase prevede la scomposizione ai valori singolari della matrice di Hankel  $H_o$ ; questo porta alla determinazione dei gradi di libertà principali del sistema dinamico. Nel caso di strutture reali si tratta del numero di modi vibrazionali principali che l'analisi è in grado di identificare. Quindi, implementando le formule ERA viste nel § 5.5.2, si giunge alla realizzazione del sistema dinamico nel discreto temporale.

```
[R, sig, S] = svd(H0);s = diag(sig);s1=s/max(s);sign = sig(1:n,1:n);Wo = R(:, 1:n) * sign^0.5;Co = sign^* .5 * S(:, 1:n)';
A = sign^{\wedge}-.5*R(:,1:n)'*H1*S(:,1:n)*sign^-.5;
C = Wo(1:m,:);
```
Infine la quarta fase porta alla determinazione dei parametri modali.

```
[q, xf] = eig(A);lambda = diag(xf):
ct c = \text{find}(\text{lambda-conj}(\text{lambda}));
lamda=log(lambda(ct_c))/dt;
freq=abs(lamda)/(2*pi);
ff1=freq(2:2:length(freq));
damp=-real(lamda)./abs(lamda);
dd1=damp(2:2:length(freq));
ms=C(:,ct_c)*g(ct_c,ct_c)*inv(diag(lamda).^2);mm1=ms(:,2:2:size(ms,2));
[temp, ind]=sort(ff1);
fre=ff1(ind);
damp=dd1(ind);
mshape=mm1(:,ind);
mn=[1:1:length(ind)];
[mn fre damp]
```
## 6.2 Test dell'algoritmo con dati da simulatore di risposta dinamica

L'algoritmo esposto nel § 6.1 è stato testato tramite l'impiego di un simulatore del comportamento dinamico di sistemi "ideali" discreti, dotati di un numero di gradi di libertà finito, stabilito a priori.

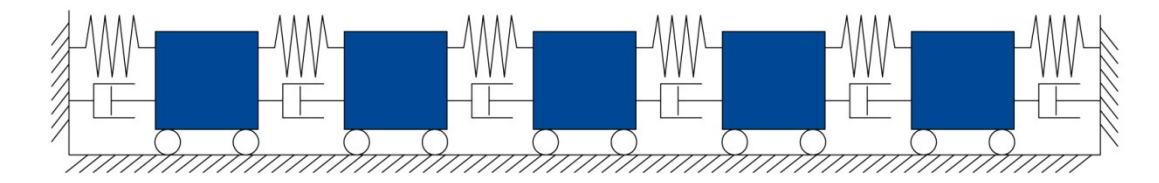

Fig. 13 - Sistema discreto a 5 gradi di libertà.

Il simulatore permette di definire le matrici del sistema dinamico e di simularne la risposta dovuta a una sollecitazione di tipo white-noise. Esso, inoltre, svolge l'identificazione dinamica tramite una procedura nel dominio delle frequenze: si hanno quindi, come risultati, i parametri modali reali e quelli identificati, che saranno confrontati con quelli identificati attraverso il codice da testare.

Si sceglie un sistema dinamico a 5 gradi di libertà (Fig. 14), la forzante è ignota e in grado di eccitare tutti i modi vibrazionali. Si presentano anzitutto i risultati ottenuti dall'algoritmo ERA da testare. Si riportano le funzioni di densità spettrale con i relativi picchi, ottenute dalle timehistories dei 5 punti del sistema.

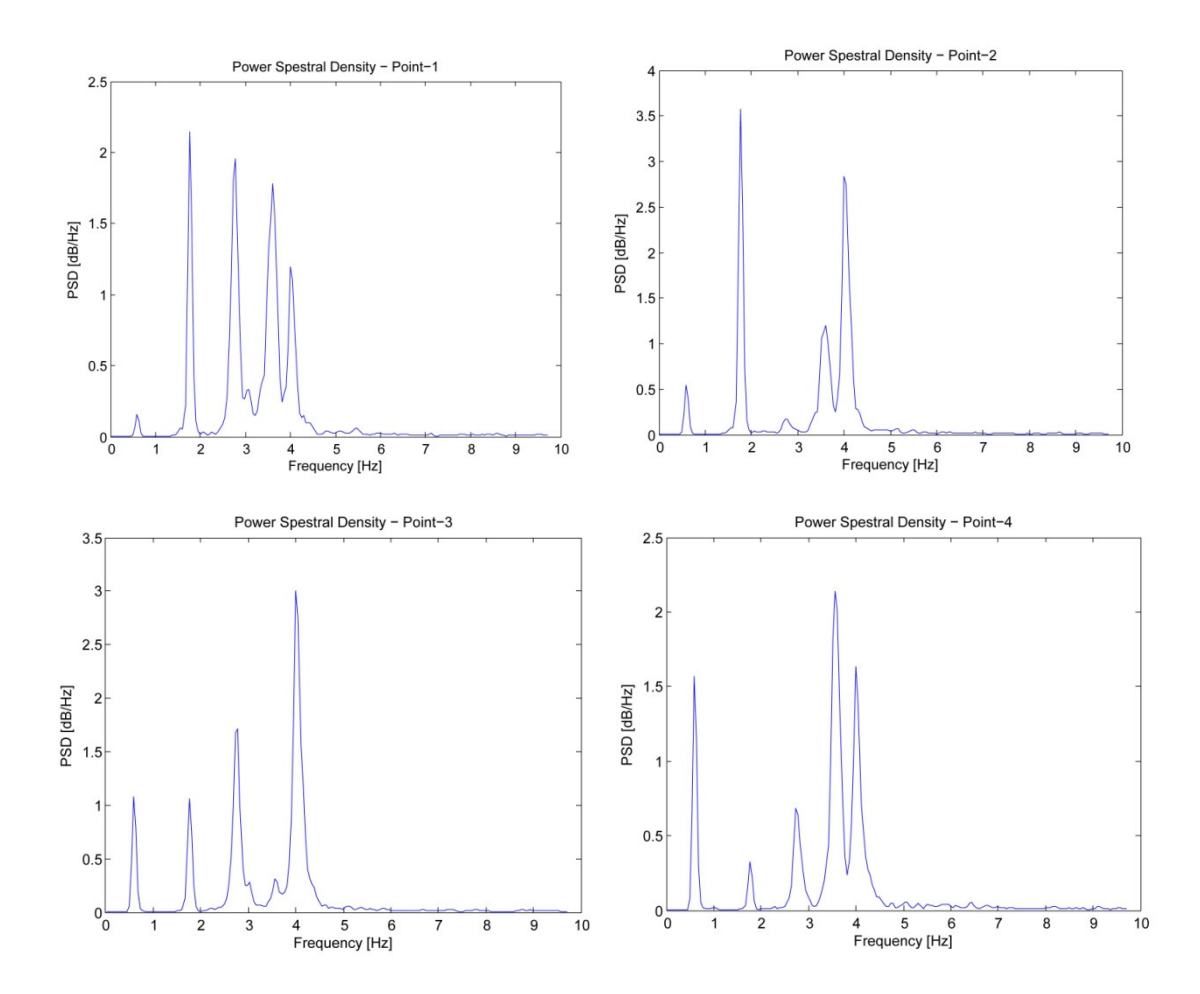

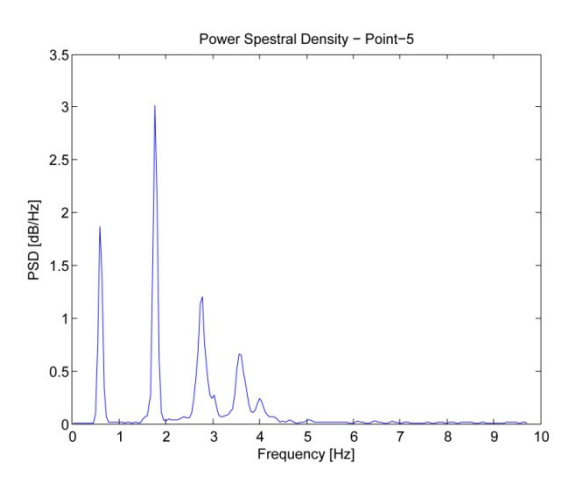

Figg. 14 – Funzioni di densità spettrale di potenza PSD.

Come si vede dall'andamento della PSD, si possono già individuare le frequenze proprie del sistema; tuttavia si sottolinea come una trattazione separata di ogni "canale" di rilevazione non sia in grado di fornire picchi ben definiti per tutti i modi di oscillazione.

Il grafico dei valori singolari della matrice  $H_0$  dà la dimensione del sistema, in questo caso i valori singolari principali sono 10, dunque il sistema ha 5 gradi di libertà, come imposto nel simulatore.

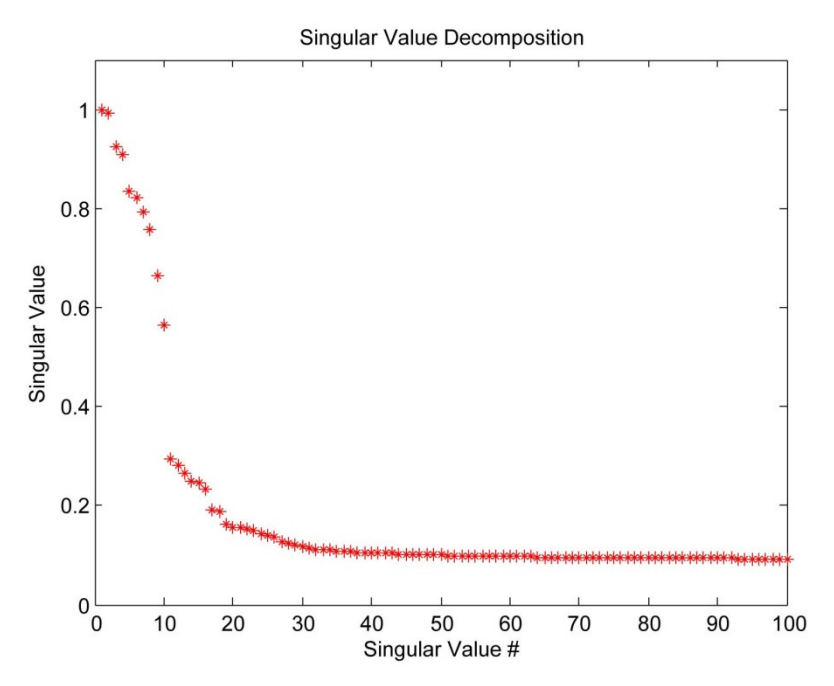

**Fig. 15** – Valori singolari della matrice di Hankel H<sub>0.</sub>

Si confrontano quindi i valori delle frequenze proprie nella tabella seguente. Si nota come i valori siano in buon accordo sia con quelli reali, che con quelli provenienti dall'identificazione dinamica svolta dal simulatore.

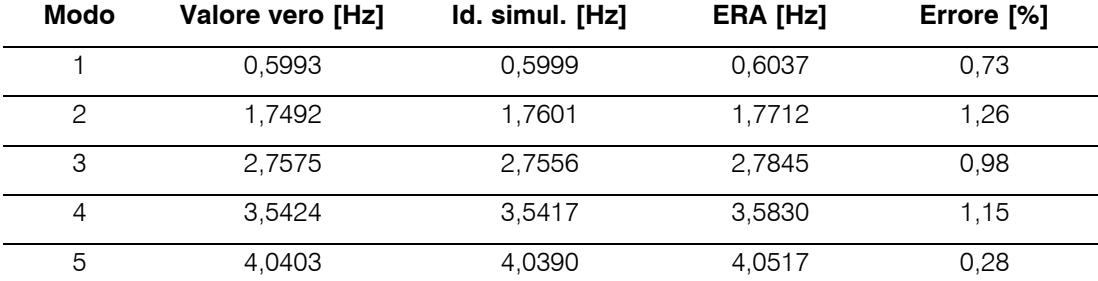

Tab. 1 – Confronto delle frequenze vere e stimate.

#### 6.3 Diagrammi di stabilizzazione

I metodi di identificazione dinamica nel dominio temporale, soprattutto quelli basati sulla teoria state-space, soffrono di un problema fondamentale: la scelta a priori dell'ordine del sistema dinamico, ossia il numero di modi da identificare o di gradi di libertà. Poiché l'analisi modale, nella pratica ingegneristica, è applicata a strutture reali, cioè aventi un numero illimitato di gradi di libertà, questo aspetto è di importanza vitale per ottenere dei buoni risultati. La pratica più diffusa per ovviare a questo inconveniente è di ripetere l'identificazione per ordini diversi del sistema dinamico, compresi in un intervallo stabilito a priori. In tal modo si ottengono molti valori dei parametri modali, in particolare della frequenza, per ogni modo di vibrazione. Tuttavia questo porta inevitabilmente al manifestarsi di modi non fisici, detti noise modes, che dovranno essere isolati dai modi reali, e scartati dai risultati.

La procedura con la quale si isolano tali modi spuri si basa sui valori dei parametri modali ottenuti per ogni ordine scelto; essa prevede l'introduzione di parametri di confronto, dei quali di possa stabilire cautelativamente un valore soglia di accettazione. Si introducono tre parametri, corrispondenti ai tre parametri modali, ossia frequenza, forma modale e rapporto di smorzamento, ai quali si associa un criterio di confronto dei modi.

$$
\delta f = \frac{|\Delta f|}{f}
$$
\n
$$
\delta \zeta = \frac{|\Delta \zeta|}{\zeta}
$$
\n
$$
MAC = (\phi_1, \phi_2) = \frac{|\phi_1^T \phi_2^*|^2}{(\phi_1^T \phi_1^*) (\phi_2^T \phi_2^*)}
$$
\n(6.1)

I primi due si riferiscono alla variazione percentuale di frequenza e rapporto di smorzamento, mentre il terzo, detto Modal Assurance Criterion (MAC), confronta le forme modali e assume un valore compreso tra 0 e 1, laddove vale 1 quando le due forme modali coincidono. I valori soglia di tali parametri sono da scegliersi di volta in volta in base alla bontà dell'analisi, dei dati a disposizione e dell'accuratezza con la quale si intende "pulire" il diagramma. Se per la frequenza si impiegano valori tra lo 0,1 % e l'1 %, per lo smorzamento si arriva fino al 5 %; per quanto concerne il MAC si possono assumere valori compresi tra 0,8 % e 0,98 %.

Si presenta ora, per il caso di identificazione dinamica nel dominio temporale presentato nel § 6.2, un esempio di diagramma di stabilizzazione, prima e dopo la stabilizzazione medesima, attraverso i criteri appena esposti. L'ordine del sistema è stato fatto variare di 2 in 2, da 2 a 100; i parametri di stabilizzazione impiegati sono rispettivamente 0,2%, 1% e 0,8. I cerchi rossi nelle Figg. 17 e 18 rappresentano i punti con tutti e tre i parametri rispettati, quelli blu i punti con δf e MAC rispettati, le "x" i punti con solo δf rispettato e i "+" i punti con δf e δζ rispettati. Si evidenziano in magenta le frequenze vere del sistema.

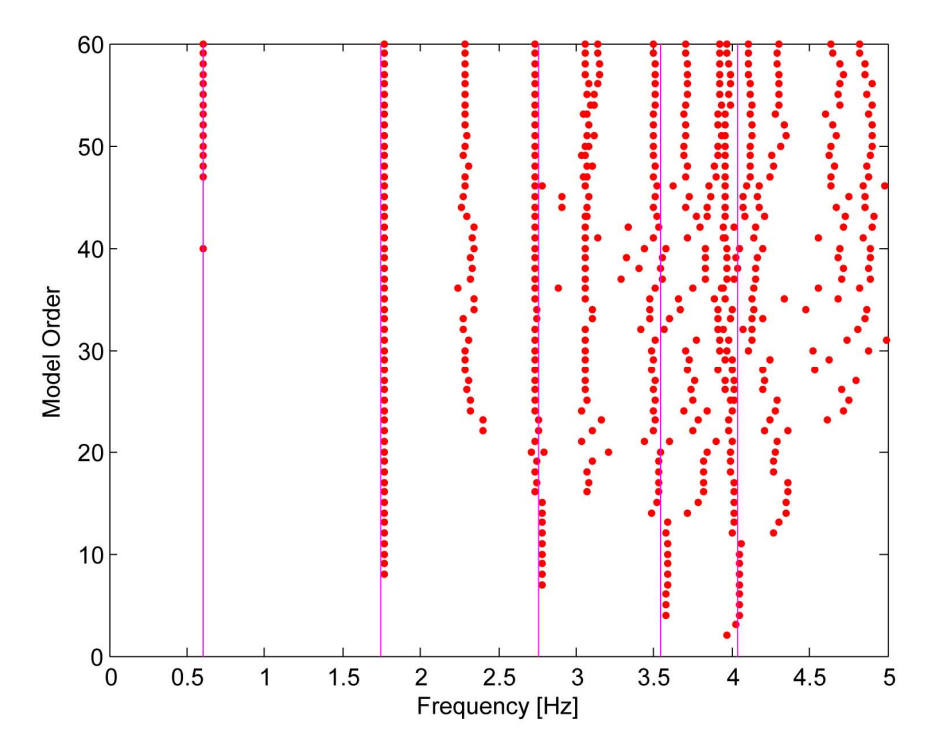

Fig. 16 - Diagramma non stabilizzato.

47

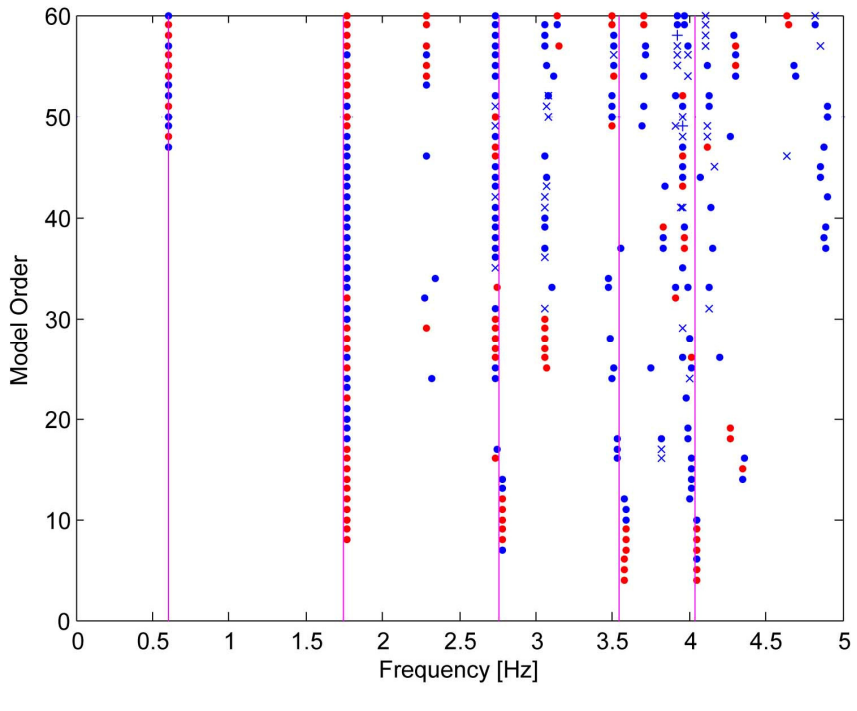

Fig. 17 - Diagramma stabilizzato.

Si nota come la stabilizzazione abbia eliminato i modi spuri, tuttavia in questo caso, essendo in presenza di un sistema dinamico discreto, quindi ideale, anche nel diagramma non stabilizzato la variabilità delle frequenze è ridotta, soprattutto nei primi modi.

## 6.4 Caso di studio – il Ponte Nuovo a Verona

Si presenta ora il caso di studio relativo al Ponte Nuovo sito nel centro abitato di della città di Verona, descritto in Appendice 1. Il sistema di monitoraggio è in grado di campionare 6 accelerazioni in punti diversi del ponte, ad una frequenza di campionamento pari a 100 Hz (vd. Appendice 2). E' evidente quindi che non si potranno identificare frequenze superiori a 50 Hz, valore corrispondente alla frequenza di Nyquist. Tuttavia, come si vedrà, l'analisi si arresterà alle prime 8 frequenze, la cui massima non supererà i 21 Hz. Si hanno a disposizione i dati di accelerazione relativi alla registrazione del 17 dicembre 2012, alle ore 10:00. La registrazione è composta da 65600 steps da 0,01 s, per un tempo complessivo di circa 10 minuti. Di seguito si presentano i segnali elaborati.

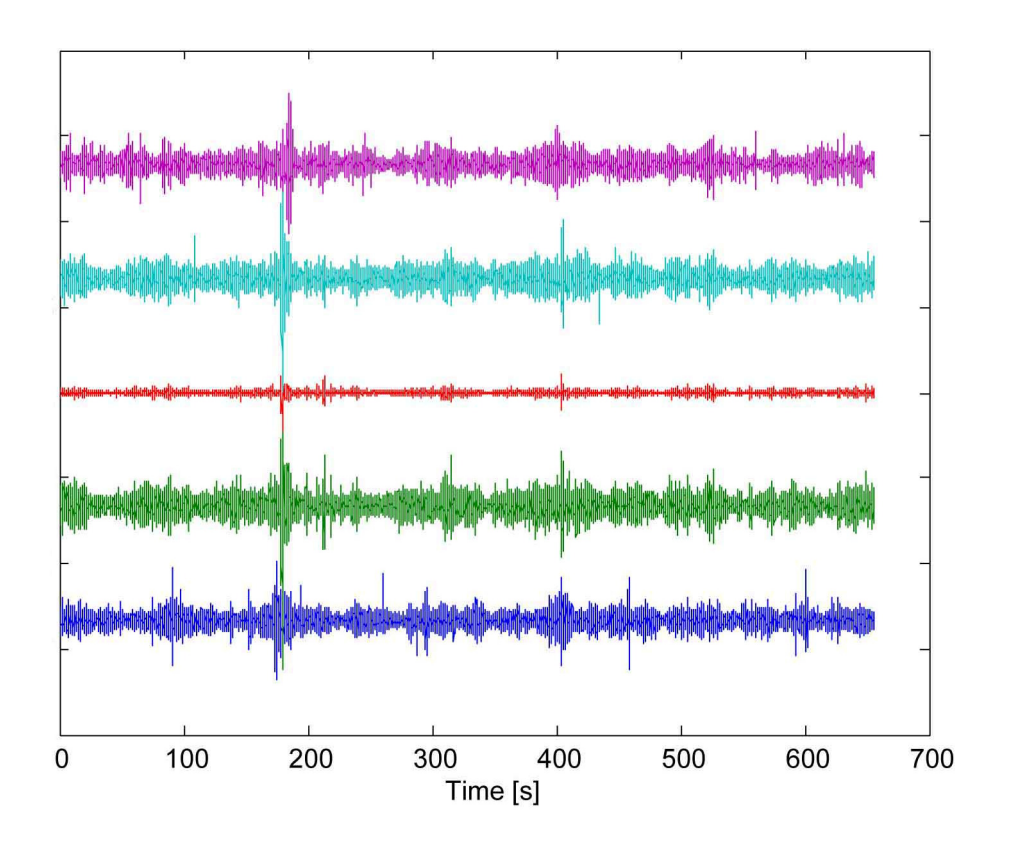

Fig. 18 – Time histories delle accelerazioni.

Si propone ora l'identificazione dinamica tramite il codice ERA presentato nel § 6.3, svolta per un intervallo di 10000 registrazioni, pari a 100 s. Si propongono il diagramma non stabilizzato e quello stabilizzato per  $δf = 0.01\%$ ,  $δζ = 1\%$  e MAC = 0,9. Le righe magenta rappresentano le frequenze identificate tramite un algoritmo FDD.

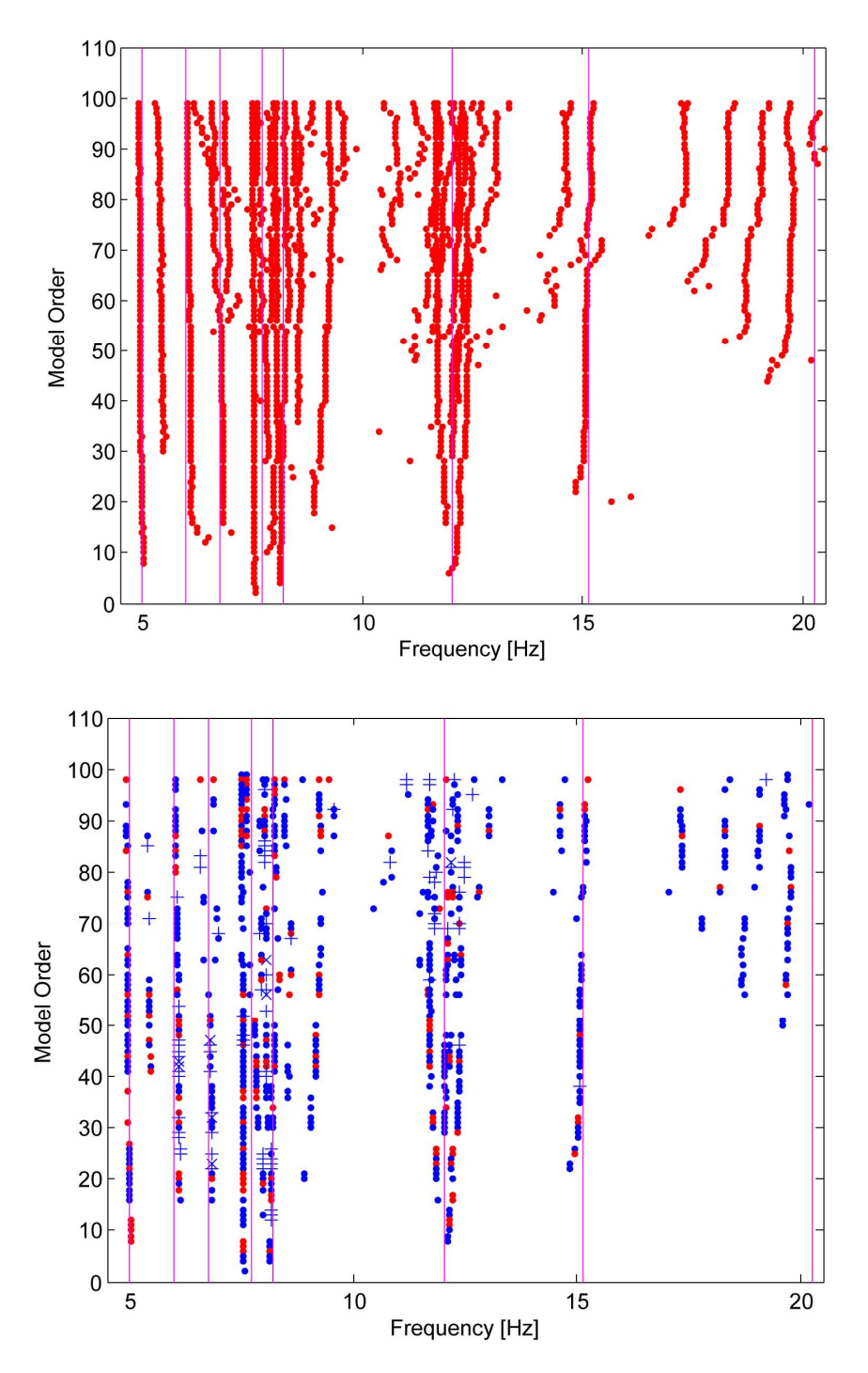

Figg. 19 - Diagrammi non stabilizzato e stabilizzato.

Si può notare come le frequenze FDD ed ERA siano del tutto compatibili. Solamente la frequenza più elevata non lo è. Si è voluto confrontare il risultato ottenuto con quello proveniente da un'altra procedura di identificazione nel dominio temporale di tipo SSI (Sthocastic Subspace Identification). Si riportano risultati del diagramma di stabilizzazione, per

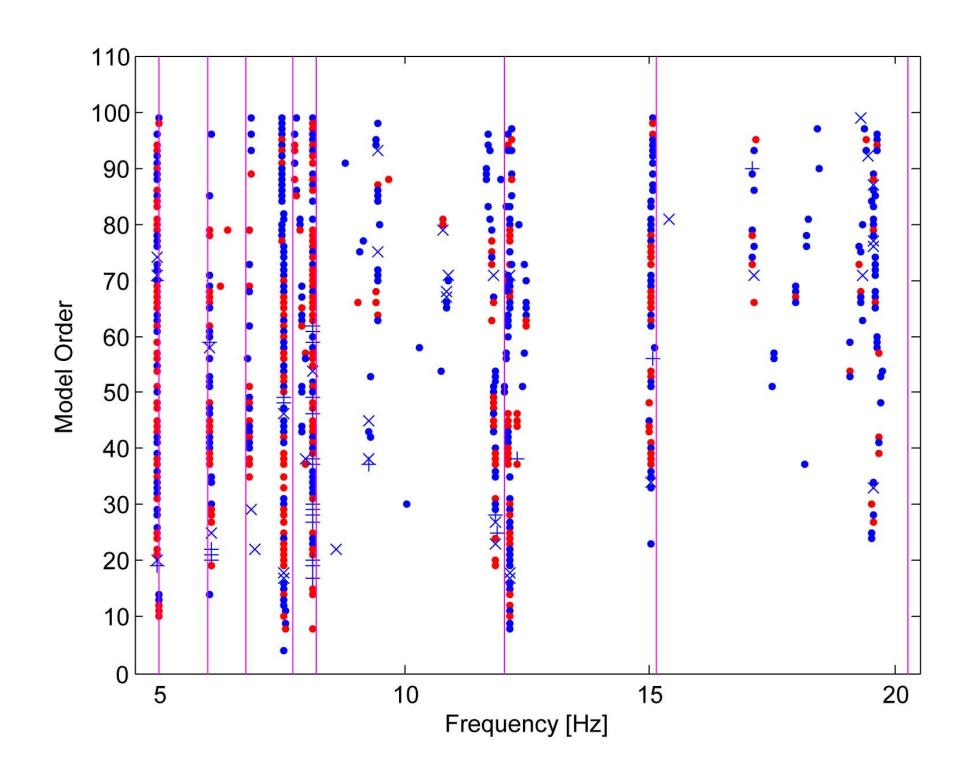

gli stessi parametri descritti in precedenza. Si nota come i risultati ottenuti con l'algoritmo ERA vi si avvicinino molto.

Fig. 20 – Diagramma di stabilizzazione per la procedura SSI.

Si è quindi sviluppato un algoritmo che fosse in grado di automatizzare la scelta delle frequenze identificate, direttamente dalla distribuzione dei punti sul diagramma di stabilizzazione. Questa procedura introduce senza dubbio un errore sistematico, poiché, come si nota nei diagrammi precedenti, l'andamento non è ben definito, e non è facile automatizzare la rimozione di questo tipo di errori.

Anzitutto si è scelto di suddividere in intervalli sufficientemente piccoli il dominio delle frequenze: fissata una percentuale minima, sull'ordine massimo, di punti presenti all'interno di ciascun intervallo, l'algoritmo è in grado di decidere se riconoscere il modo, calcolandone la media e la deviazione standard della frequenza in Hz nell'intervallo, o se scartalo dai risultati. Tale procedura è stata automatizzata facendo variare non solo l'ampiezza degli intervalli, ma anche l'estremo inferiore del primo intervallo, in modo da far coincidere meno estremi degli intervalli possibili con le medie dei punti corrispondenti ai modi. La variabile che si è voluta ottimizzare è la somma normalizzata della minima distanza assoluta tra due frequenze identificate, e il numero stesso di modi identificati. Di tale variabile si è cercato il massimo, al quale si è fatto corrispondere l'intervallo di discretizzazione e il relativo estremo inferiore. Si sono ottenuti i seguenti risultati, sia per l'algoritmo SSI di confronto, sia per quello in esame ERA.

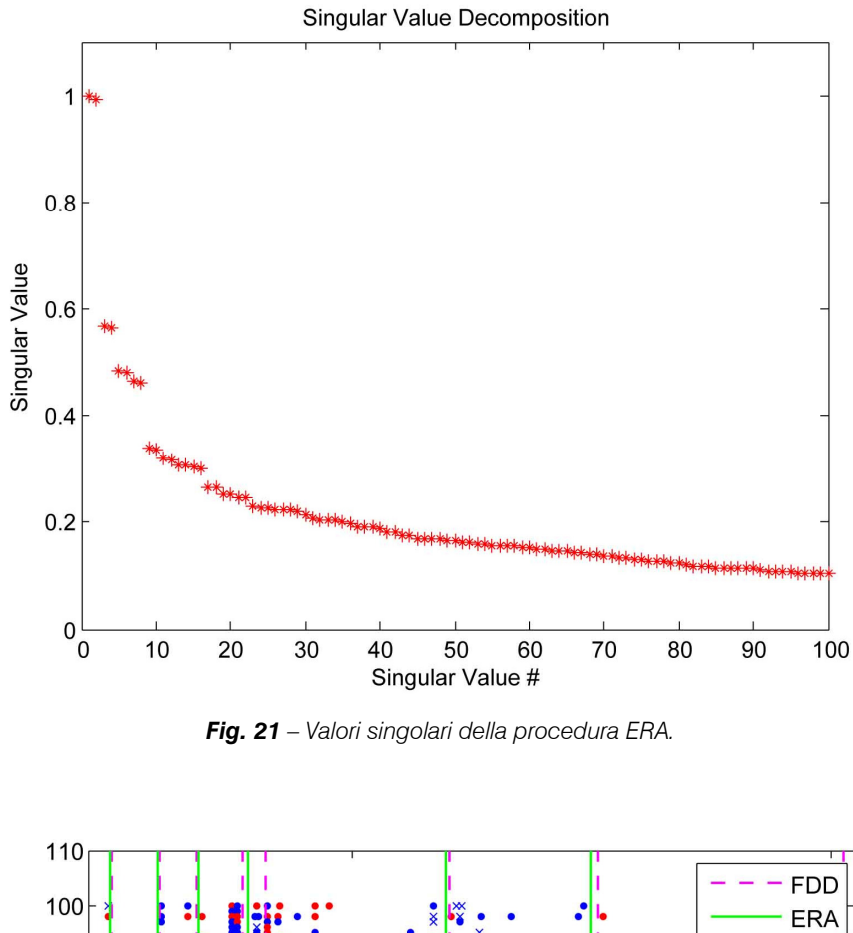

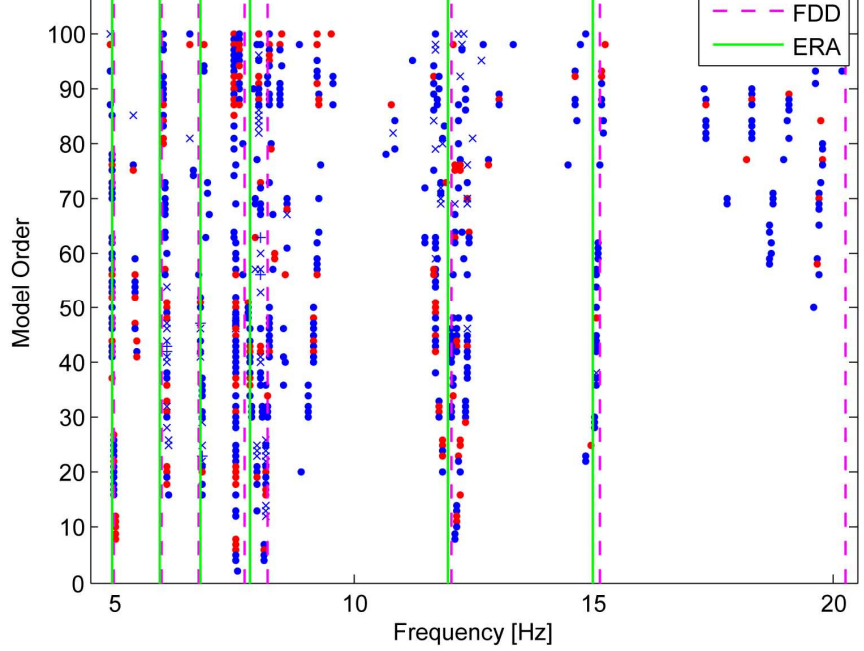

Fig. 22 - Risultati della procedura ERA.

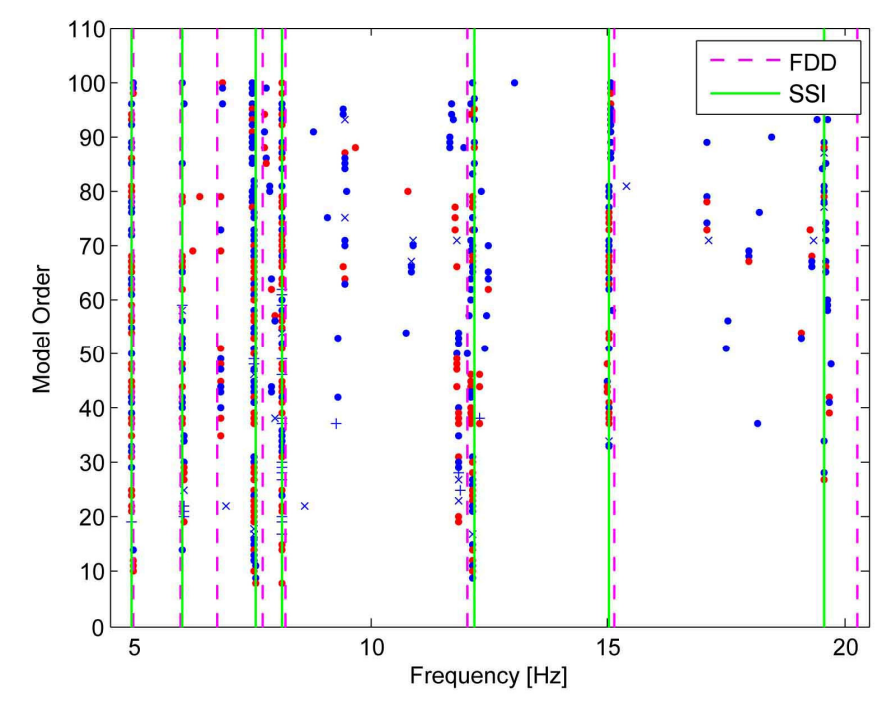

Fig. 23 - Risultati della procedura SSI.

Si sono evidenziati con linea continua verde i modi identificati tramite procedura automatizzata, e con linea continua magenta i valori ottenuti dal procedimento FDD, di confronto. Si confrontano i risultati ottenuti, presentando anzitutto i parametri impiegati.

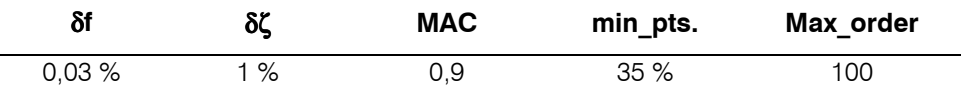

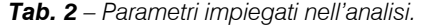

| <b>Modo</b>    | ERA_freq. [Hz] | St. Dev. [Hz] | FDD_freq. [Hz] | N. St. Dev. |
|----------------|----------------|---------------|----------------|-------------|
|                | 4,972          | 0,029         | 4,986          | $-0,490$    |
| $\mathcal{P}$  | 5.941          | 0.273         | 5,988          | $-0,173$    |
| 3              | 6,807          | 0.104         | 6,772          | 0,332       |
| $\overline{4}$ | 7.841          | 0,283         | 7,715          | 0.444       |
| 5              |                |               | 8,202          |             |
| 6              | 11,964         | 0,235         | 12,043         | $-0,337$    |
| 7              | 14,993         | 0,206         | 15,130         | $-0,666$    |

Tab. 3 - Risultati della procedura ERA.

| <b>Modo</b> | SSI freq. [Hz] | St. Dev. [Hz] | FDD freq. [Hz] | N. St. Dev. |
|-------------|----------------|---------------|----------------|-------------|
|             | 4.971          | 0.005         | 4.986          | $-2.940$    |
| 2           | 6,048          | 0.083         | 5,988          | 0,719       |
| 3           |                |               | 6,772          |             |
| 4           | 7,591          | 0.136         | 7,715          | $-0.912$    |
| 5           | 8,147          | 0.055         | 8,202          | $-1,005$    |
| 6           | 12,183         | 0.101         | 12,043         | 1.386       |
|             | 15,033         | 0.022         | 15,130         | $-4.418$    |

Tab.4 - Risultati della procedura SSI.

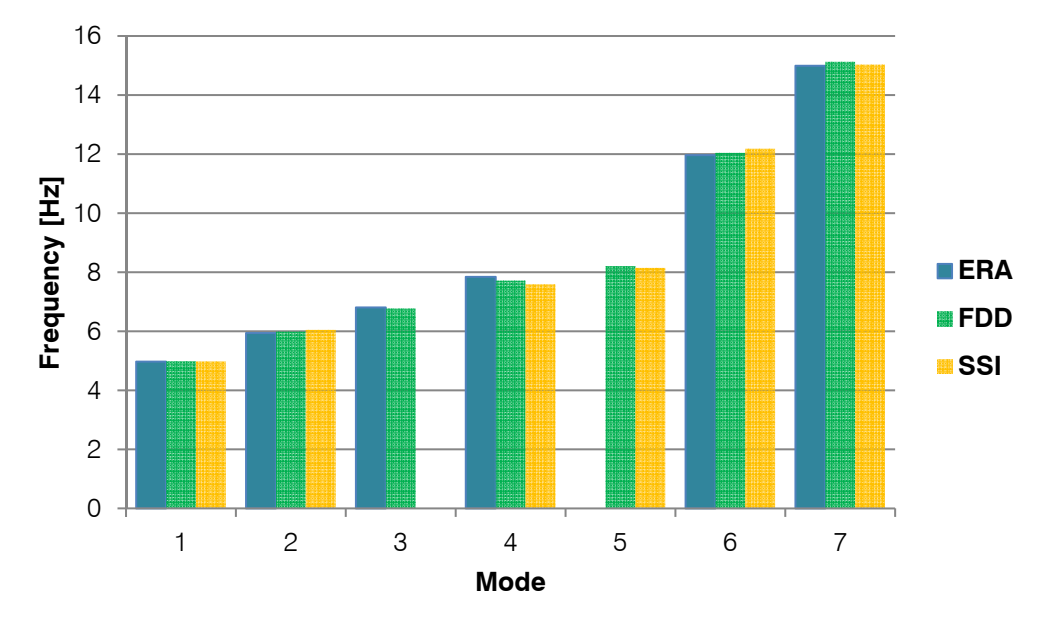

Fig. 24 – Confronto dei risultati delle tre procedure.

Si può notare come i risultati di entrambe le preocedure nel dominio temporale siano in buon accordo con quelle relative all'identificazione nel dominio delle frequenze. Tuttavia è da registrare che in entrambi i casi gli algoritmi non sono stati in grado di rilevare il quarto modo per l'ERA e il terzo modo per l'SSI. Queste lacune, che possono presentarsi anche sotto forma di modi "sdoppiati", possono essere riempite tramite procedure di filtraggio digitale del segnale, che non verranno trattate. L'intento del presente capitolo è, infatti, solamente di validare la procedura implemetata, che potrà essere affinata in sviluppi successivi.

## 6.5 Sviluppo di un algoritmo ERA automatico

Si è sviluppato un algoritmo in grado di realizzare in maniera automatizzata l'identificazione dinamica del Ponte Nuovo. Dai diagrammi di stabilizzazione esso è in grado di estrarre le frequenze proprie della struttura e di ripetere tale analisi più volte nel tempo, evidenziando l'andamento delle stesse col passare dei giorni.

L'analisi è stata svolta per un periodo di prova che va dal 17 dicembre 2012 al 22 dicembre 2012, per un totale di 512 time histories di 10 min ciascuna, le quali hanno fornito un risutato di 512 set di frequenze. Si riportano i risultati ottenuti per le prime quattro frequenze del ponte. Si è scelto di confrontare, sovrapponendo i dati, i risultati dell'identificazione tramite ERA in esame con quellli forniti dalla comprovata procedura FDD. In Fig. 25 si nota come gli andamenti delle due metodologie siano simili, soprattutto nei valori medi. Tuttavia è da evidenziare una più marcata variabilità nel caso dell'ERA. Questo è dovuto, oltre che alla minor raffinatezza del metodo, anche alla necessità di estrazione per via numerica delle frequenze dai diagrammi di stabilizzazione, i quali sono afflitti intrinsecamente di una spiccata variabilità, che implica una certa discrezionalità nella scelta.

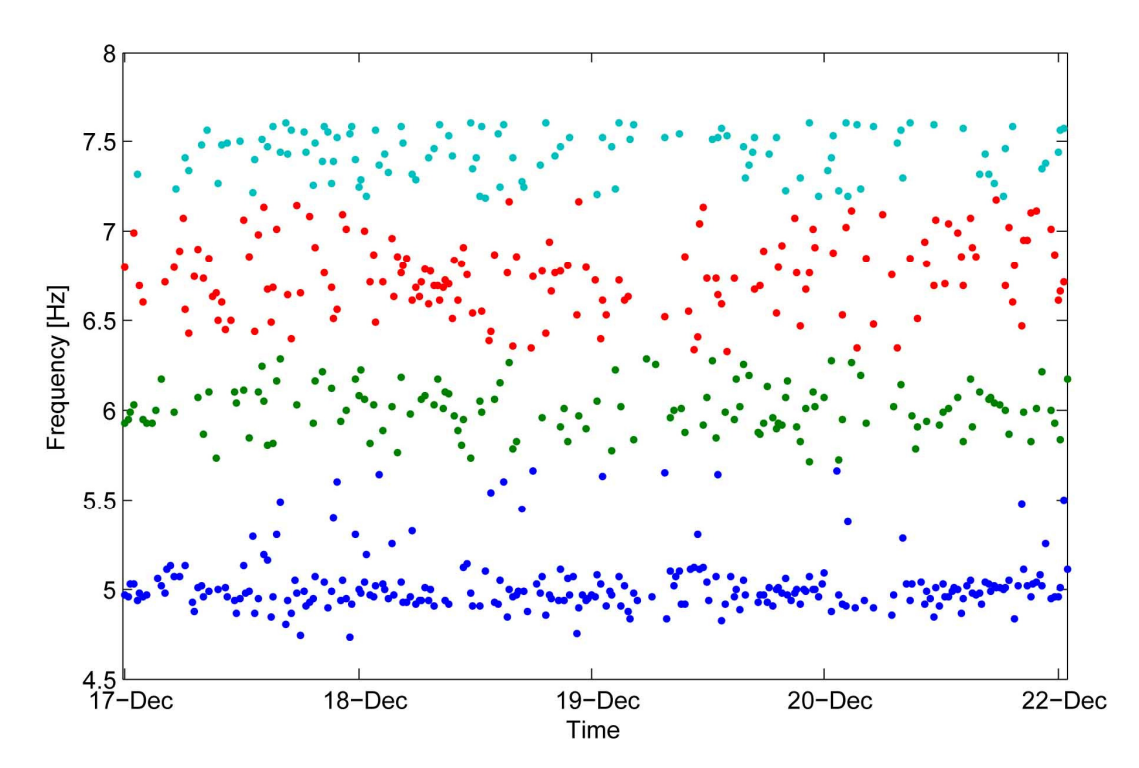

Fig. 25 - Andamento nel tempo delle prime 4 frequenze, tramite ERA.

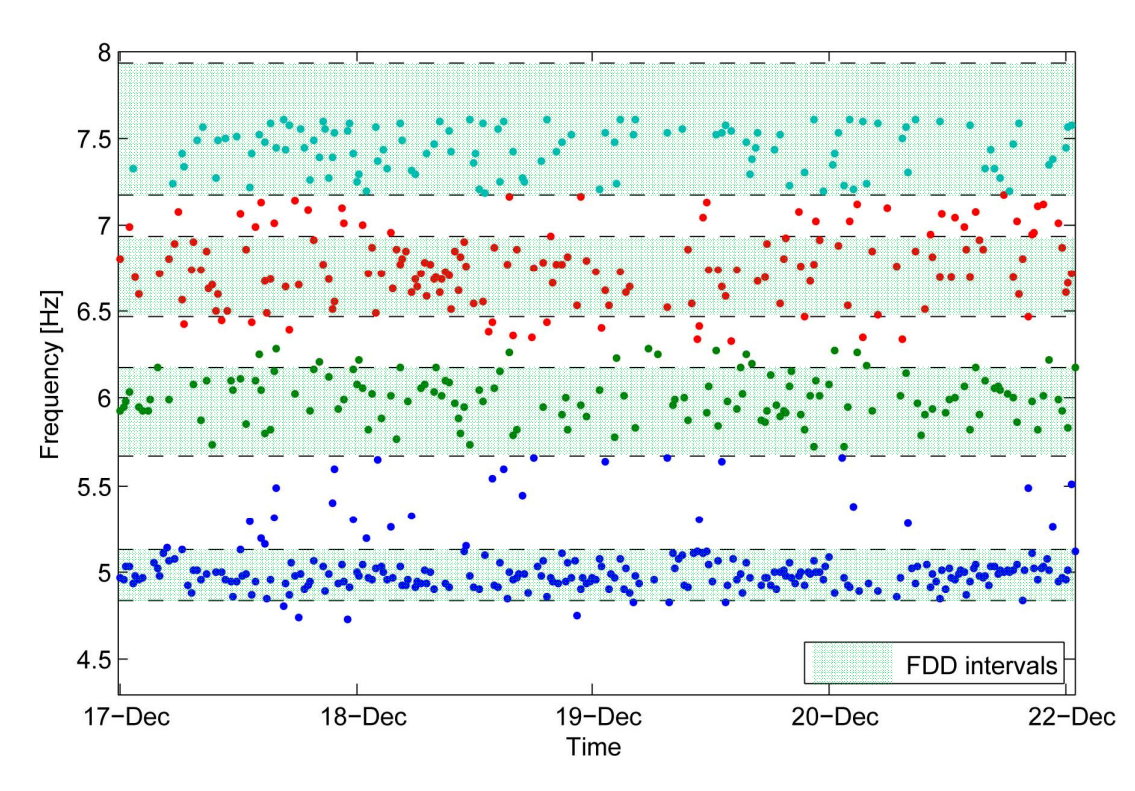

Fig. 26 - Confronto tra ERA e FDD.

## 7. Influenza di fattori ambientali sul comportamento delle strutture

Con'introduzione e la diffusione delle procedure di test dinamici sulle strutture civili, si è notata una forte dipendenza dei risultati ottenuti, in termini di frequenza dei modi di oscillazione, da fattori ambientali, in primis dalla temperatura esterna o interna alla struttura medesima. I principali fattori ambientali sono, oltre alla temperatura, l'umidità dell'aria e il congelamento dei terreni. Ciononostante risulta evidente come il fattore più influente e più studiato sia la temperatura, in quanto può essere correlata, soprattutto nell'ambito di un analisi nel periodo annuale, a umidità dell'aria, precipitazioni e ghiacciate. Con particolare riferimento alla temperatura, si nota un aumento delle frequenze nei periodi freddi, soprattutto per strutture i cui parametri di elasticità sono fortemente dipendenti dall'aspetto termico, quali l'acciaio e il calcestruzzo. Le strutture in muratura, invece, presentano una diminuzione delle frequenze nei periodi umidi, in particolare in presenza di precipitazioni. Questo è dovuto all'assorbimento d'acqua da parte delle matrici cementizie, che, diminuendo la loro rigidezza, riducono anche quella della struttura, e ne aumentano la massa. Le variazioni annuali, in termini di frequenza di oscillazione, possono essere anche molto rilevanti: nel caso di congelamento del manto stradale per i ponti si giunge fino al 50%.

E' dunque possibile valutare il livello di correlazione delle frequenze proprie della struttura, con una qualsiasi variabile ambientale misurata in sito. Oltre alla temperatura, si possono addirittura stimare gli effetti del traffico veicolare, nel caso dei ponti stradali.

57

Il risvolto più interessante, e dalle applicazioni più innovative, è quello legato al rilevamento del danno. E' possibile, infatti, identificate tutte le variabili ambientali indipendenti che determinano il comportamento oscillatorio della struttura e isolare eventuali effetti dovuti a eventi di danneggiamento irreversibile della struttura, registrando un calo permanente delle frequenze. Le tecniche di identificazione modale operazionale automatizzate permettono di registrare variazioni del comportamento oscillatorio in tempo reale e di rilevare rapidamente il danneggiamento. Le implicazioni legate allo sviluppo di tecniche di identificazione dinamica, di modellazione statistica della risposta delle strutture e di rilevamento ed elaborazione dei dati in tempo reale sono quindi importanti soprattutto nell'ambito di strutture storiche o particolarmente sensibili.

L'obiettivo che si intende raggiungere nel presente elaborato è di verificare o meno l'esaustività di alcune variabili ambientali misurate in sito nell'influenza del comportamento statico o dinamico di una struttura. Ciò è reso possibile dall'impiego di modelli regressivi in grado di determinare le caratteristiche modali o statiche della struttura partendo dalle variabili di input scelte. Confrontando l'andamento delle variabili di output misurate e quello delle variabili stimate dal modello, si riesce a validare il modello e a stabilire se la variabile di input scelta sia quella che determina sostanzialmente la risposta o meno.

#### 7.1 I modelli ARX (Auto-Regressive eXogenous)

I modelli che saranno impiegati in seguito, per la simulazione del comportamento delle strutture monitorate, possono essere collocati nel quadro dei sistemi lineari invarianti nel tempo. Essi sono definiti dalla seguente espressione di tipo input-output:

$$
y(t) = \sum_{k=1}^{\infty} g(k)u(t-k) + v(t)
$$
\n(7.1)

dove:

- 5) y(t) è la variabile di output;
- 6)  $k \text{ è}$  lo step temporale;
- 7)  $q$  è definita come funzione di risposta impulsiva;
- 8)  $u e$  la variabile di input misurata;
- 9) v è il disturbo.

 $(1, 1)$ 

Il disturbo v è dovuto essenzialmente a due fenomeni: il rumore legato alla misurazione e la presenza di input ignoti che non sono stati considerati nell'analisi.

Si introduce ora l'operatore di shift q, per il quale vale:

$$
qu(t) = u(t+1) \tag{7.2}
$$

La (7.1) può ora essere riscritta come:

$$
y(t) = G(q)u(t) + H(q) e(t)
$$
\n(7.3)

laddove G è detto operatore di trasferimento, ed e costituisce una sequenza di variabili random a media nulla. Si introducono ora i concetti di simulazione e predizione. Il primo consiste, data una serie temporale di input  $u^*$ , nel ricavare una stima  $y^*$  dalla semplice relazione:

$$
y^*(t) = G(q)u^*(t) + H(q) e^*(t)
$$
\n(7.4)

Nel meccanismo computazionale e\* è ricavato da un generatore random come realizzazione di un processo stocastico di tipo "rumore bianco". La predizione, invece, prevede la definizione del numero di step temporali, oltre l'istante corrente, alla quale si vuol far afferire la medesima. Generalmente si fa riferimento alla one-step ahead prediction. Essa assume la seguente forma:

$$
\hat{y}(t|t-1) = H^{-1}(q)G(q)u(t) + [1 - H^{-1}(q)]y(t)
$$
\n(7.5)

In realtà, l'espressione generica che identifica i sistemi lineari invarianti prevede anche la presenza di parametri  $\theta$ , che devono essere ricavati sulla base delle misurazioni effettuate (calibrazione del modello), in quanto non è nota al legge fisica che lega le variabili del processo. La (7.3) si riscrive quindi come segue:

$$
y(t) = G(q, \theta)u(t) + H(q, \theta) e(t)
$$
\n(7.6)

Anche l'espressione valida per predizione e simulazione dovrà essere modificata di conseguenza. I modelli che saranno impiegati sono detti ARX, e assumono la forma seguente:

$$
y(t) + a_1 y(t-1) + \dots + a_{n_a} y(t - n_a) = b_1 u(t - n_k) + \dots + b_{n_b} u(t - n_k - n_b + 1) + e(t)
$$
\n(7.7)

dove  $n_a$  e  $n_b$  sono detti ordini del modello, e  $n_k$  ritardo (delay). Si possono ora introdurre i seguenti vettori:

$$
\theta = [a_1, ..., a_{n_a}, b_1, ..., b_{n_b}]^T
$$
  
\n
$$
A(q) = 1 + a_1 q^{-1} + \dots + a_{n_a} q^{-n_a}
$$
  
\n
$$
B(q) = 1 + b_1 q^{-1} + \dots + b_{n_b} q^{-n_b}
$$
\n(7.8)

Confrontando ora la (7.7) con la (7.6), si ottiene:

$$
G(q,\theta) = \frac{B(q)}{A(q)} , \qquad H(q,\theta) = \frac{1}{A(q)}
$$

La scelta del delay dipende dal tipo di processo che si intende simulare. Nel caso in cui l'inerzia del sistema sia modesta, cioè la riposta avvenga con uno sfasamento temporale limitato, si assume  $n_k=0$ .

## 7.2 Il Ponte Nuovo a Verona – Risposta statica: Apertura di fessure

Si considera ora un primo caso di studio riguardante il Ponte Nuovo sull'Adige, sito nel centro abitato di Verona. Come primo esempio di impiego dei modelli autoregressivi si propone l'analisi della dipendenza dell'apertura di fessure in 2 siti dell'impalcato in calcestruzzo armato, da temperatura esterna e umidità dell'aria. Questa analisi ha lo scopo di verificare la bontà della metodologia impiegata.

Le aperture di fessura sono state monitorate in continuo tramite un sistema di potenziometri elettrici descritti nell'Appendice 2. I dati sono stati campionati ad una frequenza di una misurazione ogni 10 minuti all'incirca, per un periodo totale di misura che va dal 18 maggio 2012 al 13 novembre 2012, di 178 giorni. Tuttavia, a causa di inconvenienti imputabili probabilmente a falle del sistema di monitoraggio, vi sono misure mancanti durante alcuni intervalli temporali sparsi lungo il periodo di osservazione; ciononostante si hanno a disposizione 25101 rilevazioni.

Si presentano ora le time-histories della temperatura T, dell'umidità relativa dell'aria H e delll'apertura delle fessure.

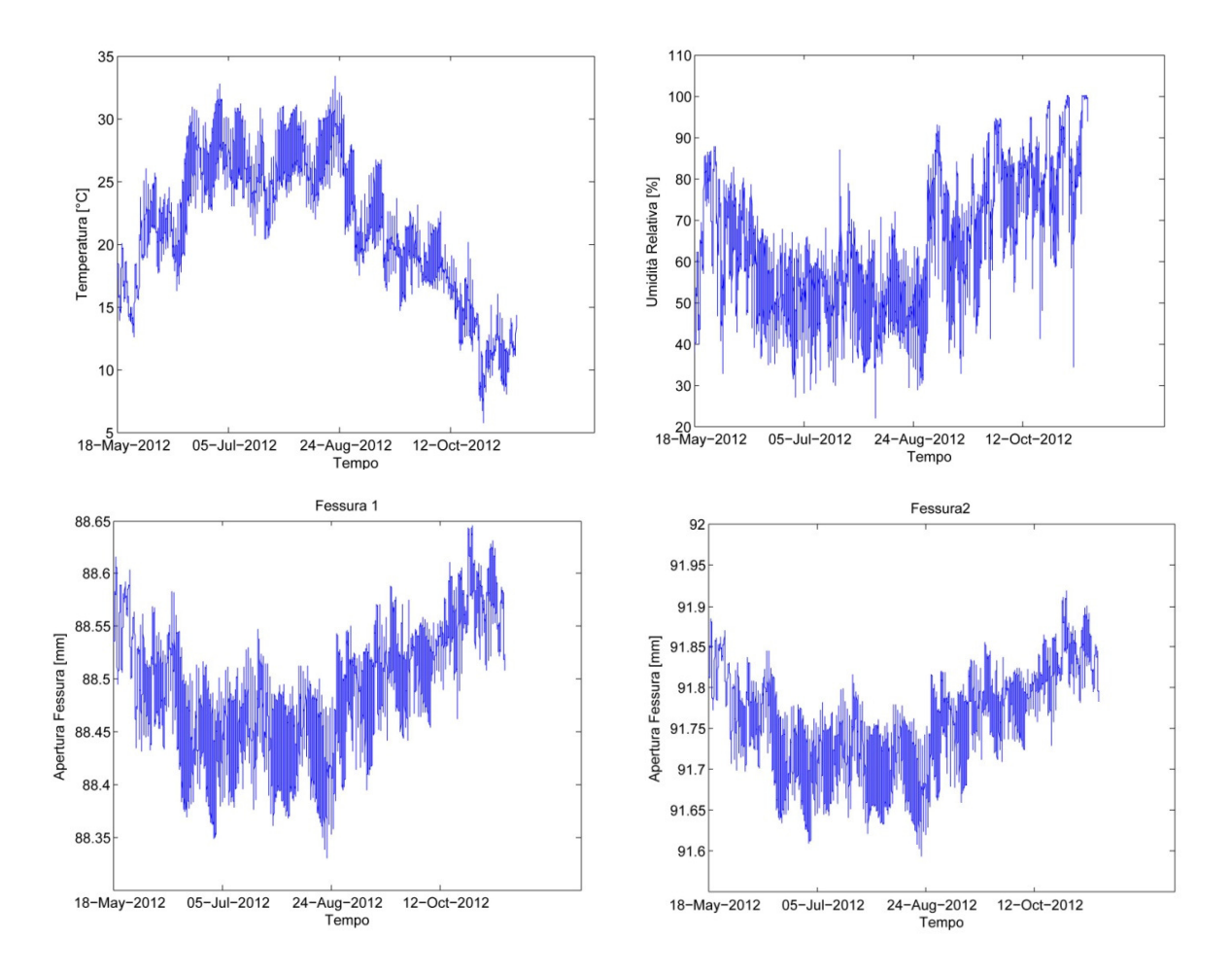

Figg. 27 - Andamento delle variabili misurate nel periodo di osservazione.

|           |                    | н        |   | Pot. 1    |           |           | <b>Pot. 2</b> |  |
|-----------|--------------------|----------|---|-----------|-----------|-----------|---------------|--|
| min       | 5,75 $^{\circ}$ C  | 22,08 %  |   | 88,330 mm |           | 91.59 mm  |               |  |
| max       | 33,39 °C           | 100,03 % |   | 88,645 mm |           | 91,92 mm  |               |  |
| media     | 21,45 $^{\circ}$ C | 63.41 %  |   | 88.491 mm |           | 91,76 mm  |               |  |
| var. max. | 481 %              | 353 %    |   | 0,36%     |           | 0,35%     |               |  |
| dev.st.   | 5,62 $\degree$ C   | 16,29    | % |           | $0.06$ mm | $0.06$ mm |               |  |

Tab. 5 - Statistiche delle misurazioni.

Si vuole ora valutare quale sia la variabile di input più influente sulla risposta della struttura, tra temperatura e umidità. A questo proposito si introduce il coefficiente di correlazione. Date le serie temporali delle due variabili X e Y, esso è definito come rapporto tra la loro covarianza e il prodotto delle rispettive deviazioni standard.

$$
r = \frac{cov(x, y)}{\sigma_x \sigma_y} \tag{7.10}
$$

Il valore del coefficiente di correlazione oscilla tra -1 e +1: tanto più si avvicina all'unità, tanto più le due variabili sono correlate. Se ne valuta il valore sia tra T e H, sia tra variabili di input e output (y).

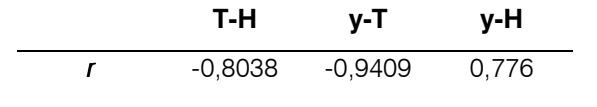

Tab. 6 – Coefficiente di correlazione tra le variabili.

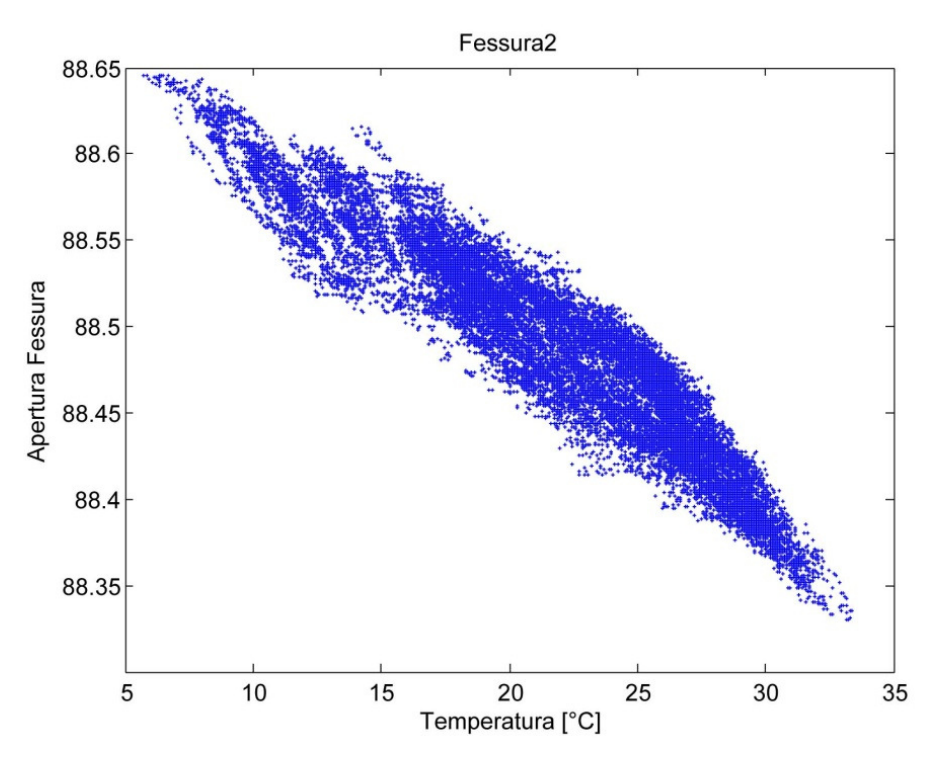

Fig. 28 - Correlazione temperatura-apertura fessura.

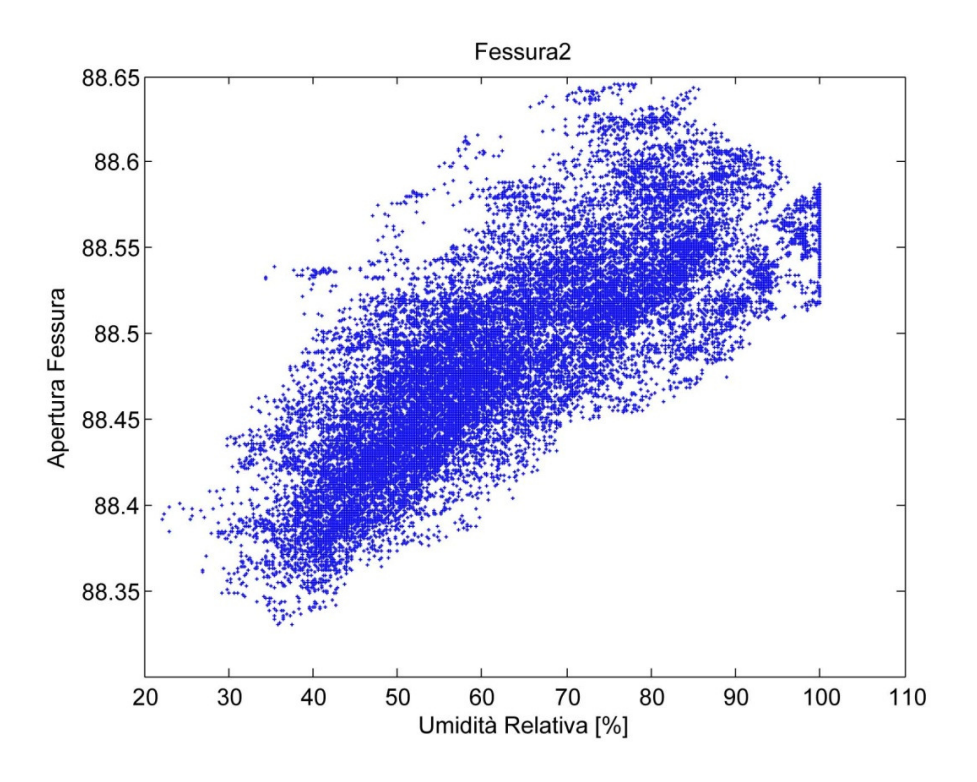

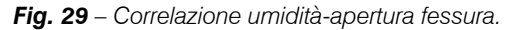

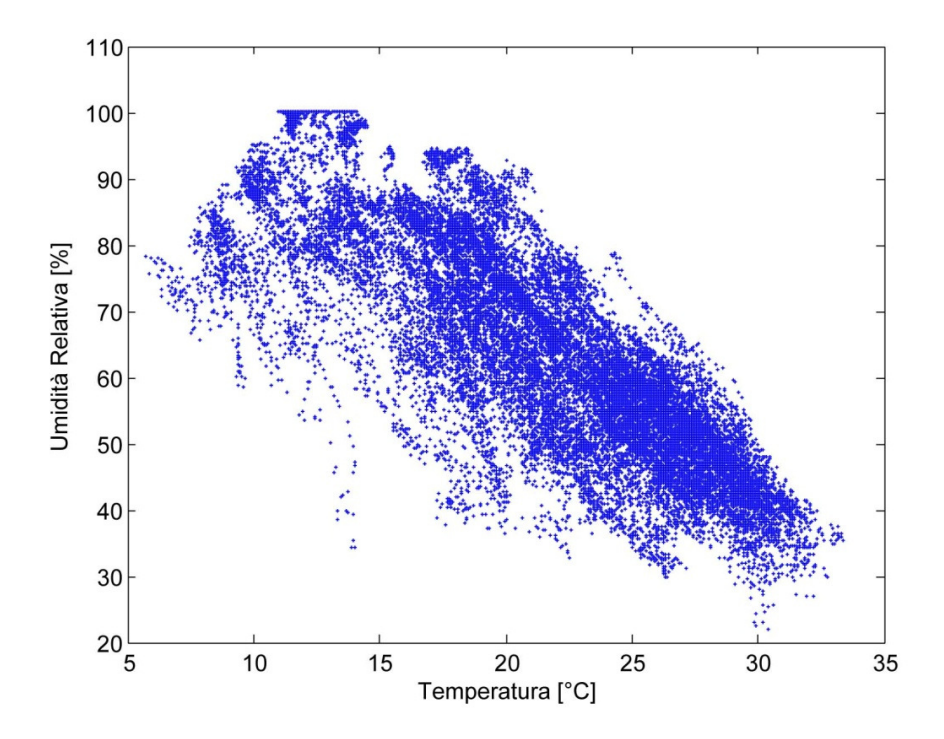

Fig. 30 - Correlazione temperatura-umidità.

Si nota come tutte le variabili siano correlate. Sia temperatura sia umidità, infatti, lo sono con l'apertura delle fessure. Tuttavia anche le due variabili di input presentano una moderata correlazione tra di esse, dunque esse non sono completamente indipendenti. Si sceglie, dunque, quale variabile rappresentativa per l'analisi in merito, la temperatura, poiché presenta un coefficiente di correlazione più elevato nei confronti della risposta. Questa scelta potrà essere verificata a posteriori, dopo aver implementato il modello autoregressivo SISO basato sull'unico input termico. Le variabili sono state anzitutto normalizzate, per evitare offset, come segue:

$$
Y = \frac{y - \bar{y}}{\sigma_y} \tag{7.11}
$$

Si impiega un modello regressivo lineare di tipo ARX, descritto dalla (7.7). La scelta degli ordini  $n_{\rm a},\,n_{\rm b},\,n_{\rm k},$  è stata svolta optando per il modello che più si avvicinava alle misure svolte; inoltre il delay è stato fissato a 0, poiché l'inerzia del processo è moderata. I parametri impiegati per valutare la bontà del modello sono la loss function V, il final prediction error (FPE) e il coefficiente di determinazione; rispettivamente:

$$
V = \frac{1}{N} \sum_{k=1}^{N} e_k^2 , \quad FPE = V \frac{1 + d/N}{1 - d/N}, \quad r^2 = \left[ \frac{cov(x, y)}{\sigma_x \sigma_y} \right]^2 \tag{7.12}
$$

Dove N è il numero di misurazioni, d il numero di parametri stimati e k lo step temporale. I parametri del modello, pari a  $n_a+n_b$ , sono stati calcolati tramite una procedura ai minimi quadrati, minimizzando il residuo:

$$
\hat{e}_k = y_k - \hat{y}_k \tag{7.13}
$$

Dove  $y_k$  è l'output misurato, e  $\hat{y}_k$  è l'output stimato dal modello nel medesimo step temporale. Il residuo è stato quindi riportato su un grafico temporale, assieme al relativo intervallo di confidenza, con un grado di significatività pari al α=0,05, calcolato come segue:

$$
\left[y - t_{\alpha/2,\nu}\sigma\,,\qquad y + t_{\alpha/2,\nu}\sigma\,\right] \tag{7.14}
$$

Dove  $t_{\alpha/2,\nu}$  è il valore di una distribuzione t-student a v gradi di liberà, per una probabilità pari a 0,025. Quando il campione è molto numeroso tale valore tende a 1,96. I parametri del modello e l'intervallo di confidenza sono stati stimati per un periodo iniziale scelto

arbitrariamente, detto estimation period. Si è quindi valutata la bontà della stima verificando che nel periodo rimanente, detto validation period, i residui non uscissero in maniera preponderante dall'intervallo di confidenza. Qualora questa circostanza avesse luogo, significherebbe che il modello non sarebbe buono e vi sarebbero dei fattori latenti rilevanti che influenzano l'output.

Si presenta ora il codice nel linguaggio MATLAB che è stato implementato per svolgere l'analisi e i risultati ottenuti. Anzitutto la normalizzazione delle variabili:

```
fess=(fess-mean(fess))/std(fess);
T=(T-mean(T))/std(T);
H=(H-mean(H))/std(H);
```
Si è dunque implementato un ciclo per la ricerca degli ordini ottimali, sulla base della minima loss function V. La funzione automatica che ricava i parametri, con una procedura ai minimi quadrati, è arx. Di seguito lo script che calcola V per  $n_a$  e  $n_b$  tra 1 e 10 e che sceglie il modello con V minimo.

```
for na=1:1:10;
     for nb=1:1:10;
         orders=[na nb 0];
         data1=iddata(fess(1:endest),T(1:endest));
         m=arx(data1,orders,'Focus','Predict');
         data=iddata(fess,T);
        init = findstates(m, data1); Usim = data1.u;
        sim_fess = sim(m,data1,Usim, 'InitialCondition', init);
         sim_fess=sim_fess.y;
        V=0; for i=1:1:length(T);
            V=V+(fess(1:endest)(i)-sim_fess(1:endest)(i))^2;
             V=V/length(T);
         end
        loss(na, nb) = V; end
end
[na,nb]=find(logs==min(min(logs)));
V=min(min(loss));
orders=[na nb 0];
m=arx(data,orders,'Focus','Predict');
```
Si è chiamata endest la variabile che identifica lo step finale per la stima dei parametri, che si è scelto di far corrispondere al 31 agosto 2012. La parte di codice che implementa la simulazione dell'output, tramite il modello scelto in precedenza, impiega la funzione sim, è la seguente:

```
init = findstates(m, data);Usim = data.u;
sim_fess = sim(m,data,Usim, 'InitialCondition', init);
sim_fess=sim_fess.y;
```
Si riportano infine gli script che stampano i grafici dei risultati, in particolare le time-history dell'output misurato, stimato e dei residui, e la funzione di autocorrelazione dei residui, con i relativi intervalli di confidenza al 95%.

```
f1=figure;
plot([1:1:25101],fess,'r+','markersize',2)
hold on
plot([1:1:25101],sim_fess,'b')
hold on
plot([endest,endest],[min(fess)-1,max(fess)+1],'k')
set(gca,'XTick',1:7000:21001,'XTickLabel',date)
title(strcat('Pot',num2str(pot),' - Misure VS Modello 
ARX', num2str(na), num2str(nb), '0'))
ylabel('Apertura Normalizzata')
legend('Misure','Modello','location','southeast')
hold off
f2=figure;
res=fess-sim_fess;
delta_res=tinv(0.975,length(T))*std(res);
res_sup=mean(res)+delta_res;
res inf=mean(res)-delta res;
plot([1:1:25101],res,'+','MarkerSize',2)
hold on
plot([0,25101],[res_inf,res_inf],'--
r', [0, 25101], [res\_sup, res\_sup], '--r', 'linewidth', 2)
hold on
plot([endest,endest],[\min(res)-0.2, \max(res)+0.2],'k')
set(gca,'XTick',1:7000:21001,'XTickLabel',date)
title(strcat('Pot',num2str(pot),' - Residui - 
ARX', num2str(na), num2str(nb), '0'))
ylabel('Residui')
hold off
f5=figure;
subplot(211)
plot(x,fess,'b.','markersize',1);hold on
datetick('x','mmm yy','keeplimits','keepticks')
title('Measured and Environmental Effect-free Displacement')
ylabel('Displ. [mm]'); xlabel('Date');ylim([-2.6 2.3]);
legend('Measured Displacements','Model','location','southeast');grid 
on
subplot(212)
plot(x,res+MeanFess,'b.','markersize',1);hold on
datetick('x','mmm yy','keeplimits','keepticks')
ylabel('Displ. [mm]'); xlabel('Date')
legend('Measures without Env. 
Effects','Model','location','northeast');grid on
vlim([-1.9 1.9]);hold off
```

```
f3=figure;
[autoc_res,lags,bounds]=autocorr(res,200,0,1.96);
lag_sym=flipdim(lags,1);
autoc_sym=flipdim(autoc_res,1);
lags=[-lag_sym',lags'];
autoc_res=[autoc_sym',autoc_res'];
plot(lags,autoc_res)
hold on
plot([-200,200],[bounds(1),bounds(1)],'--r')
hold on
plot([-200,200],[bounds(2),bounds(2)],'--r')
title(strcat('Pot',num2str(pot),' - Autocorrelazione Residui - 
ARX', num2str(na), num2str(nb), '0'))
ylabel('Apertura Normalizzata')
xlabel('lags')
```
Si riportano di seguito i risultati ottenuti: la fase di valutazione e quella di validazione sono separate da una linea nera verticale. Si presenta prima una tabella di confronto dei modelli statici con quelli dinamici ottimali e poi i grafici degli ultimi.

|         | ARX Model |         |                                                  |  |        | <b>Static Regression Model</b> |  |
|---------|-----------|---------|--------------------------------------------------|--|--------|--------------------------------|--|
| Potenz. | Orders    |         | <b>FPE</b>                                       |  | Orders | <b>FPF</b>                     |  |
|         | 150       | 0.00227 | 0.002275  0.9481  010  0.11519  0.115206  0.8808 |  |        |                                |  |
|         | 150       | 0.00208 | 0.002078  0.9519  010  0.11961  0.119631  0.8918 |  |        |                                |  |

Tab. 7 – Risultati dei modelli regressivi statici e dinamici.

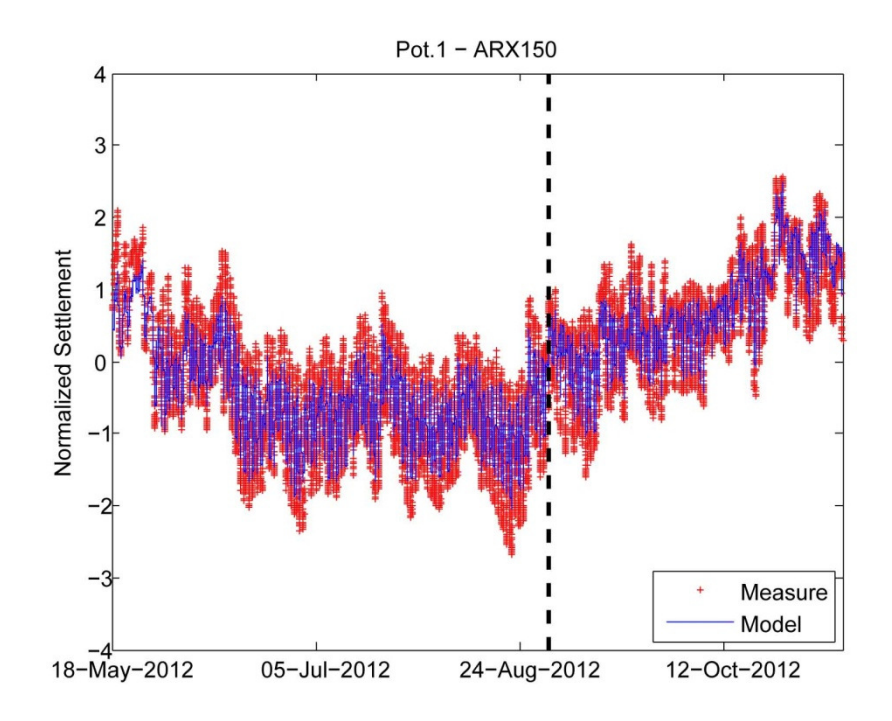

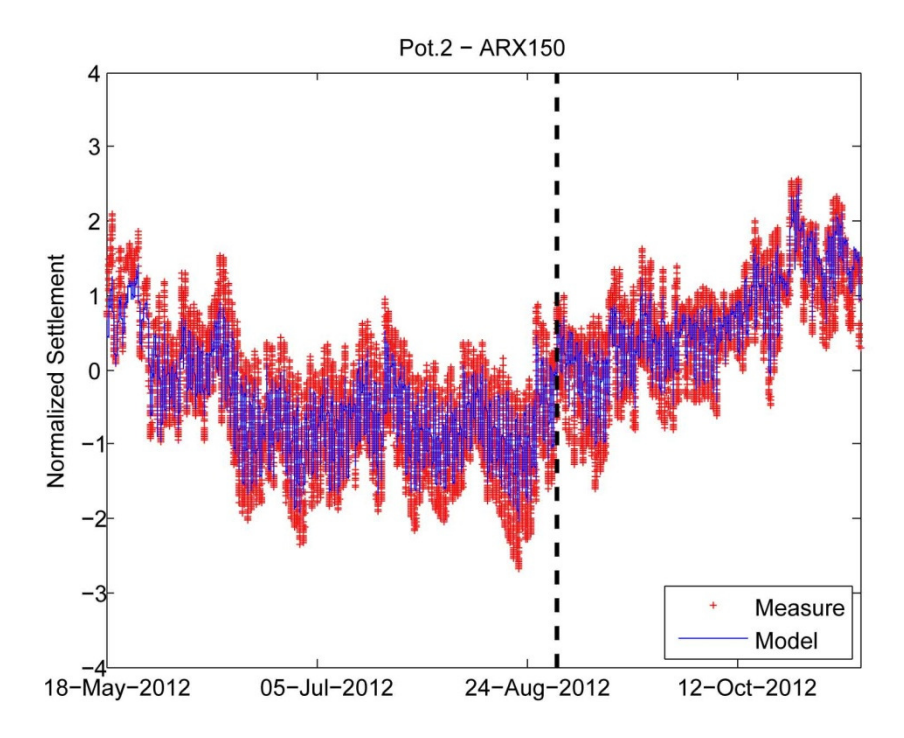

Figg. 31 – Andamento dell'output misurato e stimato.

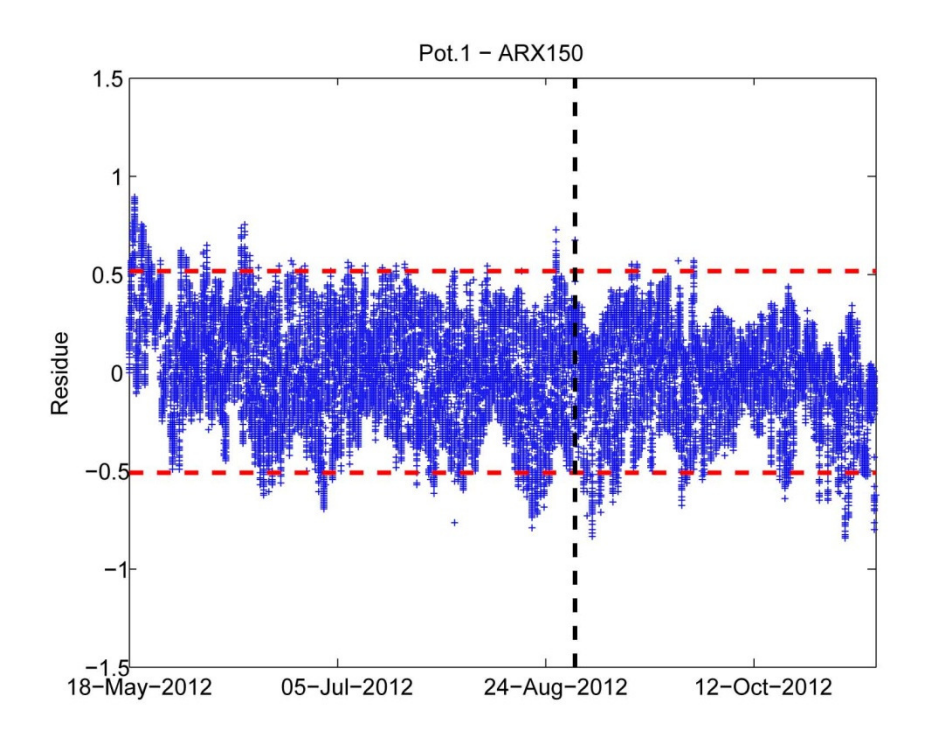

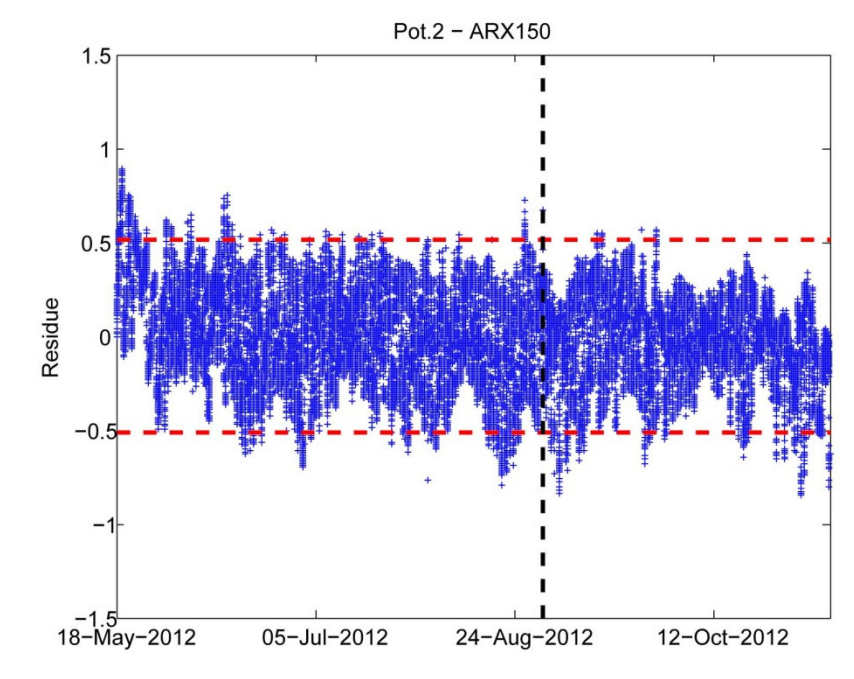

Figg. 32 - Andamento dei residui.

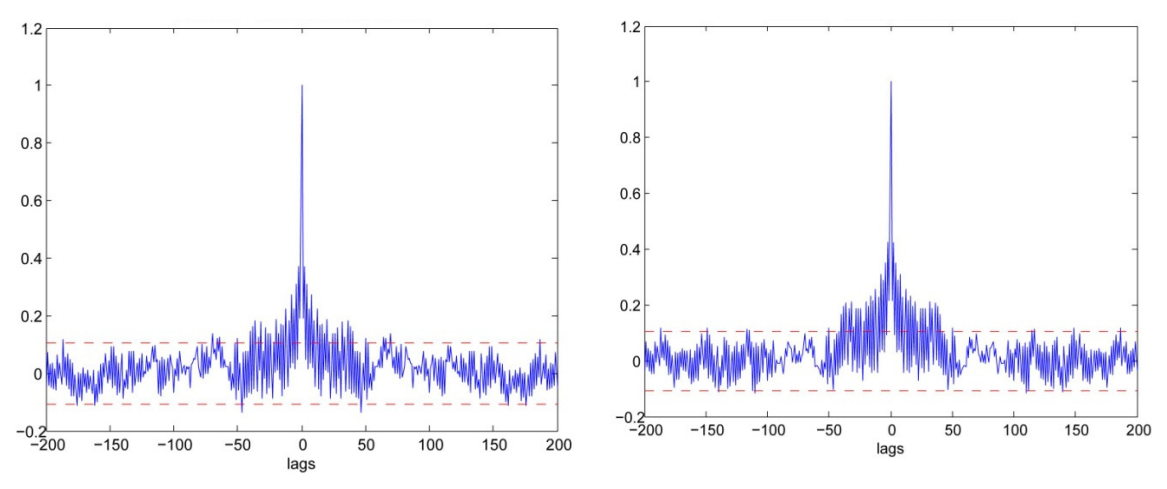

Figg. 33 - Autocorrelazione dei residui.

Dall'andamento dei residui si evince che il modello stima in maniera corretta l'apertura delle fessure, poiché nella parte di validazione i residui rimangono all'interno dell'intervallo di confidenza. Oltretutto, come si nota dal grafico dell'autocorrelazione dei residui, questi ultimi possono essere assimilati a un processo sostanzialmente di tipo white-noise. Si può quindi concludere che la temperatura sia la variabile indipendente che influenza maggiormente l'apertura delle fessure del ponte. Nel caso si volesse effettuare il rilevamento del danno tramite questo tipo di output, sarebbe dunque sufficiente isolare il solo effetto termico.

Si propone quindi l'andamento delle frequenze che si avrebbe rimuovendo gli effetti stimati della temperatura, pratica essenziale per il rilevamento del danno. La relazione impiegata è la seguente:

$$
y_{k,env\_free} = \overline{\hat{y}_k} - \hat{e}_k \tag{7.15}
$$

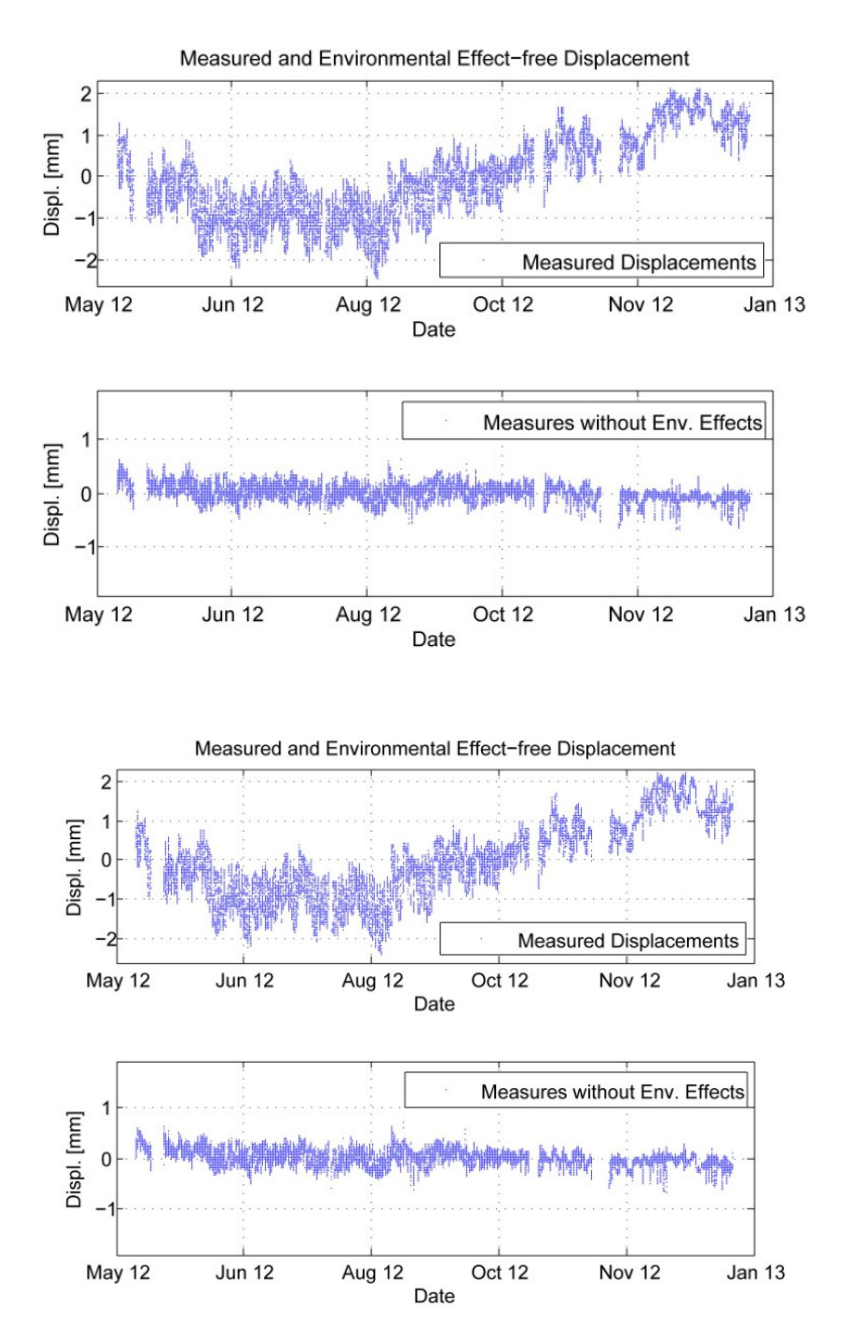

Figg. 34 - Andamento delle aperture con e senza effetti della temperatura.

Alberto Bonetto Tesi di Laurea Magistrale

Si nota come la temperatura sia il fattore ambientale preponderante sull'andamento dell'apertura delle fessure, in quanto, rimosso il suo effetto su tale variabile, si nota come l'andamento sia pressoché costante.

## 7.3 Il Ponte Nuovo a Verona – Risposta dinamica: modi di vibrare

Le variabili di output più impiegate allo scopo del rilevamento del danno sono senza dubbio le frequenze proprie dei primi modi di vibrare della struttura. Anche in questo caso si prendono in considerazione i dati provenienti dal sistema di monitoraggio installato sul Ponte Nuovo a Verona. In questo caso il sistema di monitoraggio rileva, tramite accelerometri, le accelerazioni istantanee, con una frequenza di campionamento pari a 100 Hz. Questi dati sono elaborati da un codice automatico FDD che, sulla base di time-histories di durata pari a 10 minuti (65000 campionamenti), effettua l'identificazione dinamica della struttura ogni 12 ore. Si considerano i risultati relativi ai primi 8 modi di vibrare. Il periodo di misurazione è di 218 giorni, dal 20 maggio 2012 al 7 gennaio 2013: si hanno 437 misurazioni per ogni modo vibrazionale. Si riportano di seguito gli andamenti delle frequenze ottenute dall'analisi dinamica.

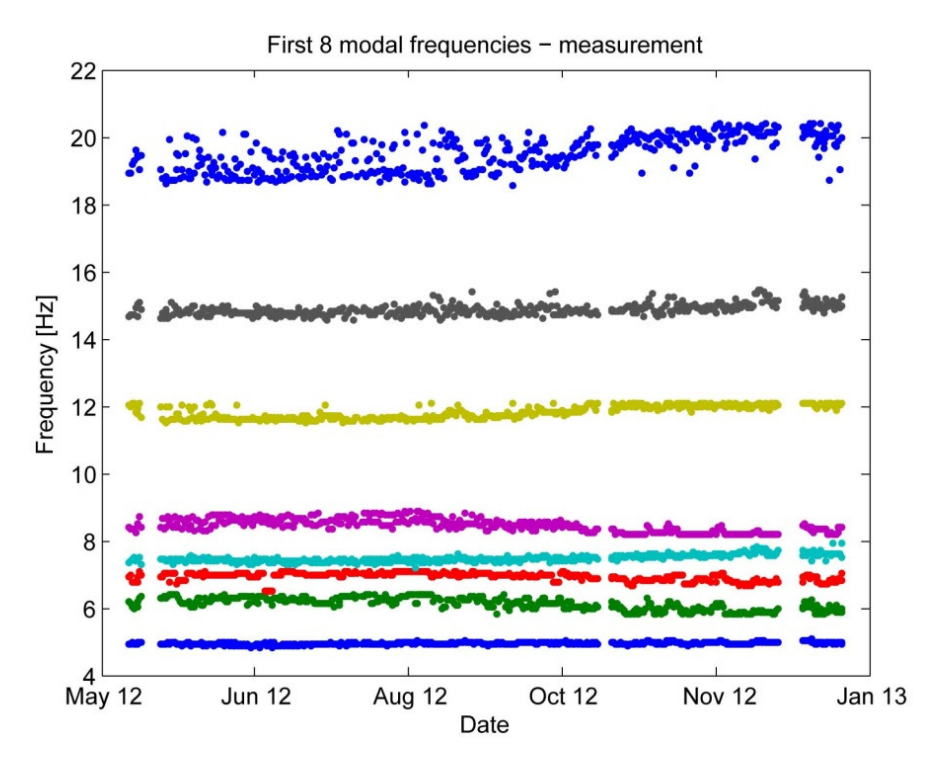

Fig. 35 – Frequenze identificate nel periodo di monitoraggio (9 mesi).

71
I fattori ambientali rilevati in questo caso sono ancora la temperatura esterna e l'umidità dell'aria. Si è voluto inoltre prendere in considerazione un altro fattore, di tipo operazionale; si tratta dell'accelerazione stessa impressa alla struttura. In particolare si considera la media dei quadrati (RMS) di accelerazione rilevata da un trasduttore indicativo, in un intervallo temporale di 10 minuti. Tale fattore è impiegato per quantificare l'intensità delle sollecitazioni dinamiche sulla struttura (traffico, vento, ecc). Si riportano gli andamenti delle variabili di input considerate.

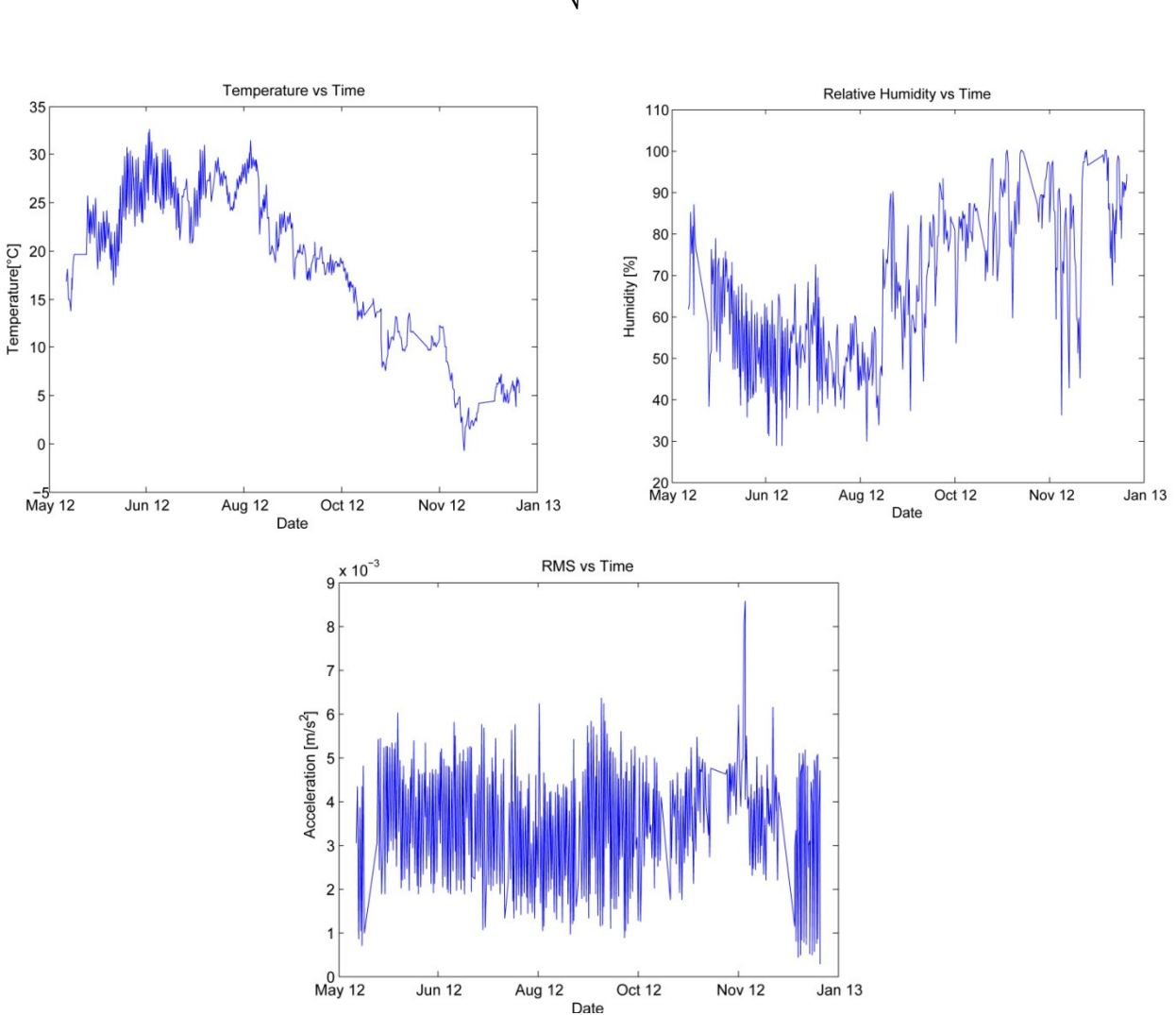

$$
RMS = \sqrt{\frac{1}{N} \sum_{i=1}^{N} a_i^2}
$$
 (7.16)

Figg. 36 - Andamento delle variabili di input.

72

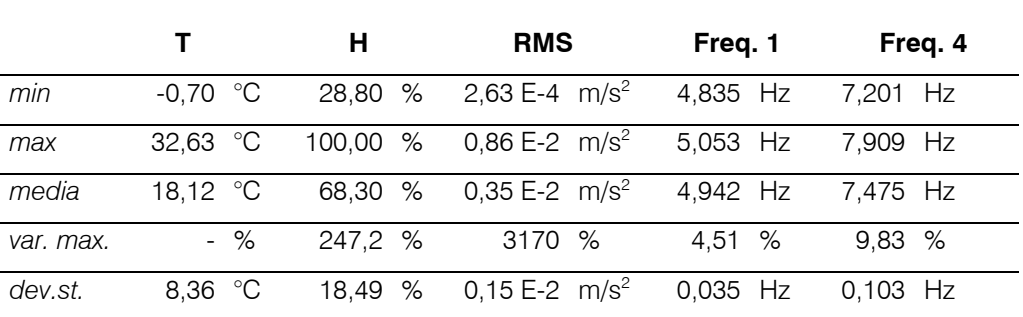

Si riportano quindi le statistiche dei due modi di vibrazione considerati e delle variabili di input.

Tab. 8 - Statistiche delle variabili in gioco.

Si passa quindi alla scelta della/e variabili essenziali, si riportano a tal proposito i grafici e le tabelle di correlazione delle grandezze in gioco.

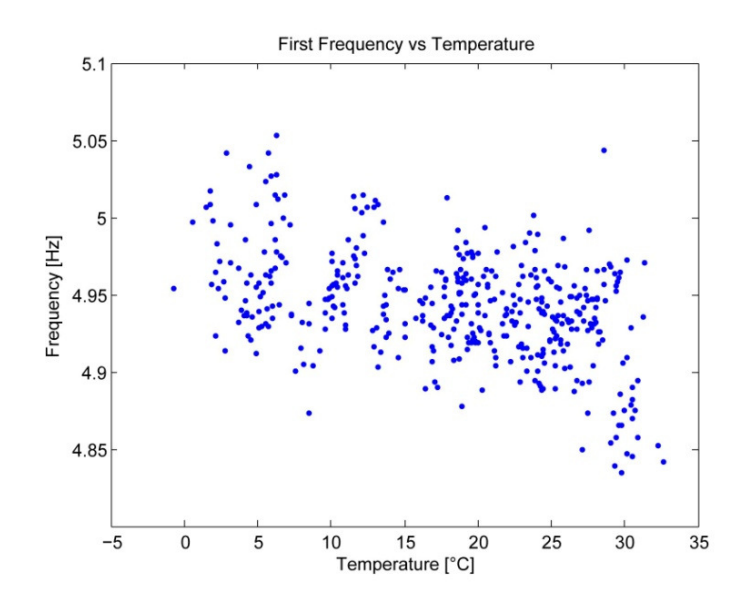

73

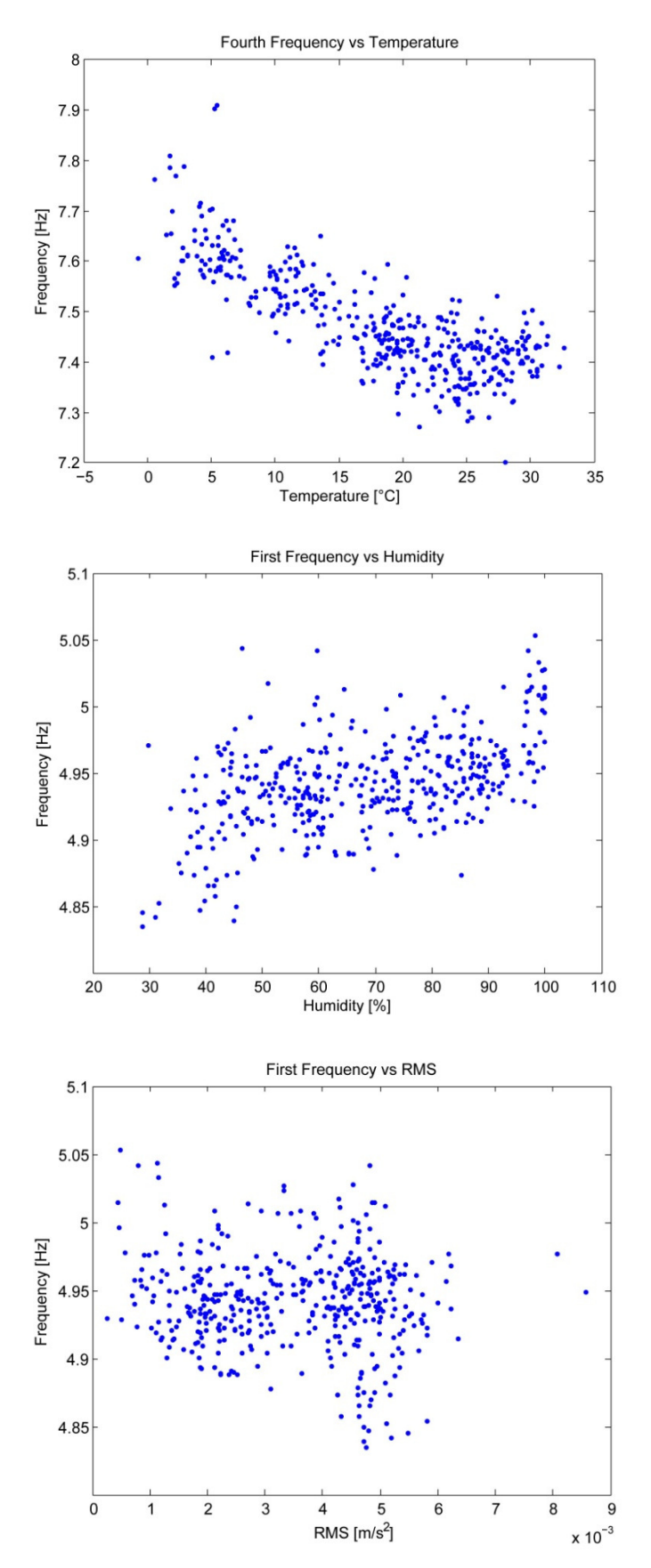

Figg. 37 - Correlazione tra le variabili.

|  |  | T-H T-Fr1 H-Fr1 RMS-Fr1 T-Fr4 H-Fr4 RMS-Fr4 |  |  |
|--|--|---------------------------------------------|--|--|
|  |  |                                             |  |  |

Tab. 9 – Coefficiente di correlazione tra le variabili.

Sia dai grafici che dalla tabella si evince che la variabile più influente sulle frequenze proprie del ponte è la temperatura. Tuttavia è da evidenziare come, nel caso del primo modo, la dipendenza sia molto labile: questo è forse imputabile alla forma modale. C'è un rapporto di correlazione inversa tra temperatura e frequenza: ciò si deve all'aumento di rigidezza della struttura con l'avvento della stagione fredda. Si nota inoltre come temperatura e umidità, come nel caso statico, presentino una correlazione inversa, non essendo quindi indipendenti. Si sceglie dunque, come unica variabile di input per l'analisi, la temperatura.

Si procede quindi con l'implementazione dei modelli auoregressivi ARX. Come in precedenza tutte le variabili sono state anzitutto normalizzate. La teoria statistico-matematica è la medesima di quella esposta nel caso statico. Anche in questo caso i modelli sono stati ottimizzati alla minima loss function. Si è scelto di far coincidere la fine del periodo di stima del modello con lo step temporale corrispondente al 30 settembre 2012 alle 12:00. Si ottiene quindi un periodo di stima di 125 giorni e uno di validazione di 93 giorni. Si sono infine calcolati i residui e i relativi intervalli di confidenza al 95%. Di seguito i risultati ottenuti.

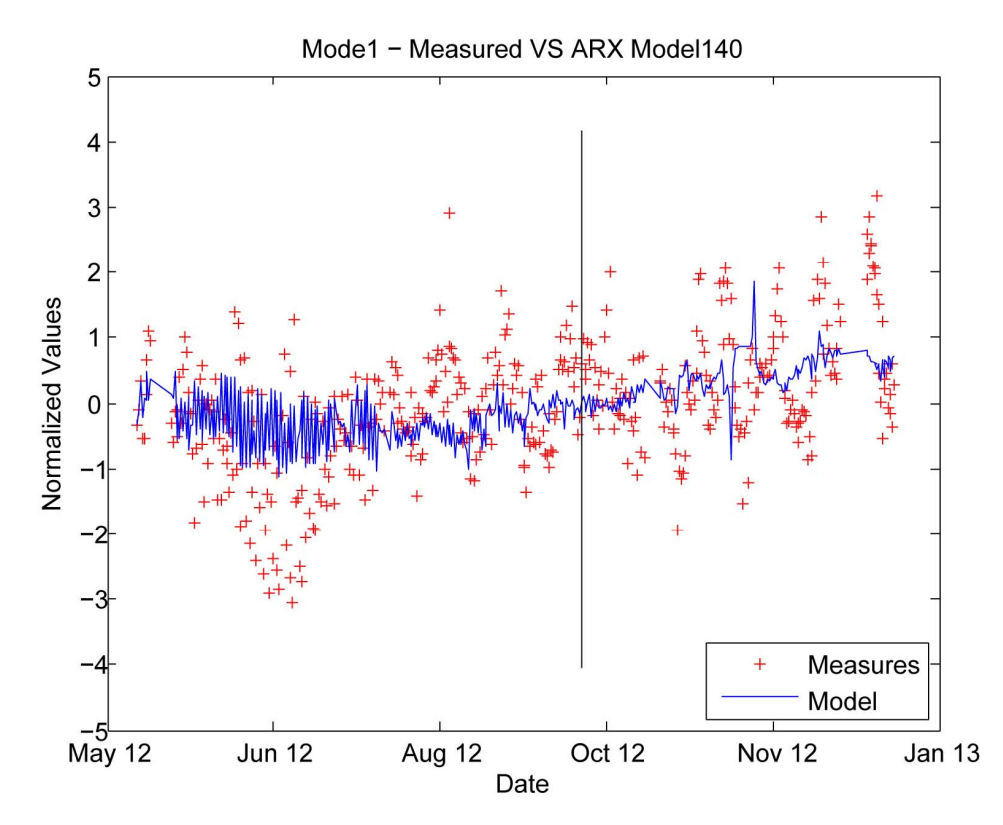

Fig. 38 – Primo modo: frequenze misurate e stimate.

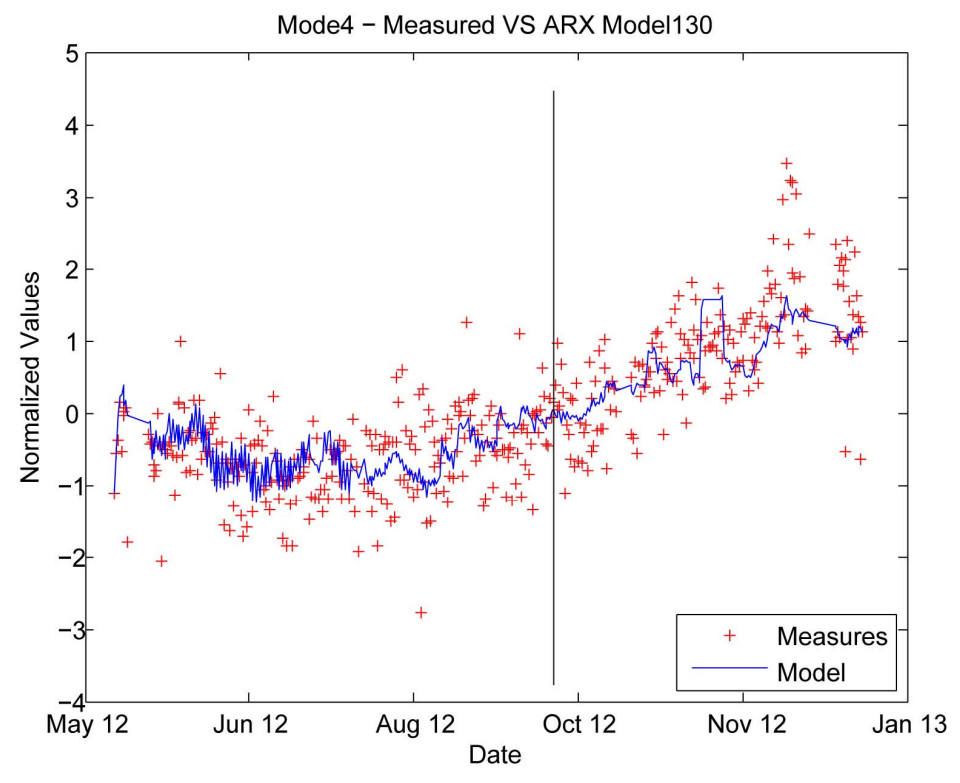

Fig. 39 - Quarto modo: frequenze misurate e stimate.

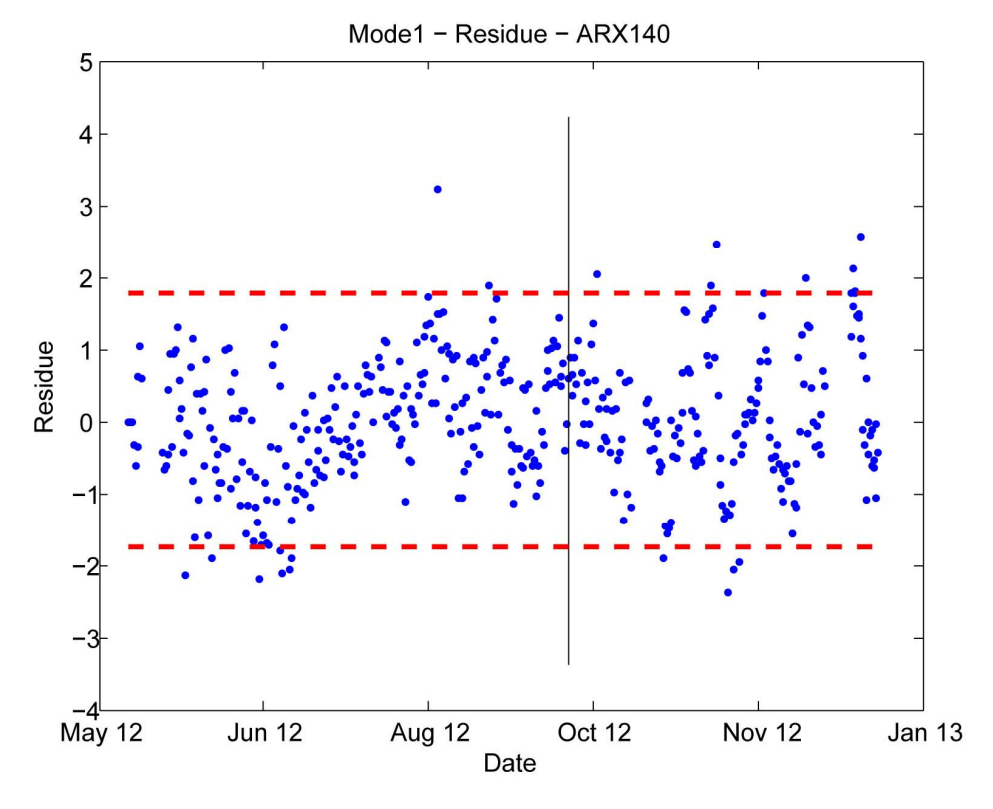

Fig. 40 – Primo modo: residui e Cl.

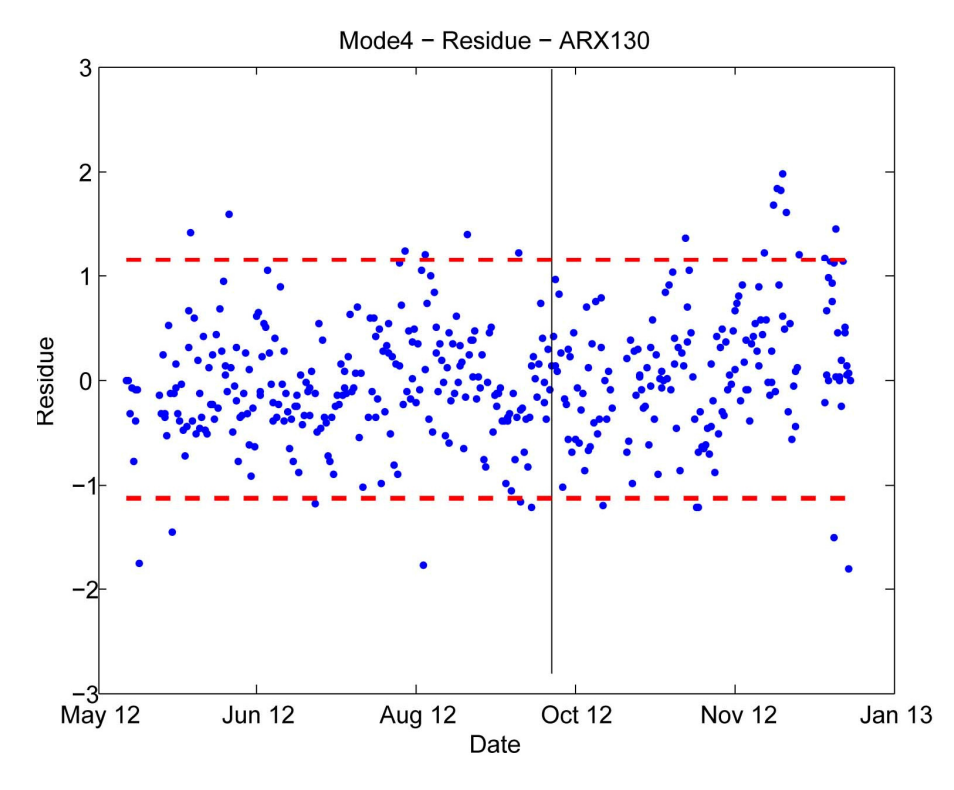

Fig. 41 - Quarto modo: residui e Cl.

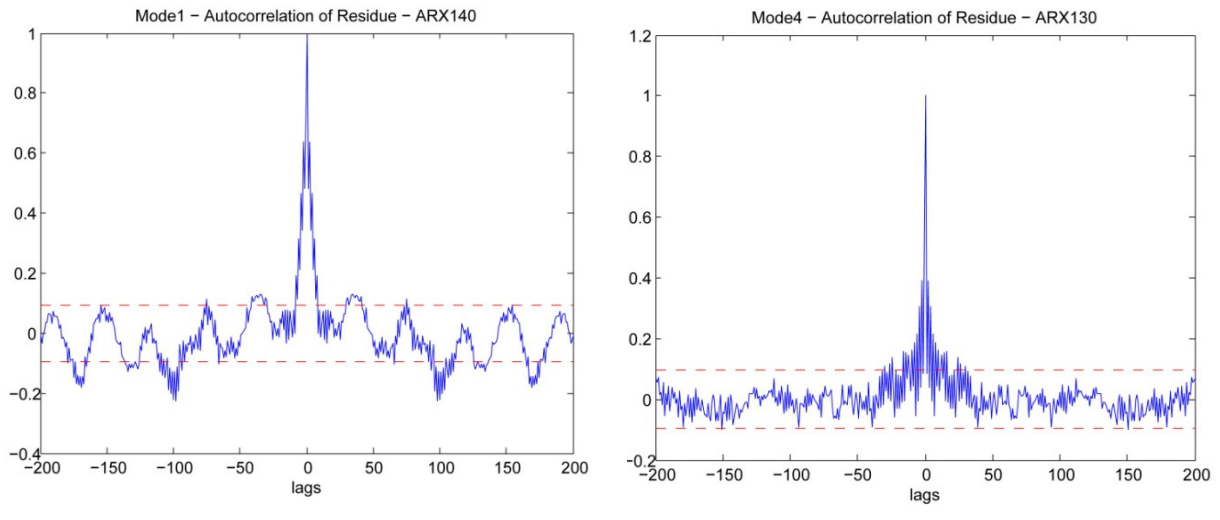

Figg. 42 - Autocorrelazione dei residui con CI 95%.

Anche in questo caso i residui rimangono pressoché all'interno degli intervalli di confidenza, così come le funzioni di autocorrelazione. Si hanno alcune deviazioni nel caso del primo modo per i motivi esposti in precedenza. Si può confermare che la temperatura sia la variabile preponderante e che quindi l'errore commesso sia imputabile a un processo casuale di tipo white-noise.

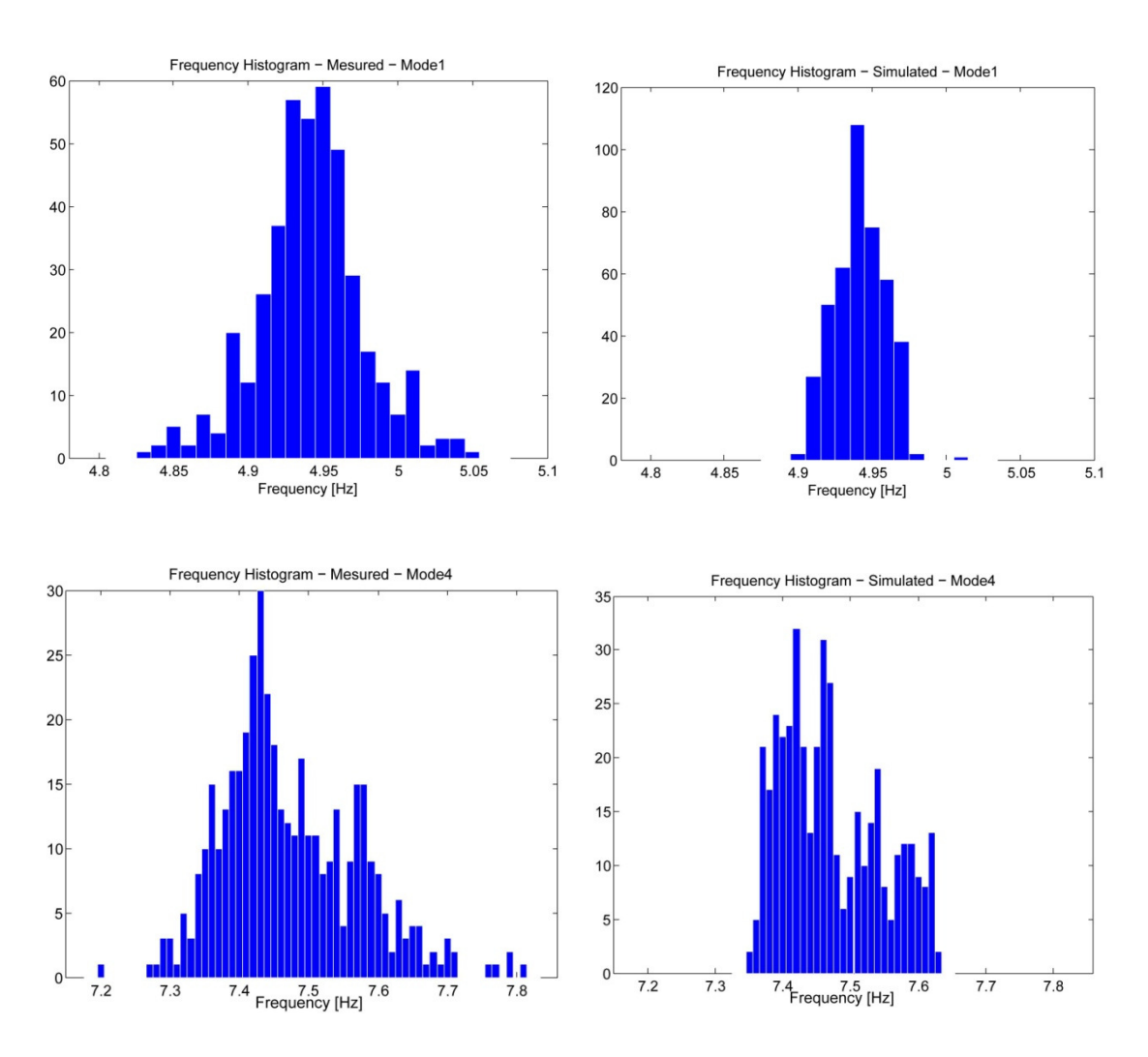

Si propongono ora gli istogrammi di frequenza delle frequenze misurate e stimate, rimosso l'effetto termico: si può notare come la variabilità sia notevolmente ridotta.

Figg. 43 – Istogrammi delle frequenze misurate e simulate senza l'effetto termico.

Tramite la procedura appena esposta è possibile effettuare il rilevamento del danno. Tuttavia, l'impiego diretto dei residui e del relativo intervallo di confidenza presenta il limite di dover svolgere analisi diversificate per ogni singolo modo di vibrare. Si rende necessaria la definizione di una procedura che unifichi l'analisi per tutte le frequenze esaminate, estraendo una variabile statistica unica che determini la presenza o meno del danno. A tal proposito si presenta la teoria delle control charts (tabelle di controllo). Esse sono uno strumento della statistica multivariata, che permette di svolgere una verifica di ipotesi tramite il calcolo di una statistica apposita, a partire dai residui stessi. Le tabelle di controllo sono molto impiegate in

Alberto Bonetto Tesi di Laurea Magistrale

ambito economico e di controllo di qualità in ambito industriale. Si tracciano ora i principi teorici che le riguardano.

Ciò che si intende realizzare è la verifica della seguente ipotesi nulla, che corrisponde all'assenza di danno:

$$
H_0: \varepsilon - \bar{\varepsilon} = 0 \, , \quad H_1: \varepsilon - \bar{\varepsilon} \neq 0 \tag{7.16}
$$

Dove ε rappresenta il residuo nell'intervallo di validazione, calcolato, in questo caso, tra la misura di frequenza e la stima derivata dal modello ARX, sulla base della temperatura misurata. In particolare la media dei residui dovrebbe risultare nulla. Tale verifica di ipotesi è svolta per un livello di significatività pari al 95%. Se la variabile aleatoria, in questo caso il residuo, fosse un valore unico, ossia uno scalare, la verifica potrebbe essere agilmente svolta tramite il classico t-test, che prevede il calcolo della statistica t-student e del relativo intervallo di confidenza. Il residuo è però un vettore di  $m$  componenti, le quali variano per ogni istante temporale, poiché si intende analizzare contemporaneamente l'andamento delle prime  $m$ frequenze proprie del sistema. Si ricade dunque nell'ambito della statistica multivariata, essendo i fattori in esame i residui relativi ai modi del sistema. La corrispondente multivariata della statistica t<sup>2</sup> è detta di Hotelling e assume la seguente forma:

$$
T^2 = r(\bar{\varepsilon} - \bar{\varepsilon})^T S^{-1}(\bar{\varepsilon} - \bar{\varepsilon})
$$
\n(7.17)

Dove r rappresenta un numero, scelto arbitrariamente, di valori del residuo nel dominio discreto del tempo; tali valori costituiscono un sottogruppo, del quale verrà calcolato il valor medio  $\bar{\varepsilon}$ .  $S$  è la matrice di covarianza dei residui, mentre  $\bar{\varepsilon}$  è il valor medio globale dei residui. Questi ultimi due parametri saranno calcolati nel periodo di stima del modello, mentre il calcolo della statistica test, e dunque delle medie per sottogruppo  $\bar{\varepsilon}$ , sarà svolto nel periodo di validazione, al quale di riferisce l'ipotesi nulla e il rilevamento del danno. r è scelto, nel caso in esame, pari all'incirca al numero di time-steps per giorno, ossia 2.

Si dimostra che la statistica di Hotelling assume un andamento del tipo:

$$
\frac{m(s+1)(r-1)}{s\ r - s - m + 1} F_{m,s\ r - s - m + 1}(\alpha)
$$
\n(7.18)

Dove F è una variabile di Fisher per un livello di significatività α, ed s consta nel numero di sottogruppi nell'intervallo di stima del modello (reference stage). L'espressione appena presentata, fissato il livello di significatività, coincide con il limite superiore dell'intervallo di confidenza, l'unico da ricavare, essendo in presenza di una variabile sempre positiva. Per ogni

sottogruppo si otterrà un valore della variabile di Hotelling: si avrà il danno nel caso in cui i valori di tale variabile superino sensibilmente il valore soglia appena descritto.

Una volta calcolati i residui si è potuto quindi calcolare il valore della variabile di Hotelling e dell'intervallo di confidenza al 95%, e infine verificare, come si può notare nella tabella di controllo seguente, l'assenza di danneggiamento.

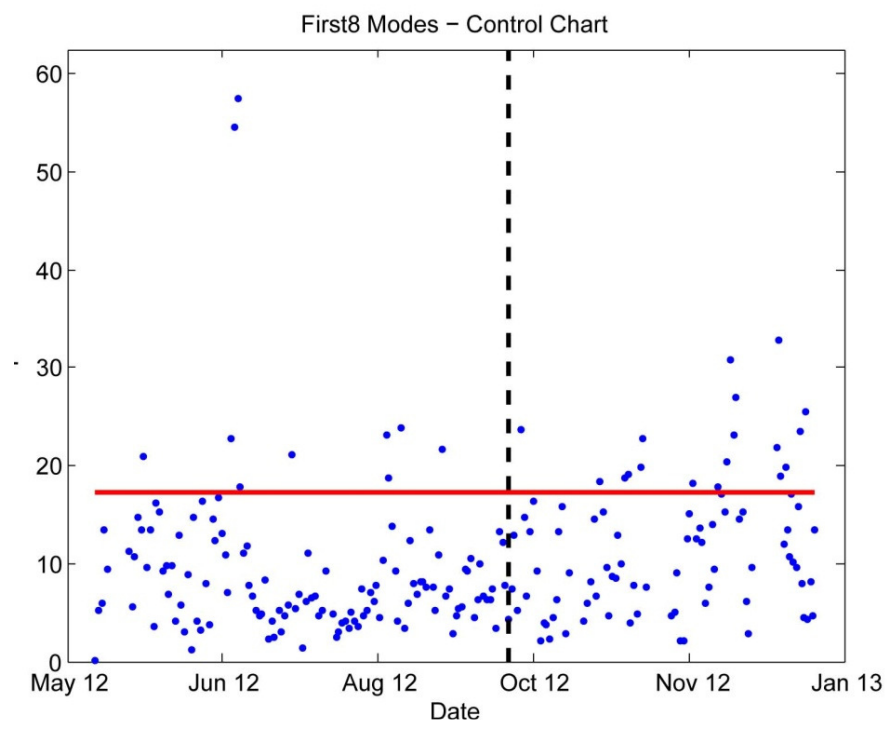

Fig. 44 – Control chart per i primi 8 modi di vibrare.

In realtà si può notare una leggera tendenza al superamento dell'intervallo di confidenza nel periodo di validazione. Questo non è dovuto alla presenza del danno, bensì è imputabile probabilmente alla mancanza di un periodo di stima di un anno solare intero, il minimo solitamente consigliato in questo tipo di applicazioni, data la ciclicità termica dovuta al susseguirsi delle stagioni.

Si riportano di seguito le parti essenziali di codice volte all'analisi appena esposta.

```
for na=1:1:10;
     for nb=1:1:10;
         orders=[na nb 0];
        data1=iddata(fr(1:endest),VAR(1:endest));
         m=arx(data1,orders,'Focus','Predict');
         init = findstates(m,data1);
        Usim = data1.u;sim fr = sim(m,data1,Usim,'InitialCondition',init);
        sim fr=sim fr.y;
```
 $V=0;$ 

```
 for i=1:1:endest;
            V=V+(fr(i)-sim_fr(i))^2;
             V=V/endest;
         end
         loss(na,nb)=V;
     end
end
[na,nb]=find(logs==min(min(logs)));
V=min(min(loss));
orders=[na nb 0];
m=arx(data1,orders,'Focus','predict');
data=iddata(fr,T);
init = findstates(m, data);Usim = data.u;
sim_fr = sim(m,data,Usim,'InitialCondition',init);
sim_fr=sim_fr.y;
f1=figure;
plot(x,fr,'r+','markersize',5);hold on
plot(x,sim_fr,'b');hold on
datetick('x','mmm yy','keeplimits','keepticks')
plot([x(endest),x(endest)],[min(fr)-1,max(fr)+1],'k')
title(strcat('Mode ', num2str(nfreq), ' - Measured VS ARX
Model',num2str(na),num2str(nb),'0'))
ylabel('Normalized Values'); xlabel('Date')
legend('Measures','Model','location','southeast')
hold off
f2=figure;
res=fr-sim_fr;
delta_res=tinv(0.975,length(T))*std(res);
res_sup=mean(res)+delta_res;
res_inf=mean(res)-delta_res;
plot(x,res,'.','MarkerSize',5);hold on
datetick('x','mmm yy','keeplimits','keepticks')
plot([x(endest),x(endest)],[min(res)-1,max(res)+1],'k');hold on
plot([x(1),x(end)],[res_inf,res_inf],'--
r', [x(1), x(end)], [res\_sup, res\_sup], '--r', 'linear'title(strcat('Mode', num2str(nfreq),' - Residue -
ARX', num2str(na), num2str(nb), '0'))
ylabel('Residue'); xlabel('Date');
hold off
f5=figure;
subplot(211)
plot(x,fr,'b.','markersize',5);hold on
datetick('x','mmm yy','keeplimits','keepticks')
title('Measured and Environmental Effect-free Mode')
ylabel('Norm. Freq. [Hz]'); xlabel('Date');
legend('Measured Frequency','Model','location','southeast');grid on
subplot(212)
plot(x,res+Meanfr,'b.','markersize',5);hold on
datetick('x','mmm yy','keeplimits','keepticks')
ylabel('Norm. Freq. [Hz]'); xlabel('Date')
legend('Measures without Env. 
Effects','Model','location','northeast');grid on
hold off
f6=figure;
subplot(121)
plot(T,fr,'b.','markersize',5);hold on
```

```
title('Measured and Estimated Frequency')
ylabel('Norm. Freq. [Hz]'); xlabel('Date');
grid on
subplot(122)
plot(T,res+Meanfr,'b.','markersize',5);hold on
ylabel('Norm. Freq. [Hz]'); xlabel('Date');
grid on
f3=figure;
[autoc_res, lags, bounds]=autocorr(res, 200, 0, 1.96);
lag sym=flipdim(lags, 1);
autoc_sym=flipdim(autoc_res,1);
lags=[-lag_sym',lags'];
autoc_res=[autoc_sym',autoc_res'];
plot(lags,autoc_res);hold on
plot([-200, 200], [bounds(1), bounds(1)], '--r');hold on
plot([-200,200],[bounds(2),bounds(2)],'--r')
title(strcat('Mode ',num2str(nfreq),' - Autocorrelation of Residue - 
ARX', num2str(na), num2str(nb), '0'))
xlabel('lags')
f7=figure;
z = (roundn(min(fri)-0.02,-2):0.01:roundn(max(fri)+0.02,-2));hist(fr1,z);
h = findobj(gca,'Type','patch');
set(h,'FaceColor','b','EdgeColor','w');
title(strcat('Frequency Histogram - Mesured - Mode', 
num2str(nfreq)))
xlabel('Frequency [Hz]')
xlim([round(nin(fr1)-0.05,-2)] roundn(max(fr1)+0.05,-2)])
sim_fr1=sim_fr*std(fr1)+mean(fr1);
f8=figure;
z = (r \text{oundn}(\text{min}(s \text{im} f r1)-0.02,-2):0.01:r \text{roundn}(\text{max}(s \text{im} f r1)+0.02,-2));hist(sim_fr1,z);
h = \text{findobj}(\text{qca}, \text{Type'}, \text{'patch'});
set(h,'FaceColor','b','EdgeColor','w');
title(strcat('Frequency Histogram - Simulated - Mode 
',num2str(nfreq)))
xlabel('Frequency [Hz]')
xlim([roundn(nin(fr1)-0.05,-2)] roundn(max(fr1)+0.05,-2)])
for w=1:lcf;
    fr = FREQQ(:,w); for na=1:1:10;
         for nb=1:1:10;
              orders=[na nb 0];
             data1=iddata(fr(1:endest),VAR(1:endest));
             m=arx(data1,orders,'Focus','Predict');
             init = findstates(m, data1);Usim = data1.u; sim_fr = sim(m,data1,Usim,'InitialCondition',init);
              sim_fr=sim_fr.y;
             V=0; for i=1:1:endest;
                 V=V+(fr(i)-sim\_fr(i))^2; V=V/endest;
              end
             loss(na, nb) = V; end
     end
    [na,nb]=find(loss==min(min(loss)));
```

```
 V=min(min(loss));
     orders=[na nb 0];
     m=arx(data1,orders,'Focus','predict');
    data=iddata(fr,T);
    init = findstates(m, data); Usim = data.u;
    sim_fr = sim(m,data,Usim, 'InitialCondition', init);
     sim_fr=sim_fr.y;
    res(:,w)=fr-sim\_fr;end
[q,m]=size(res);endest=rgr*round(endest/rgr);
l_{\text{new=}rqr*}(\text{round}(q/rqr)-1);res=res(1:1\_new, :);s=endest/rgr;
lxm=l_new/rgr;
ngr=(l_new-endest)/rgr;
xm=zeros(l_new/rgr,m);
for p=1:m;
     A=reshape(res(:,p),rgr,[]);
     for i=1:lxm;
        xm(i,p)=mean(A(:,i));
     end
end
xmmm=res(1:endest,:);
for z=1:m;
    xmm(z)=mean(xmm(i,z));
end
S=cov(res(1:endest,:));
[y,m]=size(xm);for c=1:y; 
    xml(c,:)=xm(c,:)-xmm;end
for e=1:y; 
    T2(e)=rqr*xm1(e,:)*inv(S)*xm1(e,:)';
end
F = \text{finv}(0.95, m, s*rqr - s - m + 1);ucl=m*(s+1)*(rqr-1)/(s*rqr-s-m+1)*F;dn=x(round(rgr/2):l_new);
dn=dn(1:rgr:end);
figure;
plot(dn,T2,'.','MarkerSize',5)
datetick('x','mmm yy','keeplimits','keepticks')
hold on
plot([dn(s),dn(s)],[0,max(T2)+5],'--k','linewidth',2)
hold on
plot([dn(1),dn(end)],[ucl,ucl],'r','linewidth',2)
title(strcat('First ',num2str(lcf),' Modes - Control Chart'))
vlabel('T^{(2)'});
xlabel('Date');
ylim([0 max(T2)+5]);
```
### 7.4 Variazioni settimanali delle frequenze

In merito al Ponte Nuovo nella città di Verona, la trattazione proposta finora riguarda l'analisi della risposta della struttura al variare dei fattori ambientali nel periodo annuale. La frequenza di campionamento impiegata, nel lungo periodo, è pari a 2 misurazioni giornaliere. E' evidente che questo tipo di analisi non è in grado di apprezzare gli effetti legati ai cicli di breve periodo, come l'escursione della temperatura o dell'umidità giornaliera.

A tale proposito si presenta ora una trattazione nel periodo breve: settimanale. Si sono raccolte 508 misurazioni nella settimana tra il 17 dicembre 2012 e il 24 dicembre 2012, con una frequenza di campionamento pari a un dato ogni 20 min. Si sono prese in considerazione due frequenze particolari, per semplici motivi di affidabilità dei risultati dell'identificazione modale: la prima (4,95 Hz) e la sesta (12,2 Hz). Le variabili di input considerate sono, oltre alle consuete temperatura e umidità esterna, anche la già citata RMS delle accelerazioni subite dal ponte, che quantifica l'intensità delle sollecitazioni dinamiche, in particolare del traffico veicolare. Di seguito l'andamento delle due frequenze considerate.

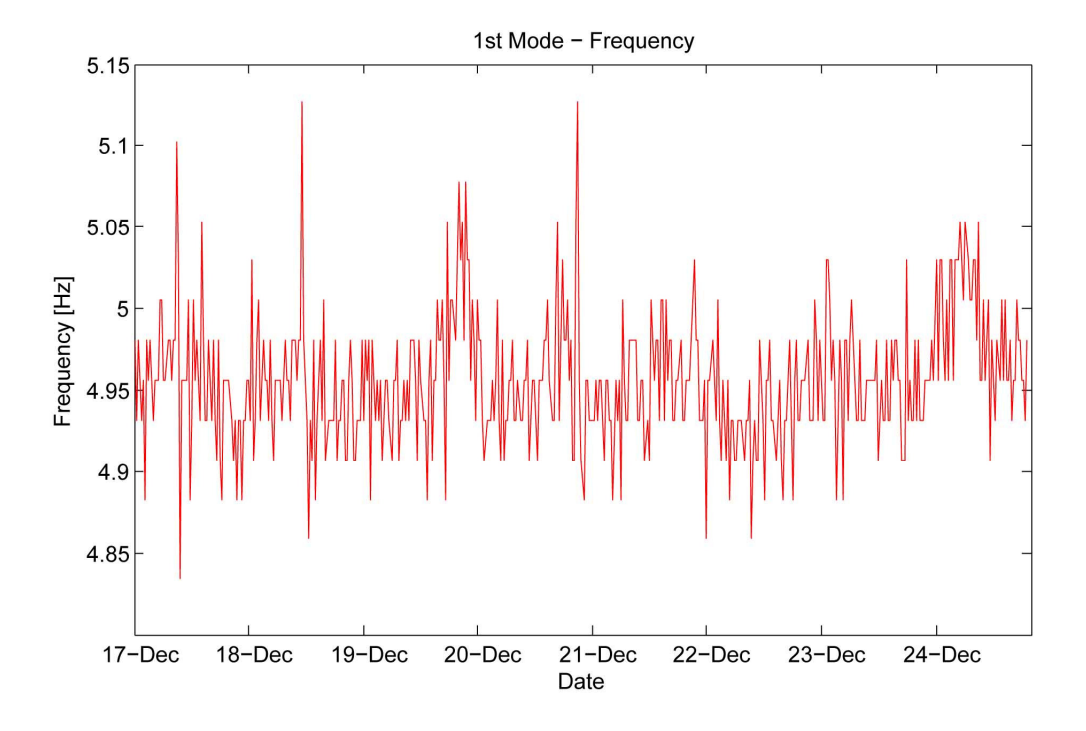

84

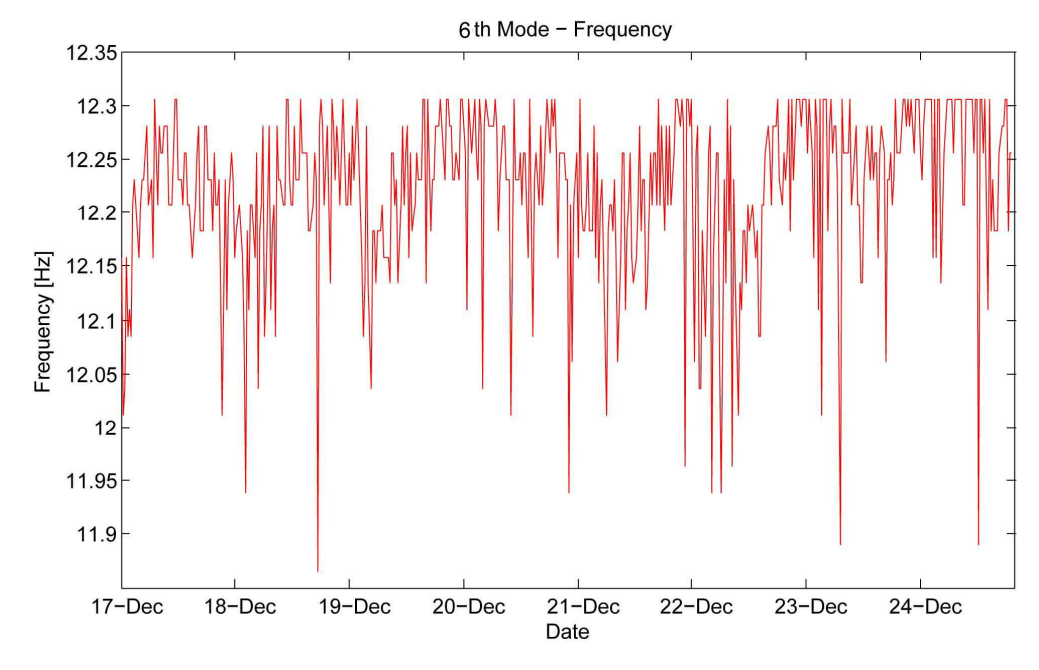

Figg. 45 - Andamento delle frequenze nella settimana di analisi.

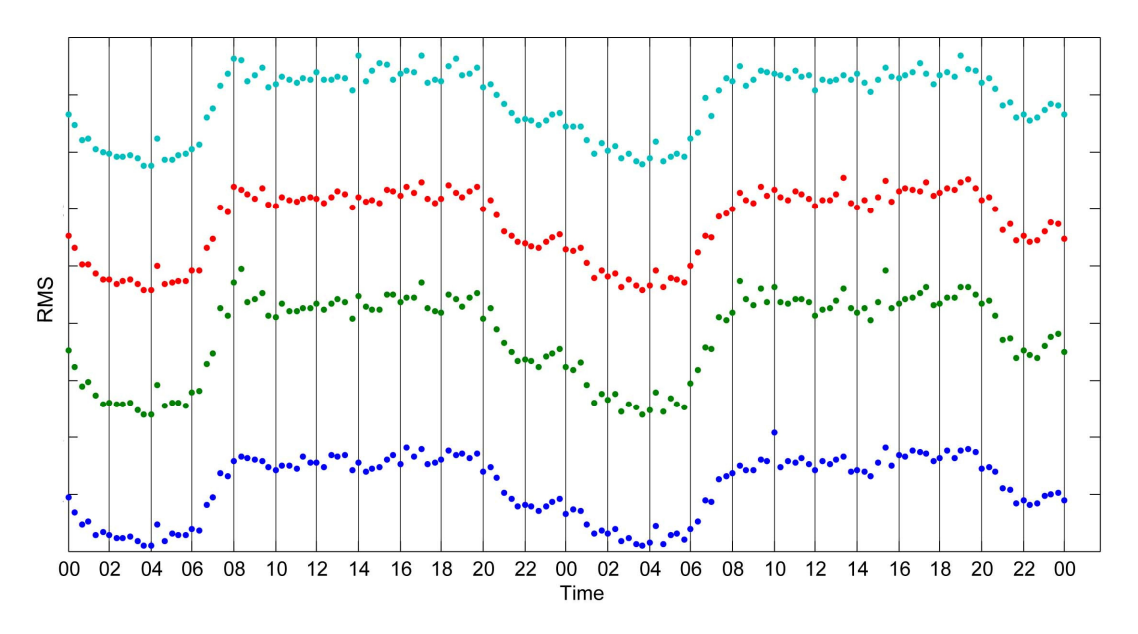

Fig. 46 - Andamento dell'RMS nell'arco delle giornate 18 e 19 dicembre 2012.

Il valore dell'RMS ha un decorso ciclico, con i massimi alle ore di punta, ossia quando il traffico veicolare è più sostenuto e i minimi nelle ore notturne, quando quest'ultimo è sicuramente più ridotto. Si nota come anche le oscillazioni delle frequenze considerate rientrino all'interno del ciclo giornaliero, legato alle condizioni ripetitive di temperatura, umidità

e traffico veicolare. Si riportano ora le statistiche relative alle variabili considerate, nell'intervallo di analisi.

|           |                   | н        | <b>RMS</b>              | Freq. 1  | Freq. 6    |
|-----------|-------------------|----------|-------------------------|----------|------------|
| min       | 0.25 °C           | 80,89 %  | 2,94 E-4 $m/s^2$        | 4,834 Hz | 11.865 Hz  |
| max       | 5,66 $^{\circ}$ C | 100.00 % | 0,65 E-2 $\text{m/s}^2$ | 5,127 Hz | 12,305 Hz  |
| media     | $2,60$ °C         | 95,33 %  | 0,32 E-2 $\text{m/s}^2$ | 4,957 Hz | 12,222 Hz  |
| var. max. | 2164%             | 23,6 %   | 2109 %                  | 6.06%    | 3,71%      |
| dev.st.   | 1,06 $^{\circ}$ C | 3,04%    | 0,15 E-2 $\text{m/s}^2$ | 0,039 Hz | $0.077$ Hz |

Tab. 10 - Statistiche delle variabili in gioco.

Si nota come le oscillazioni delle frequenze siano notevoli nonostante il breve periodo di analisi; esse sono addirittura confrontabili con quelle relative al periodo annuale. Ciò è probabilmente dovuto al fatto che nel breve periodo si apprezzano oscillazioni di periodo inferiore a quelle dell'analisi annuale, però di ampiezza rilevante, poiché si rilevano gli effetti di fattori ininfluenti nel lungo periodo (RMS), quando la frequenza di campionamento è minore. Si riporta quindi l'analisi di correlazione delle variabili di input più influenti sulla risposta dinamica della struttura.

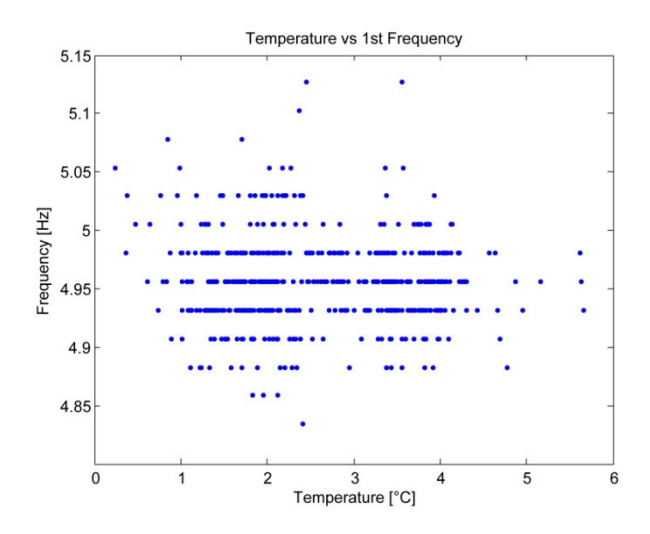

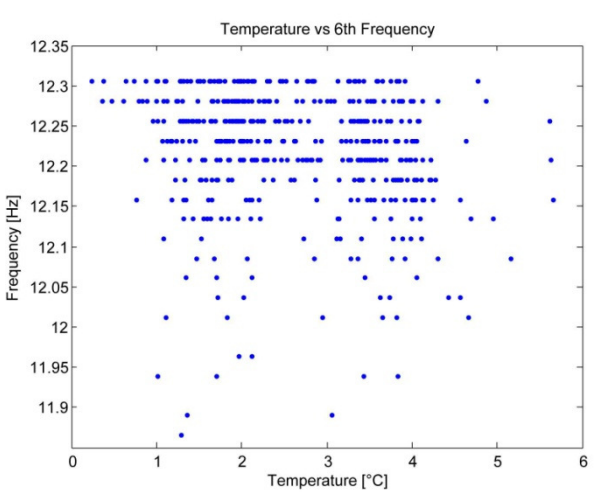

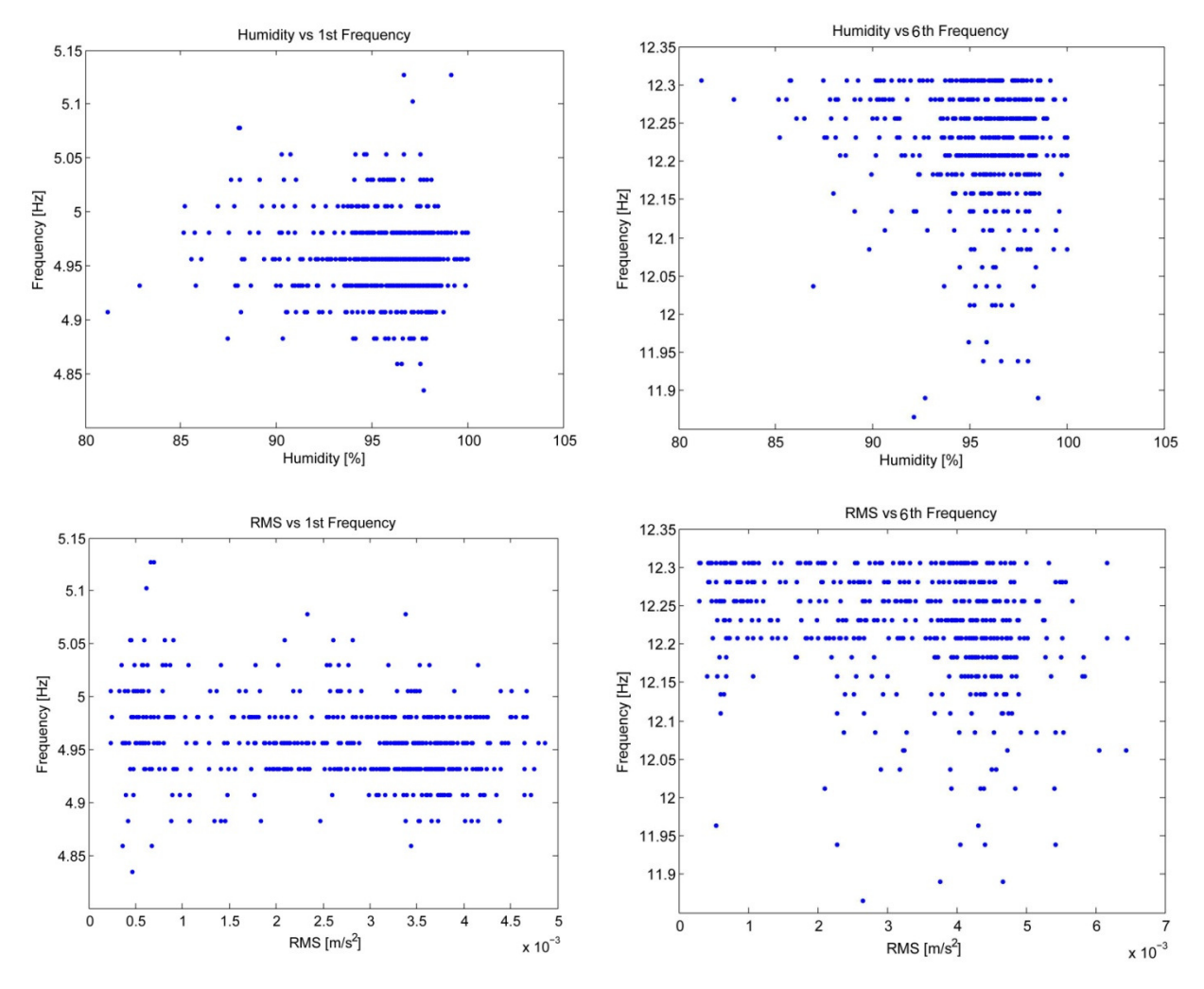

Figg. 47 – Correlazioni input – output.

|          | T - Fri  | H – Fri  | <b>RMS</b> – Fr |
|----------|----------|----------|-----------------|
| 1st mode | $-0.061$ | $-0.099$ | $-0.258$        |
| 6th mode | $-0.171$ | $-0.132$ | $-0.259$        |

Tab. 11 – Coefficienti di correlazione tra le variabili di input e output.

Risulta chiaro come la correlazione tra le frequenze e i fattori ambientali-operazionali sia molto labile. Tuttavia ciò che più interessa è che la temperatura, che nel lungo periodo è totalmente preponderante sul comportamento dinamico della struttura, nel breve periodo diventa pressoché ininfluente. Questo è imputabile a diversi aspetti, tra i quali la scarsa variabilità della temperatura nel breve periodo, specialmente durante l'inverno, e l'inerzia termica della struttura in calcestruzzo armato, che implica un'incapacità di modificarne sostanzialmente le frequenze proprie nell'arco delle 24 ore. Si rende invece più evidente l'effetto dell'intensità del

carico dinamico (RMS), che nel lungo periodo era oscuarto dall'effetto termico. Si nota, in particolare, una lieve dipendenza inversa della frequenza dal valore dell'RMS. A suffragio di quanto appena affermato, si propongono ora gli andamenti comparati delle variabili di input normalizzate, sovrapposti a quelli delle frequenze proprie, anch'esse normalizzate. Si nota come, per quanto concerne l'andamento dell'RMS, questo possa essere assimilato in maniera inversa alle frequenze di oscillazione del ponte. Si è scelto quindi di verificare tale dipendenza inversa attraverso l'implementazione di modelli ARX, ottimizzati come in precedenza, alla minima loss function V. Non è possibile, in questo caso, dividere l'asse temporale negli intervalli di stima e di validazione, sia perché non è negli scopi di tale trattazione, in quanto si intende solamente mostrare l'esistenza di una dipendenza tra frequenza e RMS, sia perché l'intervallo temporale di analisi è troppo breve.

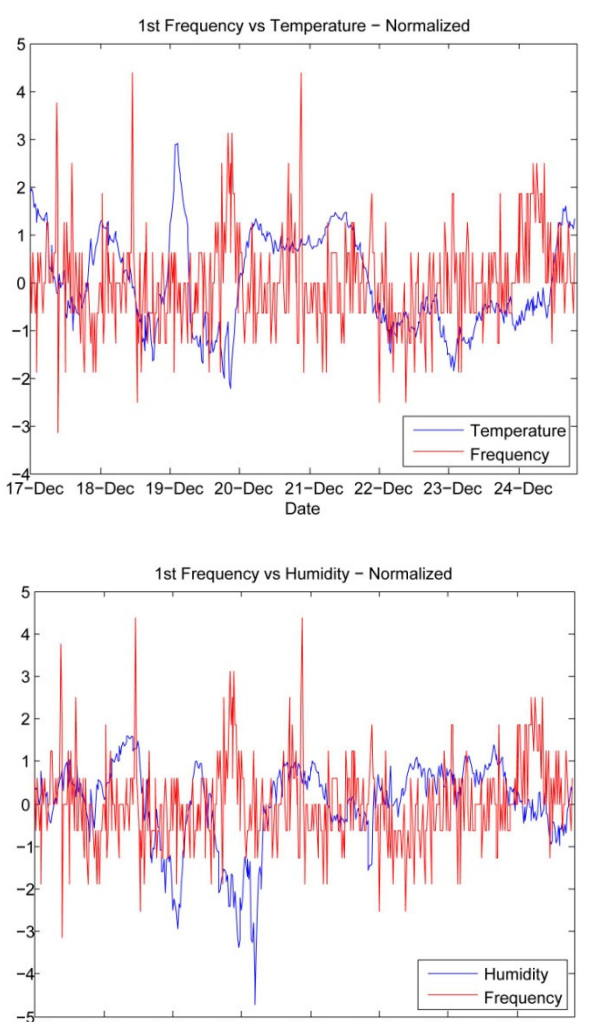

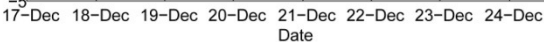

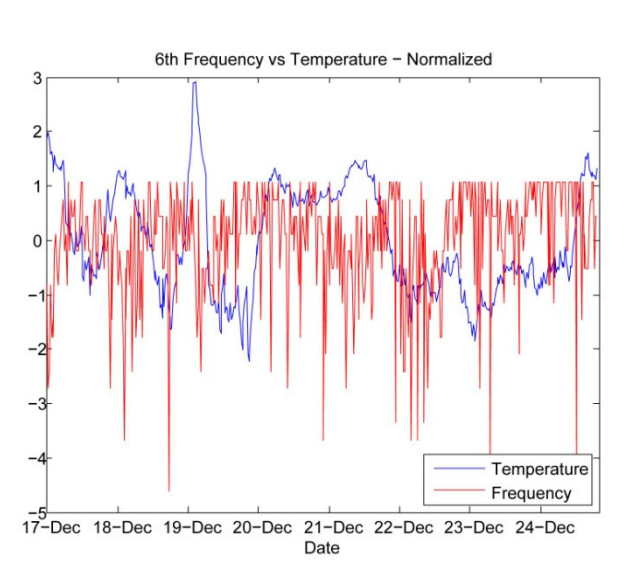

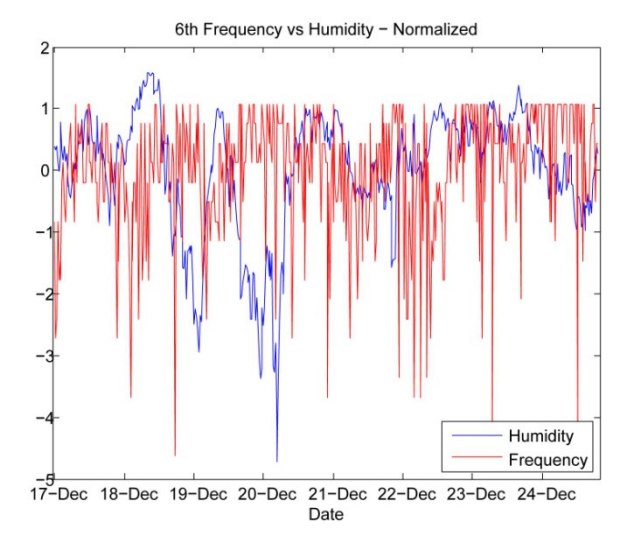

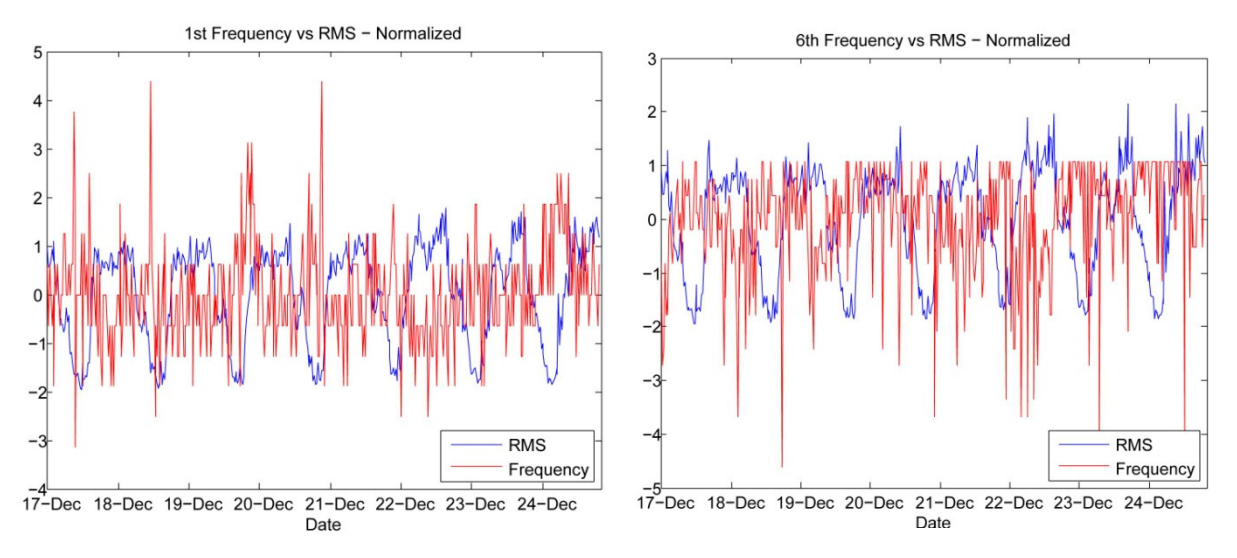

Figg. 48 - Comparazione andamenti variabili input-output.

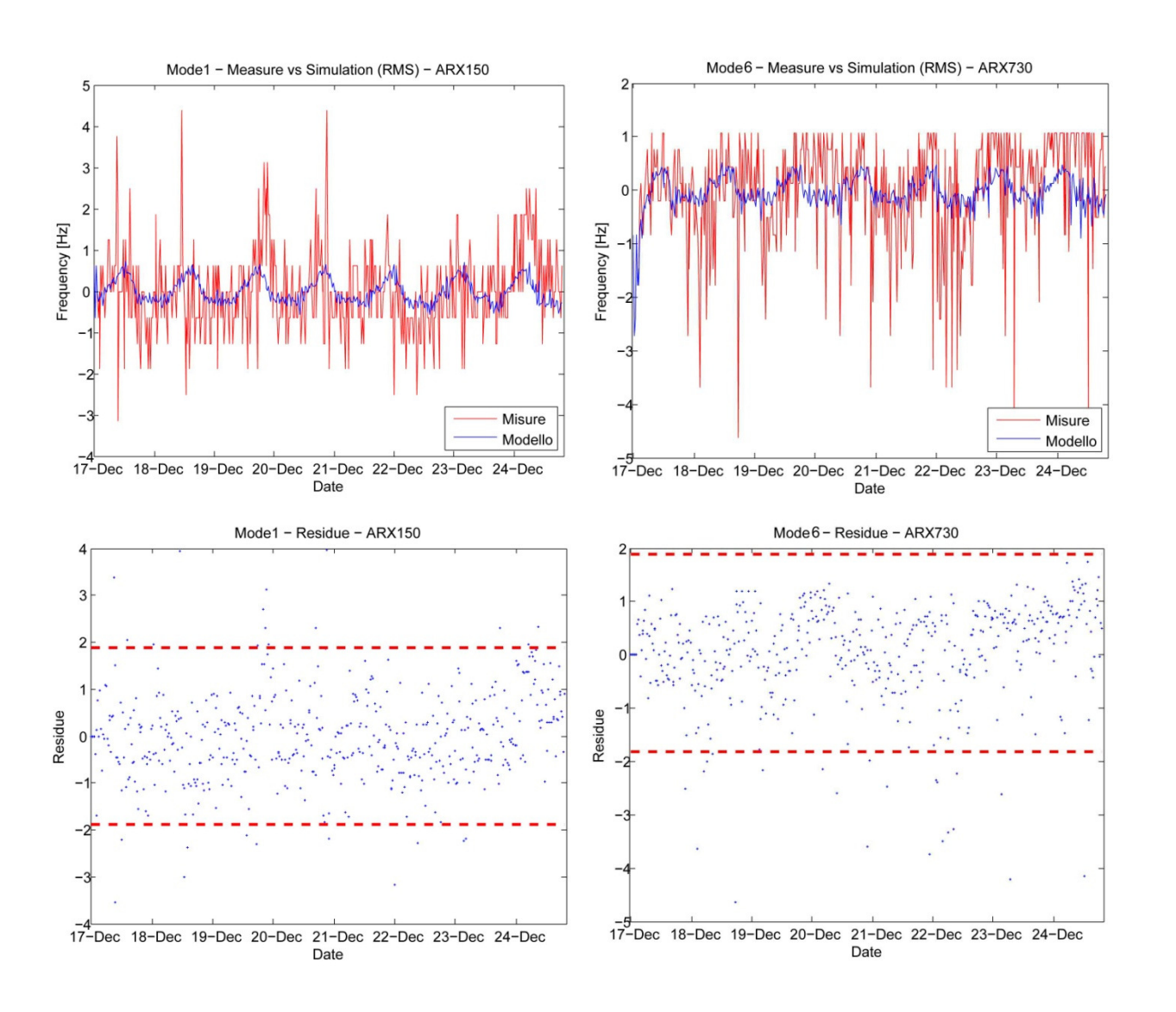

89

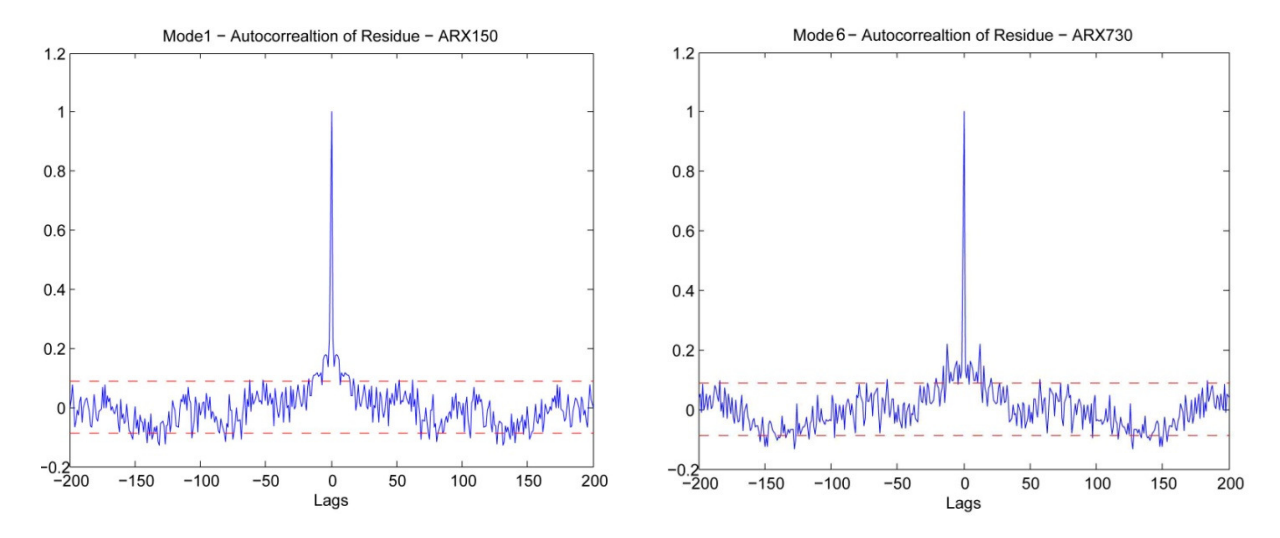

Figg. 49 - Modellazione ARX basata sull'RMS.

I modelli ottenuti sono in grado di seguire in maniera apprezzabile le misurazioni. L'autocorrelazione rimane pressoché sempre all'interno dell'intervallo di confidenza al 95%: è possibile quindi affermare che l'RMS, ossia l'intensità del traffico veicolare o delle sollecitazioni dinamiche ambientali subite dal ponte, sia la variabile che nel breve periodo influenza in maniera preponderante la risposta dinamica della struttura. E' opportuno quindi, in sede futura di rilevamento del danno, rimuovere l'effetto di questo fattore operazionale, soprattutto se si intende svolgere un'analisi accurata nel breve periodo.

## 8. Conclusioni

La presente tesi si è posta come obiettivo quello di gettare le basi per una procedura completa di rilevamento del danno delle strutture civili, attraverso l'analisi dei parametri modali identificati in tempo reale ed elaborati in maniera automatica. Le implicazioni di ciò sono evidenti sia in termini di sicurezza strutturale, ma anche di monitoraggio "indiretto" dello stato della struttura, ai fini della manutenzione straordinaria, del rifacimento di parti strutturali e dell'adeguamento sismico.

Si è proposto anzitutto un algoritmo, nel linguaggio MATLAB, di identificazione dinamica nel dominio temporale, basato sulla procedura ERA (Eigensystem Realizaion Algorithm). Esso è stato validato tramite il confronto con altre procedure e reso automatico per l'analisi ripetuta nel tempo.

Considerando il Ponte Nuovo a Verona, tramite l'impiego e l'implementazione di modelli autoregressivi di tipo ARX, si è potuto valutare l'effetto sulla struttura di alcune variabili ambientali, le quali influenzano il comportamento sia statico, in termini di apertura di fessure nel calcestruzzo, sia dinamico, in termini di frequenze proprie di oscillazione. Si è visto come nel lungo periodo, cioè nell'arco dell'anno, il fattore più influente sia la temperatura e, implementando modelli aventi come input tale variabile, si è registrata l'assenza di danneggiamento della struttura e validata la correlazione tra frequenze/fessure e temperatura. L'assenza di danno è stata verifica sia tramite la speculazione diretta dei residui tra modello e misurazioni, i quali non uscivano, nel periodo di validazione, dai rispettivi intervalli di confidenza al 95%, calcolati durante il periodo di stima sia, nel caso dinamico, attraverso lo strumento delle tabelle di controllo.

Infine si è valutata la dipendenza delle frequenze del ponte dai fattori operazionali-ambientali nel breve periodo. Si è quindi svolta un'analisi settimanale, con una frequenza di dati molto superiore rispetto all'analisi di lungo periodo. Si è concluso che, nell'arco giornaliero, i fattori ambientali sono meno influenti rispetto all'intensità delle forze che eccitano la struttura, in particolare quelle dovute al traffico veicolare.

Le implicazioni della trattazione svolta nel presente elaborato possono essere interessanti ai fini del miglioramento della sicurezza strutturale delle opere civili; in particolare per quelle opere per le quali sia economicamente realizzabile il monitoraggio in continuo. E' il caso di manufatti pubblici storici, di elevata sensibilità, come il Ponte Nuovo a Verona.

## Appendice 1 – Il Ponte Nuovo a Verona: storia e caratteristiche

I ponti nel Comune di Verona sono quattordici. Seguendo fiume Adige, si incontrano: la traversa di Chievo, il ponte del Saval (così chiamato perché sorge in tale quartiere), il ponte della Catena, quello del Risorgimento, quello Scaligero, quello della Vittoria, il Garibaldi, quello della Pietra, il ponte Nuovo del Popolo (ex Umberto I), quello delle Navi, l'Aleardi, il San Francesco (ex dei Cappuccini), quello della Ferrovia ed il ponte di San Pancrazio o "del Pestrino", ricostruito in epoca recente in sostituzione di un vecchio manufatto degli anni '50 in calcestruzzo armato, ormai fortemente danneggiato.

Costruito nel 1179 per collegare il quartiere di Santa Maria Antica con l'Isolo di San Tomaso, il Ponte Nuovo ebbe una storia molto travagliata, segnata da continue distruzioni, ricostruzioni e rifacimenti. Il primo evento risale al 1239, quando un'inondazione lo demolì. Fu ricostruito, in legno, molti anni dopo, da Alberto I della Scala, nel 1299: presentava piloni in pietra, un ponte levatoio e una torre di guardia. Successivamente, nel 1335, un incendio lo devastò, lasciando in piedi solo i piloni su cui era stato costruito. Ma l'anno seguente fu prontamente ricostruito per volere di Mastino II, questa volta in pietra e mattoni, sulle pile originarie. Nel 1439 crollò sotto il peso delle soldatesche milanesi in guerra contro la Repubblica Veneta. Ricostruito totalmente in muratura, venne nuovamente travolto da una piena dell'Adige, e sostituito nel 1512 da una semplice passerella in legno. Nell'anno 1529 il grande architetto Michele Sammicheli progettò e realizzò la ricostruzione del Ponte Nuovo, decorandolo con logge posizionate sui piloni.

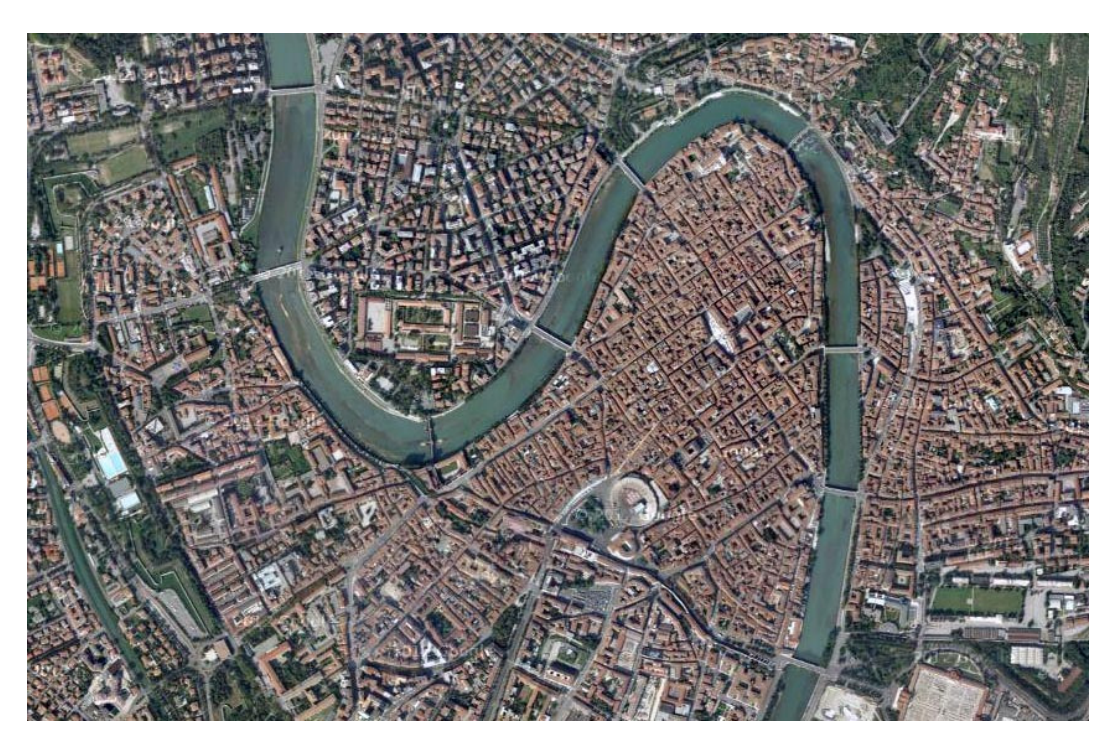

Fig. 50 – Veduta aerea del centro storico di Verona con i sui ponti sull'Adige.

Il nuovo ponte, inoltre, fu costruito in modo più corretto dei precedenti, tanto che nella grande piena del 1868 non subì alcun danno. Tuttavia nulla poté in occasione della proverbiale inondazione del 1882, che sfigurò l'intera città scaligera. Furono soprattutto gli urti dei mulini trasportati dalla corrente che lo abbatterono, nonostante la sua fattezza solida e robusta.

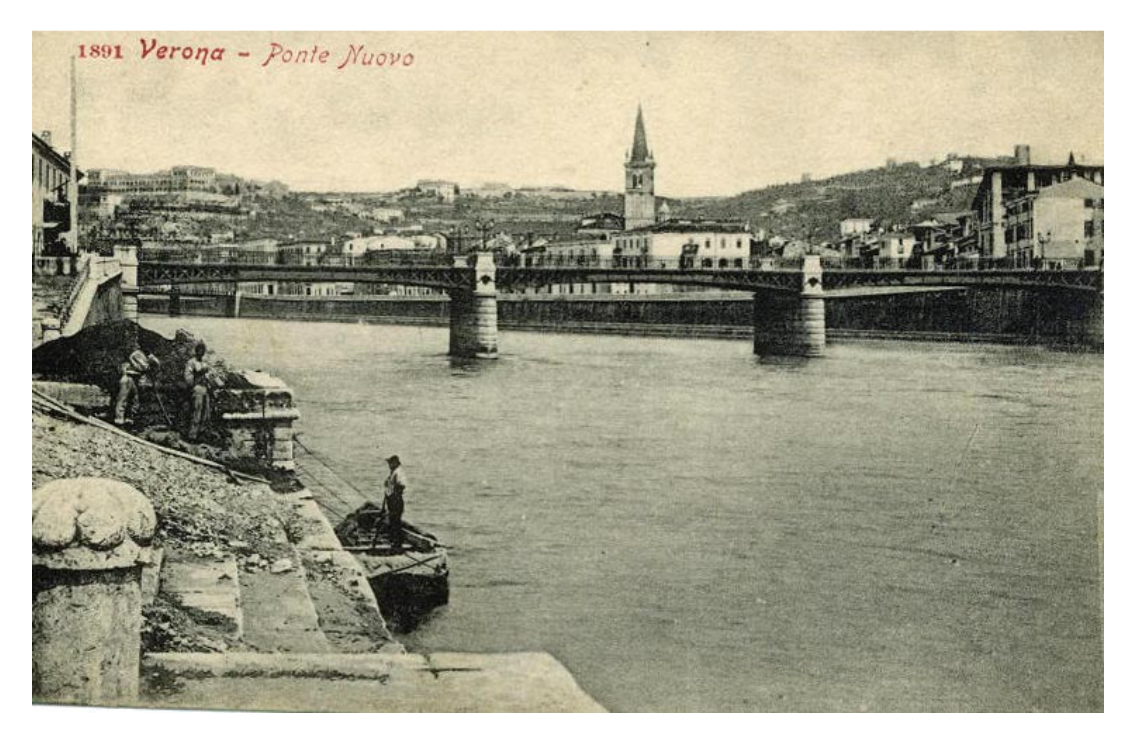

Fig. 51 – Il Ponte Nuovo nel 1891.

Alberto Bonetto Tesi di Laurea Magistrale

L'anno seguente Giovanni Biadego progettò un nuovo ponte a struttura metallica: due grandi archi paralleli a traliccio che sostenevano l'impalcato in legno per il transito delle persone e dei mezzi di trasporto. Venne costruito nel 1883, e rinominato ponte Umberto I, in quanto il re era venuto a Verona a visitare le rovine dell'alluvione. Con l'allargamento del fiume, vista la fragilità del ponte, si scelse di ristrutturarlo. Tuttavia, dimostratosi nel tempo insufficiente per le esigenze di traffico, si decise di costruirne un altro, questa volta leggermente più a valle, dotato di pile in cemento armato, rivestito in pietra. Denominato "Ponte Nuovo del Popolo", fu inaugurato il 21 aprile 1939, ma già il 25 aprile1945 venne abbattuto dalle mine dei soldati tedeschi in ritirata. Vista l'importanza strategica del ponte, esso venne prontamente ricostruito.

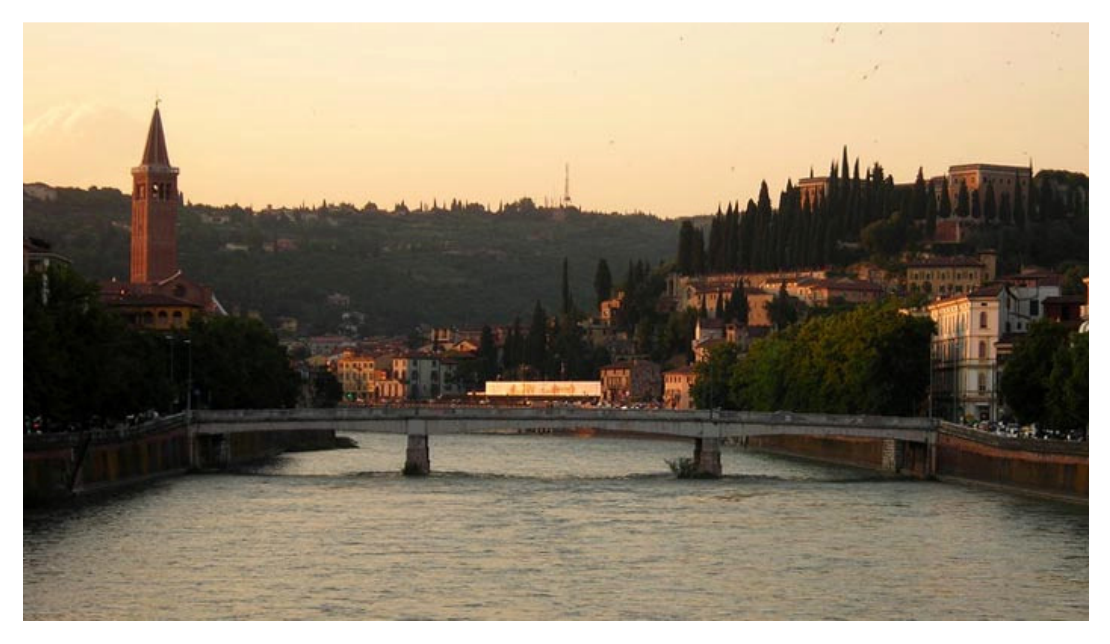

Fig. 52 – Il Ponte Nuovo così come si presenta oggigiorno.

Il Ponte Nuovo del Popolo consta di due campate laterali di 26,27 m e quella centrale di 35,50 m. E' un manufatto a travata semplicemente appoggiata, in parte con soletta inferiore ed in parte senza. Esso ha tre campate, ognuna con intradosso a sviluppo parabolico, aventi, per 8,84 m sia a sinistra che a destra dell'asse d'ogni pila, una soletta inferiore di spessore variabile linearmente da 30 cm in corrispondenza delle pile fino a 15 cm alla sua fine. Presenta inoltre una soletta di estradosso, di spessore pari a 18 cm nella parte centrale della sezione trasversale, ed a 12 cm sotto i marciapiedi. Tale soletta presenta 7 nervature longitudinali, di cui le 5 interne di spessore 40 cm e le 2 esterne di spessore 50 cm, ad interassi, a partire dalla mezzeria della sezione trasversale verso l'esterno, rispettivamente di 2,60 m, 2,60 m e 1,85 m. Per quanto riguarda gli interassi delle altre nervature, si sottolinea che la sezione è simmetrica. Al di fuori della zona segnalata le caratteristiche geometriche indicate permangono, però è assente la soletta di intradosso. Il ponte non presenta armature di ripresa in corrispondenza

delle teste delle pile, ma si ha la diretta impostazione della parte superiore dell'opera sulle stesse, tale da determinare un vincolo di appoggio semplice, anche se afflitto dall'attrito tra le due interfacce. Il ponte è abbellito da un rivestimento in calcari bianco-rosei e grigi compatti del veronese e trachite grigia dei Colli Euganei.

# Appendice 2 – Il Ponte Nuovo a Verona: sistema di monitoraggio

Il sistema di monitoraggio, installato nei mesi di marzo e aprile 2012, dopo una lunga fase di calibrazione e test in laboratorio presso il Dipartimento ICEA dell'Università degli Studi di Padova, è composto da quattro accelerometri, di cui uno triassiale e tre monoassiali (trasduttori di accelerazione) e da sedici potenziometri lineari (trasduttori di spostamento) di cui tre integrati da strain-gauges.

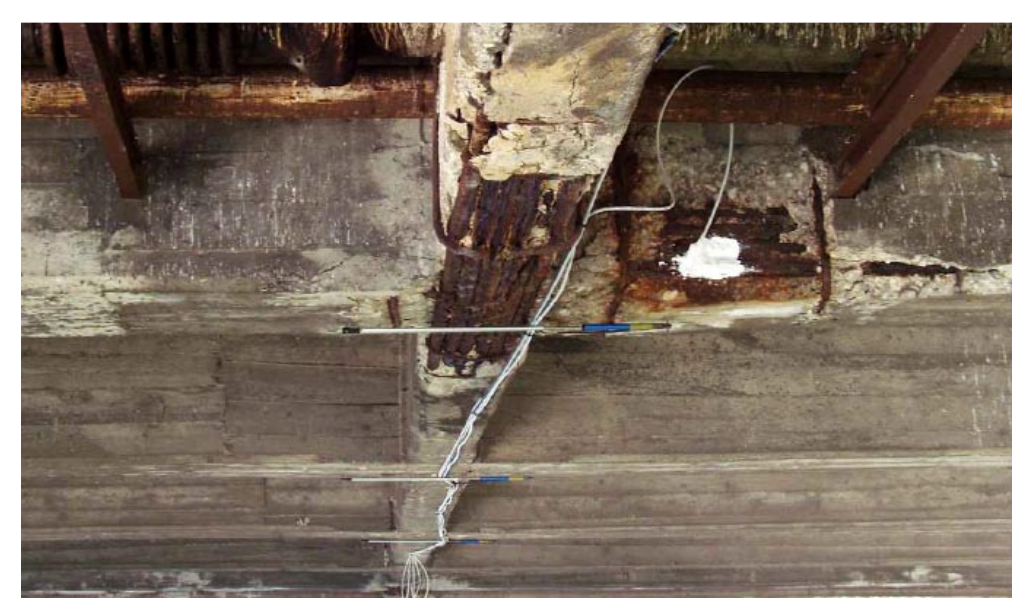

Fig. 53 – Posizonamento dei trasduttori di deformazione.

La centralina di ricezione di tutti i dati, dalla quale partono tutti i cavi per la connessione con la strumentazione applicata al ponte, è stata installata poco a valle dello stesso, sulla sponda sinistra dell'Adige, sfruttando lo spazio ricavato da una risega del muro di parapetto, che porta ad un allargamento locale del marciapiede. Il sistema di acquisizione evidenzia come gli strumenti siano connessi tra di loro: tutti i sensori sono collegati ad un'unica centralina di acquisizione che invia i dati via wireless al server FTP. In Fig. 51 si illustra il posizionamento di tutti i sensori e della centralina di acquisizione. Si può notare come i trasduttori di spostamento siano stati collocati sulle travi correnti principali, in corrispondenza della mezzeria delle campate, dove si realizzano le massime deformazioni. I sensori di accelerazione sono invece installati nella mezzeria del ponte, come riferimento, e nelle campate laterali in mezzeria.

I dati di accelerazione e spostamento, grazie alla presenza integrata nel sistema di monitoraggio di un termo-igrometro elettronico, sono relazionati ai parametri ambientali di temperatura e umidità relativa esterne.

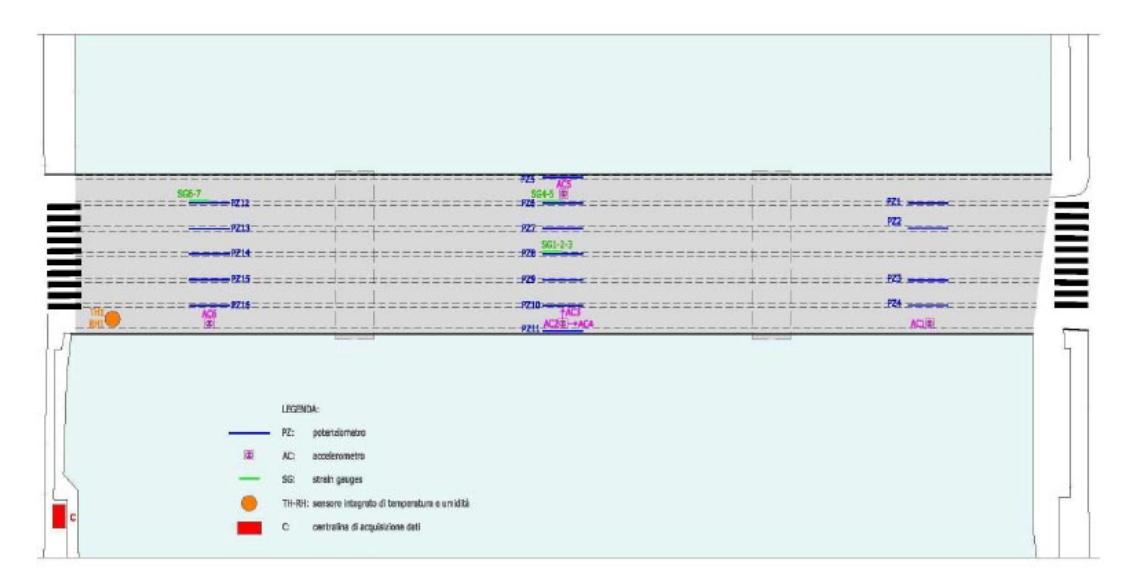

Fig. 54 – Posizionamento dei sensori in pianta.

I sensori di deformazione sono stati posizionati nella quantità di cinque e quattro nelle campate laterali e sei nella campata centrale; i sensori dotati di strain-gauges sono stati posti uno in una delle campate laterali e due nella campata centrale. I potenziometri sono dotati di una prolunga in alluminio, per cogliere al meglio le deformazioni che avvengono durante il normale funzionamento del ponte (Fig. 52).

Si riporta ora in tabella la precisione degli strumenti impiegati e la relativa frequenza di campionamento.

|                | accelerometri    | potenziometri | termometro | igrometro |  |
|----------------|------------------|---------------|------------|-----------|--|
| u.m.           | m/s <sup>2</sup> | mm            | ℃          | ℅         |  |
| precisione     | $±10e-6$         | ±0.001        | ±0.001     | ±0.001    |  |
| fr. campionam. | 100 Hz           | 0,0017 Hz     | 0,0017 Hz  | 0,0017 Hz |  |

Tab. 12 - Caratteristiche della strumentazione.

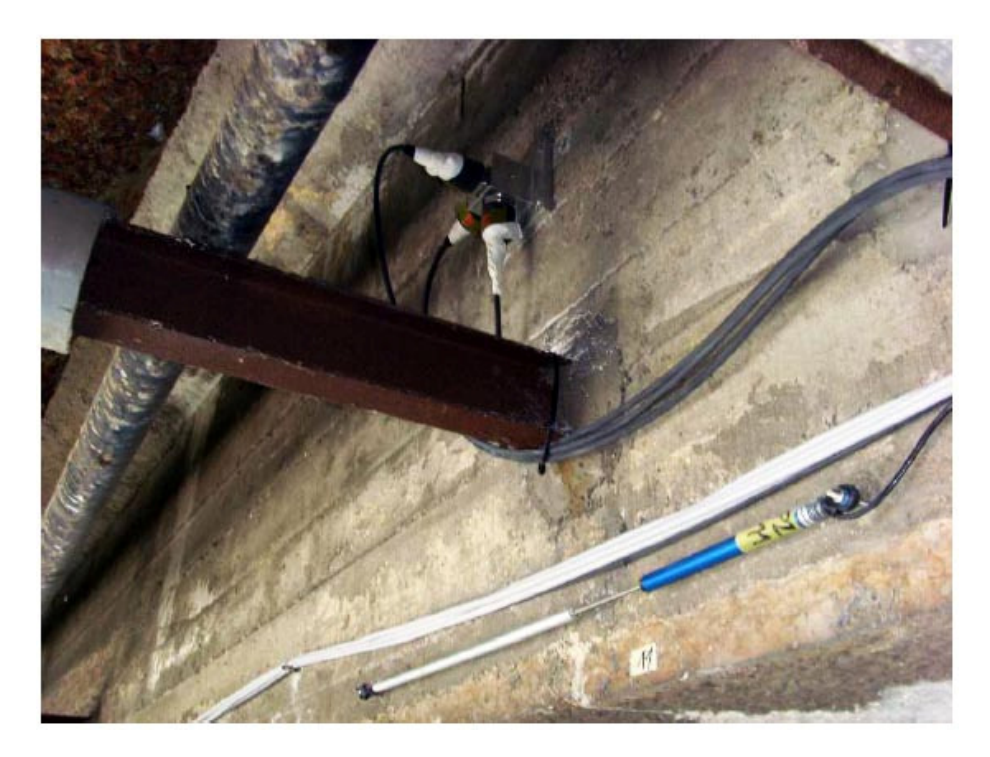

Fig. 55 - Posizionamento di un accelerometro e di un potenziometro.

## Appendice 3 – Codici MATLAB

### Codice ERA – Ponte Nuovo

```
clc
clear all
close all
frFDD=[4.9857 5.98834 6.77224 7.715 8.2023 12.043 15.1302 20.2745];
df_edge=0.03;
MAC_edge=0.9;
dd_edge=1;
br = 100;
dt = 0.01;N=3000;
nn=70;
min_fr_plot=4.5;
max_fr_plot=20.5;
min_pts=35;
y=xlsread('data.xls');
y=y(1:N,:);ytr=y';
[1,m]=size(y);j=l-br-1;Y=zeros(m*br,j);
for k=1:br;
    Y((k-1)*m+1:k*m,:) = ytr(:,k:k+j-1);end;
for k=1:br;
    Y1((k-1)*m+1:k*m;)=ytr(:,k+1:k+j;
end;
HO = \text{triv}(Y)';
H1 = \text{triu}(Y1)';
[R, sig, S] = svd(H0);s = diag(sig);s1=s/max(s);figure('Name','Normalized singular values');
```

```
plot([1:length(s1)],s1,'r*');
axis([0 100 0 1.1]);
title('Singular Value Decomposition')
xlabel('Singular Value #')
ylabel('Singular Value')
npf=1; figure(33); clf
for n=nn+31:-1:1;
    sign = sig(1:n,1:n);Wo = R(:,1:n) * sign^0.5;Co = sign^* .5 * S(:,1:n)';A = sign^{\wedge}-.5*R(:,1:n)'*H1*S(:,1:n)*sign^-.5;
    C = Wo(1:m, :);[q, xf] = eig(A);lambda = diag(xf);ct_c = find(lambda-conj(lambda));
     lamda=log(lambda(ct_c))/dt;
     freq=abs(lamda)/(2*pi);
     ff=freq(2:2:length(freq));
     damp=-100*real(lamda)./abs(lamda);
     dd=damp(2:2:length(freq));
    ms=C(:,ct_c)*g(ct_c,ct_c)*inv(diag(lamda).^2); mm=ms(:,2:2:size(ms,2));
     mp=[ff dd mm'];
    d_ind = find( 0 < mp(:,2) & mp(:,2) < 20 );
    mpdamp = mp(d\_ind, :);mpdampf = mpdamp;;par\_modal = mpdampf;par_model = sortrows(par_model,1); if npf==1;
         reg=zeros(nn+30,length(par_modal(:,1)));
         [r_reg,c_reg]=size(reg);
         par_modal_s=par_modal;
         for i=1:size(par_modal,1);
             reg(nn+31,i)=par_model(i,1); end
     else
        if size(par modal, 1) \sim = 0;
             df_MAC=[];
            df_d = [ ];
            any=[];
            df=[];
              for ik=1:size(par_modal,1);
                  md\_spec (:, 1)=abs((par_modal(ik, 1)-
                 par_{modal_s(:,1))./par_modal(ik,1))*100;
                 md\_spec (:, 2) = abs ((par_modal(ik, 2) -
                 par modal s(:,2))./par modal(ik,2))*100;
                 for kk=1:size(par modal s, 1);
                     md\_spec(kk,3) =(abs(par_modal(ik,3:size(par_modal,2))*par_modal_s
                   (kk, 3:size(par_model_s,2))')<sup>2</sup>)...
                   ./((par_modal(ik,3:size(par_modal,2))*par_modal(ik
                   ,3:size(par_modal,2))')... 
                   *(par_modal_s(kk,3:size(par_modal_s,2))*par_modal
                   s(kk,3:size(par_modal_s,2))'));
                  end
                 [temp, iii]=min(md\_spec(:,1));
```
end

 $q=1;$ 

```
 if md_spec(iii,1) > df_edge;
                       iii=[];
                    end
                   if length(iii) \sim= 0;if md\_spec(iii,1) \leq df\_edge \&md\_spec(iii,2) \leq dd\_edge \& md\_spec(iii,3)>= MAC_edge;
                            any = par_model(ik, 1);elseif md_spec(iii, 1) \leq df_edge &
                            md spec(iii,2) \leq dd edge & md spec(iii,3) \leqMAC_edge;
                             df_dd=par_modal(ik,1);
                            elseif md\_spec(iii,1) \leq df\_edge &
                            md\_spec(iii,3) >= MAC\_edge & md\_spec(iii,2)> dd_edge;
                             df_MAC=par_modal(ik,1);
                            else md_spec(iii,1) \leq df_edge &
                            md spec(iii,2) > dd edge & md spec(iii,3) <
                           MAC_edge;
                             df=par_modal(ik,1);
                        end
                        figure(33);
                       if size(any, 1) \sim = 0; plot(any,n,'r.','MarkerSize',7); hold on;
                             reg(n,ik)=par_modal(ik,1);
                        end
                        if size(df dd, 1) ~= 0;
                             plot(df_dd,n,'b+','MarkerSize',5); 
                             hold on;
                            reg(n, ik) = par_model(ik, 1); end
                       if size(df_MAC, 1) \sim= 0;
                             plot(df_MAC,n,'b.','MarkerSize',5); 
                             hold on;
                            reg(n, ik) = par_model(ik, 1);end and the control of the control of the control of the control of the control of the control of the control o
                       if size(df, 1) \sim = 0; plot(df,n,'bx','MarkerSize',5); 
                             hold on;
                            reg(n, ik) = par_model(ik, 1); end
                    end;
               end;
               clear md_spec
          end;
      end;
     par modal s=par modal;
      clear par_modal mp
     npf=npf+1;
dmin=zeros(10,21);
numfr=zeros(10,21);
m_ddf = zeros(10,21);m_f0=zeros(10,21);
for ddf=1:-0.1:0.1
    w=1:
     for f0=0:0.05:ddf
```

```
 ff=(f0:ddf:ceil((max(max(reg)))/ddf)*ddf-ddf);
        s=zeros((nn+30)*2,ceil((max(max(reg)))/ddf)+10);
         for i=1:length(ff)
             [r \ c]=find(req > ff(i) \& req < ff(i) + ddf);if length(r) ~= 0
                 for j=1:length(r)s(j,i)=reg(r(j),c(j)); end
              end
         end
        s(:,all(s==0,1))=[];[rs cs]=size(s);s1 = s; for i=1:cs
             if nnz(s(:,i)) < (nn+30)*min_pts/100;sl(:,i)=zeros(rs,1);
              end
         end
        s1(:,all(s1==0,1))=[];[rs1 cs1]=size(s1); fr=zeros(cs1,1);
         for i=1:cs1
             val=nonzeros(s1(:,i));
             fr(i)=mean(val);
         end
        a=find(isnan(fr));
         for i=1:length(a)
             fr(a(i))=0;
         end
         a=find(isnan(fr));
         for i=1:length(a)
             fr(a(i))=0;
         end
         fr=nonzeros(fr);
        if length(fr) \sim = 0 for i=1:length(fr)-1
                 dfr1(i)=fr(i+1)-fr(i); end
             dmin(q,w)=min(dfr1);
             numfr(q,w)=length(fr);m_ddf(q,w)=ddf;m_f0(q,w)=f0; end
        w = w + 1; end
    q=q+1;end
dmin = (dmin-min(min(dmin)) *ones(10,21)) / (max(max(dmin)) -min(min(dmin)));
numfr = (numfr-min(min(numfr)) *ones(10,21)) / (max(max(numfr)) -min(min(numfr)));
k=0.7*dmin+0.3*numfr;
[r \ c]=\text{find}(k==max(max(k)));
if length(r) == 1ddf=ma\,ddf(r,c);f0 = m_f0(r,c);else
    ddf= m_ddf(r(1),c(1));
```

```
f0=m_f0(r(1),c(1));end
ff=(f0:ddf:ceil((max(max(reg)))/ddf)*ddf-ddf);
s=zeros((nn+30)*2,ceil((max(max(reg)))/ddf)+10);
for i=1:length(ff)
    [r \ c]=find(reg > ff(i) \& reg < ff(i) + ddf);if length(r) ~= 0
        for j=1: length(r)
            s(j,i)=reg(r(j),c(j)); end
     end
end
s(:,all(s==0,1))=[];[rs cs]=size(s);s1 = s;for i=1:cs
    if nnz(s(:,i)) < (nn+30)*min_pts/100;sl(:,i)=zeros(rs,1);
     end
end
s1(:, all(s1==0,1))=[];
[rsl cs1]=size(s1);fr=zeros(cs1,1);
for i=1:cs1
    val=nonzeros(s1(:,i));
    fr(i)=mean(val);
    std fr(i)=std(val);end
ttf=nonzeros(s1);
for j=1:length(fr)
     for i=1:length(ttf)
        zx(i,j)=abs(fr(j)-ttf(i)); end
end
for j=1:length(fr)
    zzx=find(zx(:,j) < 0.1);if length(zzx) < 0.05*(nn+30)f(r(j)=0;std_f(r(j)=0; end
end
a=find(isnan(fr));
for i=1:length(a)
    fr(a(i))=0;
    std_f(r(a(i))=0;end
fr=nonzeros(fr);
std_fr=nonzeros(std_fr);
disp(' ERA_fr std');
disp(sortrows([fr std_fr]));
frFDD
for i=1:length(frFDD)
    a = plot([frfDD(i) frFDD(i)], [0 nn+40], '--m', 'linewidth', 1); hold on;
end
for i=1:length(fr)
    b = plot([fr(i) fr(i)], [0 nr+40], 'g', 'linear' dth', 1); hold on;
```

```
end
axis([min_fr_plot max_fr_plot 0 nn+40]);
xlabel('Frequency [Hz]')
ylabel('Model Order')
legend([a b],'FDD','ERA')
hold off;
```
#### Codice di modellazione fattori ambientali – Apertura di fessure (statico)

```
clc
clear all
close all
endest=199;
endest_day=106;
pot=2;
fess=xlsread('DATA_fess-TH.xls',4,'F2:F337');
T=xlsread('DATA_fess-TH.xls',4,'T2:T337');
t=xlsread('DATA_fess-TH.xls',4,'A2:A337');
H=xlsread('DATA_fess-TH.xls',4,'U2:U337');
r=20*randn(336,1);[\sim, \text{date}, \sim] = \text{xlsread('DATA_fess-TH', 4, 'B2:B337')};date=[date(1),date(100),date(200),date(300)];
fess=(fess-mean(fess))/std(fess);
T=(T-mean(T))/std(T);
H=(H-mean(H))/std(H);
r=(r-mean(r))/std(r);
for na=1:1:10;
     for nb=1:1:10;
         orders=[na nb 0];
        data1=iddata(fess(1:endest),T(1:endest));
         m=arx(data1,orders,'Focus','Predict');
         data=iddata(fess,T);
        init = findstates(m, data1);Usim = data1.u; sim_fess = sim(m,data1,Usim,'InitialCondition',init);
         sim_fess=sim_fess.y;
        V=0:
         for i=1:1:endest;
            V=V+(fess(i)-sim_fess(i))^2; V=V/length(T);
         end
         loss(na,nb)=V;
     end
end
 [na,nb]=find(loss=min(min(loss)));
V=min(min(loss));
na
nb
V
orders=[na nb 0];
m=arx(data,orders,'Focus','Predict');
m
init = findstates(m, data);Usim = data.u;
sim fess = sim(m,data,Usim, 'InitialCondition', init);
sim_fess=sim_fess.y;
f1=figure;
plot(t,fess,'r+','markersize',3)
hold on
plot(t,sim_fess,'b')
hold on
plot([endest_day,endest_day],[min(fess)-1,max(fess)+1],'k')
set(gca,'XTick',1:50:338,'XTickLabel',date)
```

```
title(strcat('Pot',num2str(pot),' - Misure VS Modello 
ARX', num2str(na), num2str(nb), '0'))
ylabel('Apertura Normalizzata')
legend('Misure','Modello','location','southeast')
hold off
f2=figure;
res=fess-sim_fess;
delta_res=tinv(0.975,length(t))*std(res);
res_sup=mean(res)+delta_res;
res inf=mean(res)-delta res;
plot(t,res,'+','MarkerSize',5)
hold on
plot([0,180], [res\_inf, res\_inf], [-r', [0,180], [res\_sup, res\_sup], [--r','linewidth',2)
hold on
plot([endest_day,endest_day],[min(res)-0.2,max(res)+0.2],'k')
set(gca,'XTick',1:50:180,'XTickLabel',date)
title(strcat('Pot',num2str(pot),' - Residui - 
ARX', num2str(na), num2str(nb), '0'))
ylabel('Residui')
hold off
f3=figure;
[autoc_res, lags, bounds]=autocorr(res, 200, 0, 1.96);
lag_sym=flipdim(lags,1);
autoc_sym=flipdim(autoc_res,1);
lags=[-lag_sym',lags'];
autoc_res=[autoc_sym',autoc_res'];
plot(lags,autoc_res)
hold on
plot([-200,200],[bounds(1),bounds(1)],'--r')
hold on
plot([-200, 200], [bounds(2), bounds(2)], '-r')
title(strcat('Fessura ',num2str(pot),' - Autocorrelazione Residui'))
xlabel('lags')
```
### Codice di modellazione fattori ambientali – Frequenze (dinamico)

```
clc
clear all
close all
endest=250;
nfreq=4;
fr1=xlsread('DATA.xls',1,'E1:E423');
Meanfr=(max(fr1)-min(fr1))/mean(fr1);
T1=xlsread('DATA.xls',1,'K1:K423');
H1=xlsread('DATA.xls',1,'J1:J423');
RMS1=xlsread('DATA.xls',1,'L1:L423');
r1=20*randn(423,1);[~,date,~] = xlsread('DATA.xls',1,'A1:A423');
for i=1:length(fr1)
    if fr1(i) == 0;fr1(i)=fr1(i-1); end
end
fr=(fr1-mean(fr1))/std(fr1);T = (T1 - mean(T1)) / std(T1);H = (H1 - mean(H1)) / std(H1);r=(r1-mean(r1))/std(r1);
RMS=(RMS1-mean(RMS1))/std(RMS1);
x1=datenum(date(1:304),'dd-mmm-yyyy HH:MM:SS');
x2=strrep(date(305:364),'.',':');
x2=datenum(date(305:350),'dd/mm/yy HH:MM');
x3=datenum(date(351:end),'dd-mmm-yyyy HH:MM:SS');
x=[x1',x2',x3'];
x=x<sup>\prime</sup>;
VAR=T;
for na=1:1:10;
     for nb=1:1:10;
         orders=[na nb 0];
        data1=iddata(fr(1:endest),VAR(1:endest));
         m=arx(data1,orders,'Focus','Predict');
        init = findstates(m, data1);Usim = data1.u;sim fr = sim(m,data1,Usim,'InitialCondition',init);
        sim fr=sim fr.y;
        V=0; for i=1:1:endest;
             V=V+(fr(i)-sim\_fr(i))^2; V=V/endest;
         end
        loss(na, nb) = V; end
end
 [na, nb] = find(loss == min(min(loss)));
V=min(min(loss));
na
nb
\overline{V}orders=[na nb 0];
m=arx(data1,orders,'Focus','predict');
m
```

```
data=iddata(fr,T);
init = findstates(m, data);Usim = data.u;
sim_fr = sim(m, data, Usim, 'InitialCondition', init);
sim_fr=sim_fr.y;
f1=figure;
plot(x,fr,'r+','markersize',5);hold on
plot(x,sim_fr,'b');hold on
datetick('x','mmm yy','keeplimits','keepticks')
plot([x(\text{endest}),x(\text{endest})),[\min(fr)-1,\max(fr)+1],'k')
title(strcat('Mode ', num2str(nfreq), ' - Measured VS ARX
Model',num2str(na),num2str(nb),'0'))
ylabel('Normalized Values'); xlabel('Date')
legend('Measures','Model','location','southeast')
hold off
f2=figure;
res=fr-sim_fr;
delta res=tiny(0.975, length(T))*std(res);res_sup=mean(res)+delta_res;
res_inf=mean(res)-delta_res;
plot(x,res,'.','MarkerSize',5);hold on
datetick('x','mmm yy','keeplimits','keepticks')
plot([x(endest),x(endest)],[min(res)-1,max(res)+1],'k');hold on
plot([x(1),x(end)],[res_inf,res_inf],'--
r', [x(1), x(end)], [res\_sup, res\_sup], '--r', 'linewidth', 2)
title(strcat('Mode', num2str(nfreq),' - Residue -
ARX', num2str(na), num2str(nb), '0'))
ylabel('Residue'); xlabel('Date');
hold off
f5=figure;
subplot(211)
plot(x,fr,'b.','markersize',5);hold on
datetick('x','mmm yy','keeplimits','keepticks')
title('Measured and Environmental Effect-free Mode')
ylabel('Norm. Freq. [Hz]'); xlabel('Date');
legend('Measured Frequency','Model','location','southeast');grid on
subplot(212)
plot(x,res+Meanfr,'b.','markersize',5);hold on
datetick('x','mmm yy','keeplimits','keepticks')
ylabel('Norm. Freq. [Hz]'); xlabel('Date')
legend('Measures without Env. 
Effects','Model','location','northeast');grid on
hold off
f6=figure;
subplot(121)
plot(T,fr,'b.','markersize',5);hold on
title('Measured and Estimated Frequency')
ylabel('Norm. Freq. [Hz]'); xlabel('Date');
grid on
subplot(122)
plot(T,res+Meanfr,'b.','markersize',5);hold on
ylabel('Norm. Freq. [Hz]'); xlabel('Date');
grid on
f3=figure;
[autoc_res, lags, bounds]=autocorr(res, 200, 0, 1.96);
lag_sym=flipdim(lags,1);
autoc_sym=flipdim(autoc_res,1);
lags=[-lag_sym',lags'];
```

```
autoc_res=[autoc_sym',autoc_res'];
plot(lags,autoc_res);hold on
plot([-200,200],[bounds(1),bounds(1)],'--r');hold on
plot([-200,200],[bounds(2),bounds(2)],'--r')
title(strcat('Mode ',num2str(nfreq),' - Autocorrelation of Residue - 
ARX', num2str(na), num2str(nb), '0'))
xlabel('lags')
f7=figure;
z=(roundn(min(fr1)-0.02,-2):0.01:roundn(max(fr1)+0.02,-2));
hist(fr1,z);
h = \text{findobj}(gca, 'Type', 'patch');
set(h,'FaceColor','b','EdgeColor','w');
title(strcat('Frequency Histogram - Mesured - Mode', 
num2str(nfreq)))
xlabel('Frequency [Hz]')
xlim([roundn(int(fr1)-0.05,-2)] roundn(max(fr1)+0.05,-2)])
sim_fr1=sim_fr*std(fr1)+mean(fr1);
f8=figure;
z = (r \text{oundn}(\text{min}(s \text{im\_fr1}) - 0.02, -2):0.01: r \text{oundn}(\text{max}(s \text{im\_fr1}) + 0.02, -2));hist(sim_fr1,z);
h = findobj(gca,'Type','patch');
set(h,'FaceColor','b','EdgeColor','w');
title(strcat('Frequency Histogram - Simulated - Mode 
',num2str(nfreq)))
xlabel('Frequency [Hz]')
xlim([round(nin(fr1)-0.05,-2)] roundn(max(fr1)+0.05,-2)])
```
## Codice di modellazione fattori ambientali – Frequenze (dinamico) – Control Chart

```
clc
clear all
close all
endest=250;
rgr=2; 
lcf=8;
[\sim, date, \sim] = xlsread('DATA.xls', 1, 'A1:A423');
DATA=xlsread('DATA.xls',1);
 [i, j]=size(DATA);
for k=1:j;
    for l=2:i;
        if DATA(1, k) == 0;DATA(1, k) = DATA(1-1, k); end
     end
end
r1=20*randn(length(date),1);
r=(r1-mean(r1))/std(r1);
FREQQ=DATA(:,1:lcf);
T = DATA(:, j-1);RMS=DATA(:,j);H = DATA(:, j-2);x1=datenum(date(1:304),'dd-mmm-yyyy HH:MM:SS');
x2=strrep(date(305:364),'.',':');
x2=datenum(date(305:350),'dd/mm/yy HH:MM');
x3=datenum(date(351:end),'dd-mmm-yyyy HH:MM:SS');
x=[x1',x2',x3'];
x=x<sup>\prime</sup>;
VAR=T;
for w=1:lcf;
    fr=FREQQ(:,w); for na=1:1:10;
          for nb=1:1:10;
              orders=[na nb 0];
             data1=iddata(fr(1:endest),VAR(1:endest));
              m=arx(data1,orders,'Focus','Predict');
             init = findstates(m, data1);Usim = data1.u:sim_fr = sim(m, data1, Usim, 'InitialCondition', init);
              sim_fr=sim_fr.y;
             V=0; for i=1:1:endest;
                 V=V+(fr(i)-sim\_fr(i))^2; V=V/endest;
              end
             loss(na, nb) = V; end
     end
    [na,nb]=find(loss=min(min(loss)));
     V=min(min(loss));
     orders=[na nb 0];
     m=arx(data1,orders,'Focus','predict');
     data=iddata(fr,T);
    init = findstates(m, data);Usim = data.u;
```

```
sim_fr = sim(m,data,Usim, 'InitialCondition', init);
     sim_fr=sim_fr.y;
    res(:,w)=fr-sim\_fr;end
[q,m]=size(res);endest=rgr*round(endest/rgr);
l_{\text{new=}rqr*}(\text{round}(q/rqr)-1);res=res(1:1\_new, :);s=endest/rgr;
lxm=1 new/rgr;
ngr=(l_new-endest)/rgr;
xm=zeros(l_new/rgr,m);
for p=1:m;
     A=reshape(res(:,p),rgr,[]);
     for i=1:lxm;
        xm(i,p) = mean(A(:,i));
     end
end
xmmm=res(1:endest,:);
for z=1:m;
    xmm(z)=mean(xmmm(:,z));
end
S=cov(res(1:endest,:));
[y, m]=size(xm);
for c=1:y;
    xml(c,:)=xm(c,:)-xmm;end
for e=1:y;
    T2(e)=rqr*xm1(e,:)*inv(S)*xm1(e,:)';
end
F=finv(0.95,m,s*rgr-s-m+1);uc1=m*(s+1)*(rqr-1)/(s*rqr-s-m+1)*F;dn=x(round(rgr/2):l_new;
dn=dn(1:rgr:end);
figure;
plot(dn,T2,'.','MarkerSize',5)
datetick('x','mmm yy','keeplimits','keepticks')
hold on
plot([dn(s),dn(s)],[0,max(T2)+5],'--k','linewidth',2)
hold on
plot([dn(1),dn(end)],[ucl,ucl],'r','linewidth',2)
title(strcat('First ',num2str(lcf),' Modes - Control Chart'))
ylabel('T^{(2)'});
xlabel('Date');
ylim([0 max(T2)+5]);
```
#### Codice di modellazione fattori ambientali – Frequenze (dinamico) – analisi settimanale

```
clc
clear all
load dati_rms.txt;
load Result.mat;
date = Result(:,1);[\sim, d, \sim] = xlsread('dati.xls',1,'A1:A31155');
date_long = datenum(d,'dd/mm/yyyy HH:MM:SS');
T1= xlsread('dati.xls',1,'R1:R31155');
H1= xlsread('dati.xls',1,'S1:S31155');
mode=5;
RMS = dati_rms(:,27);freq2 = Result(:,mode+1);nan=isnan(freq2);
for i=1:length(freq2)
    if nan(i) > 0freq2(i)=freq2(i-1); end
end
dateplot=[date(1),date(65),date(130),date(195),date(260),date(325),date(390),date(455)];
dateplot=datestr(dateplot);
dateplot=dateplot(:,1:6);
l = length(data);
11 = length(data\_long);
for s = 1 : lfor j = 1:11if abs(date(s)-date_long(j))<0.0050 % tol
            T(s) = T1(j);H(s) = H1(i);
         end
     end
end
T(1)=T(3);H(1) = H(3);
date=datestr(date);
date=date(:,1:6);r=randn(length(freq2),1);
freq2=(freq2-mean(freq2))/std(freq2);
T=(T-mean(T))/std(T);
H=(H-mean(H))/std(H);
RMS=(RMS-mean(RMS))/std(RMS);
r=(r-mean(r))/std(r);
VAR=RMS;
for na=1:1:9;
     for nb=1:1:9;
         orders=[na,nb,0];
         data=iddata(freq2,VAR);
         m=arx(data,orders,'Focus','Predict');
        init = findstates(m, data);Usim = data.u;sim_freq2 = sim(m,data,Usim, 'InitialCondition', init);
         sim_freq2=sim_freq2.y;
        V=0; for i=1:1:length(VAR);
            V=V+(freq2(i)-sim freq2(i))^2;
```
 V=V/length(VAR); end loss(na,nb)=V; end end  $[na,nb]=find(loss=min(min(loss)))$ ; V=min(min(loss)); na nb  $\bar{v}$ orders=[na,nb,0]; data=iddata(freq2,VAR); m=arx(data,orders,'Focus','Predict'); m  $init = findstates(m, data);$ Usim = data.u; sim\_freq2 = sim(m,data,Usim, 'InitialCondition', init); sim\_freq2=sim\_freq2.y; f1=figure; plot([1:1:length(freq2)],freq2,'r') hold on plot([1:1:length(freq2)],sim\_freq2,'b') xlim([0 510]) set(gca,'XTick',1:65:length(freq2),'XTickLabel',dateplot) title(strcat('Mode ',num2str(mode),' - Measure vs Simulation (RMS) -ARX', num2str(na), num2str(nb), '0')) xlabel('Date') ylabel('Frequency [Hz]') legend('Misure','Modello','location','southeast') hold off f2=figure; res=freq2-sim\_freq2; delta\_res=tinv(0.975,length(res))\*std(res); res\_sup=mean(res)+delta\_res; res\_inf=mean(res)-delta\_res; plot([1:1:length(freq2)],res,'+','MarkerSize',2) xlim([0 510]) set(gca,'XTick',1:65:length(freq2),'XTickLabel',dateplot) hold on plot([1,length(freq2)],[res\_inf,res\_inf],'- $r',$ [1,length(freq2)],[res\_sup,res\_sup],'--r','linewidth',2) title(strcat('Mode ',num2str(mode),' - Residue - ARX', num2str(na), num2str(nb), '0')) xlabel('Date') ylabel('Residue') hold off f3=figure; [autoc\_res, lags, bounds]=autocorr(res, 200, 0, 1.96); lag\_sym=flipdim(lags,1); autoc\_sym=flipdim(autoc\_res,1); lags=[-lag\_sym',lags']; autoc\_res=[autoc\_sym',autoc\_res']; plot(lags,autoc\_res) hold on plot( $[-200, 200]$ , [bounds(1), bounds(1)], '--r') hold on plot([-200,200],[bounds(2),bounds(2)],'--r')

```
title(strcat('Mode ',num2str(mode),' - Autocorrealtion of Residue - 
ARX', num2str(na), num2str(nb), '0'))
xlabel('Lags')
```
# Parziale del codice ERA automatico di scelta automatica delle frequenze dei diagrammi di stabilizzazione

```
dmin=zeros(10,21);
numfr=zeros(10,21);
m_ddf = zeros(10,21);m_f0 ==zeros(10,21);
q=1;for ddf=1:-0.1:0.1
    w=1; for f0=0:0.05:ddf
        ff=(f0:ddf:ceil( (max(max(req)))/ddf)*ddf-ddf);
        s=zeros((nn+30)*2,ceil((max(max(reg)))/ddf)+10);
         for i=1:length(ff)
             [r \ c]=find(req > ff(i) \& req < ff(i) + ddf);if length(r) \sim = 0 for j=1:length(r)
                     s(j,i)=reg(r(j),c(j)); end
              end
         end
        s(:,all(s==0,1))=[];[rs cs]=size(s); s1=s;
         for i=1:cs
             if nnz(s(:,i)) < (nn+30)*min_pts/100;sl(:,i)=zeros(rs, 1);
              end
         end
        s1(:,all(s1==0,1))=[;[rs1 cs1]=size(s1); fr=zeros(cs1,1);
         for i=1:cs1
             val=nonzeros(s1(:,i));
             fr(i)=mean(val);
         end
        a=find(isnan(fr));
         for i=1:length(a)
             fr(a(i))=0;
         end
         a=find(isnan(fr));
         for i=1:length(a)
             fr(a(i))=0;
         end
         fr=nonzeros(fr);
        if length(fr)\sim=0for i=1: length(fr)-1
                 dfr1(i)=fr(i+1)-fr(i); end
             dmin(q,w)=min(dfr1);
              numfr(q,w)=length(fr);
            m_ddf(q,w)=ddf;m_f0(q,w)=f0; end
        w = w + 1; end
    q = q + 1;
```

```
end
dmin = (dmin-min(min(dmin)) *ones(10,21)) / (max(max(dmin)) -min(min(dmin)));
numfr = (numfr-min(min(numfr)) *ones(10,21))/(max(max(numfr)) -min(min(numfr)));
k=0.7*dmin+0.3*numfr;
[r \ c]=\text{find}(k==max(max(k)));
if length(r) == 1 ddf=m_ddf(r,c);
    f0=m f0(r,c);
else
    ddf= m_d d f(r(1),c(1));
    f0=m_f0(r(1),c(1));
end
ff=(f0:ddf:ceil( (max(max(reg)))/ddf)*ddf-ddf);
s=zeros((nn+30)*2,ceil((max(max(req)))/ddf)+10);
for i=1:length(ff)
    [r \ c]=find(req > ff(i) \& req < ff(i) + ddf);if length(r) \sim = 0 for j=1:length(r)
             s(j,i)=reg(r(j),c(j)); end
     end
end
s(:,all(s==0,1))=[];[rs \ cs] = size(s);s1=s;
for i=1:cs
    if nnz(s(:,i)) < (nn+30)*min_pts/100;sl(:,i)=zeros(rs,1);
     end
end
s1(:, all(s1==0,1))=[];
[rs1 cs1]=size(s1);fr=zeros(cs1,1);
for i=1:cs1
    val=nonzeros(s1(:,i));
    fr(i)=mean(val);
end
ttf=nonzeros(s1);
for j=1:length(fr)
     for i=1:length(ttf)
        zx(i,j)=abs(fr(j)-ttf(i)); end
end
for j=1:length(fr)
    zzx=find(zx(:,j) < 0.1);if length(zzx) < 0.05*(nn+30)f(r(j)=0; end
end
a=find(isan(fr));for i=1:length(a)
    fr(a(i))=0;
end
fr=nonzeros(fr);
if ifast==1
     for i=1:length(fr)
```

```
results(1, i*5)=fr(ii); end
else
     for i=1:length(fr)
        scar=fr(i)-results(1:ifast-1,:);
         ascar=abs(scar);
        [x p]=find(ascar==min(min((ascar))));if \arctan(x,p) < 0.25results(ifast, p) = fr(i);
         else
             if scar(x,p) > 0 results(ifast,p+1)=fr(i);
              else
                  results(ifast,p-1)=fr(i);
              end
         end
     end
end
```
# Riferimenti

N.M.M. Maia and J. M.M Silva, Theoretical and Experimental Modal Analysis, Mechanical Engineering Research Studies. Engineering Control Series, 1997.

Peter Avitabile, Experimental Modal Analysis - A Simple Non-Mathematical Presentation, University of Massachusetts, Lowell, Massachusetts.

Dionisio Bernal, Time Domain System Identification - Smart Structures, Trento, 2012.

J. N. Juang, R. S. Pappa, An Eigensystem Realization Algorithm (ERA) For Modal Parameter Identification And Model Reduction, Nasa Langley Research Center, Hammn, Va 23665.

Rosario Ceravolo, Politecnico di Torino, Course On: «Identification And Control Of Dynamical Systems» «Fundamentals Of System Identification And Applications», Dep. Structural, Geotechnical And Building Engineering, Università Degli Studi Di Trento, July 2-6, 2012.

Lennart Ljung, System Identification: Theory For The User, Prentice Hall Ptr, Upper Saddle River, Thomas Kailath, Editor, New Jersey 07458, 1987.

B. Peeters, G. De Roeck, One Year Monitoring Of The Z24-Bridge: Environmental Influences Versus Damage Events, In Proceedings Of Imac 18, The International Modal Analysis Conference, Pp. 1570-576, San Antonio, Texas, Usa, February 2000.

José Louis Ferreira Da Silva Ramos, Damage Identification On Mansory Structures Based On Vibration Signatures, 2007.

F. Magalhaes, N. A. Cunha, E. Caetano, Vibration Based Structural Health Monitoring Of An Arch Bridge: From Automated OMA To Damage Detection, Faculty Of Engineering, University Of Porto (Feup), Ruadr. Roberto Frias 4200-465 Porto, Portugal.

E. Peter Carden & James M. W. Brownjohn, Fuzzy Clustering of Stability Diagrams for Vibration-Based Structural Health Monitoring, Department of Civil and Structural Engineering, University of Sheffield, Sir Frederick Mappin Building, Sheffield S1 3JD, UK.

Ilker Tanyer, Parameter Estimation For Linear Dynamical Systems With Applications To Experimental Modal Analysis, Thesis Submitted to the Graduate School of Engineering and Sciences of Izmir Institute of Technology, August 2008.

Loris Vincenzi Identificazione Dinamica delle Caratteristiche Modali e delle Proprietà Meccaniche di Strutture mediante Algoritmi di Ottimizzazione, Dottorato di ricerca in meccanica delle strutture, Università degli Studi di Bologna, Marzo 2007.

Ah Lum Hong, Raimondo Betti, Weighting Matrices and Model Order Determination in Stochastic System Identification for Civil Infrastructure, Systems Submitted in partial fulfillment of the Requirements for the degree of Doctor of Philosophy in the Graduate School of Arts and Sciences, Columbia University, 2010.

Kleidi Islami, System Identification and Structural Monitoring of Bridge Structures, PhD Thesis, Università degli Studi di Padova, 2013.

Alvise Zanolini, Giuseppe Puglisi Guerra, I ponti di Verona fra ingegneria e storia, 2006.